#### **IMPLEMENTACIÓN DE UN SIG PARA EL DESARROLLO DEL PROYECTO "POMCA RÍO MIRA-MATAJE"**

#### **LUIS MIGUEL RUIZ ERASO**

### UNIVERSIDAD DE MANIZALES

**UNIVERSIDAD DE MANIZALES FACULTAD DE CIENCIAS E INGENIERÍA PROGRAMA ESPECIALIZACIÓN EN SISTEMAS DE INFORMACIÓN GEOGRÁFICA MANIZALES 2016**

#### **IMPLEMENTACIÓN DE UN SIG PARA EL DESARROLLO DEL PROYECTO "POMCA RÍO MIRA-MATAJE"**

L**UIS MIGUEL RUIZ ERASO**

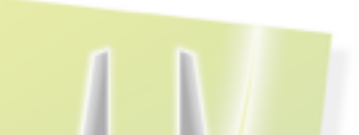

**Proyecto presentado como requisito parcial para optar al título de Especialista en Sistemas de Información Geográfica** 

### UNIVERSIDAD DE MANIZALES

**UNIVERSIDAD DE MANIZALES FACULTAD DE CIENCIAS E INGENIERÍA MANIZALES 2016**

#### **AGRADECIMIENTOS**

Cada logro conseguido en este viaje al que llamamos vida se debe agradecer al tiempo y a la dedicación de todos aquellos que de alguna u otra forma nos enseñaron que para ser un buenos profesionales, padres, hermanos o compañeros, debemos empezar por convertirnos en personas integras e inquebrantables ante la adversidad.

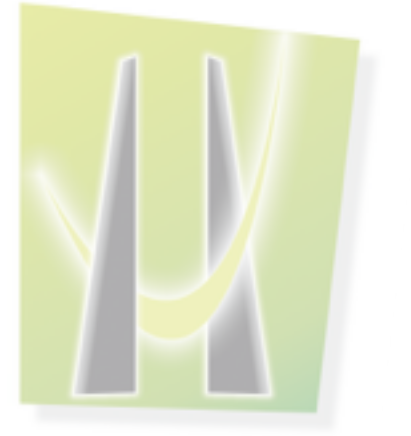

#### **UNIVERSI** DAI ≐ MANIZALES

#### **TABLA DE CONTENIDO**

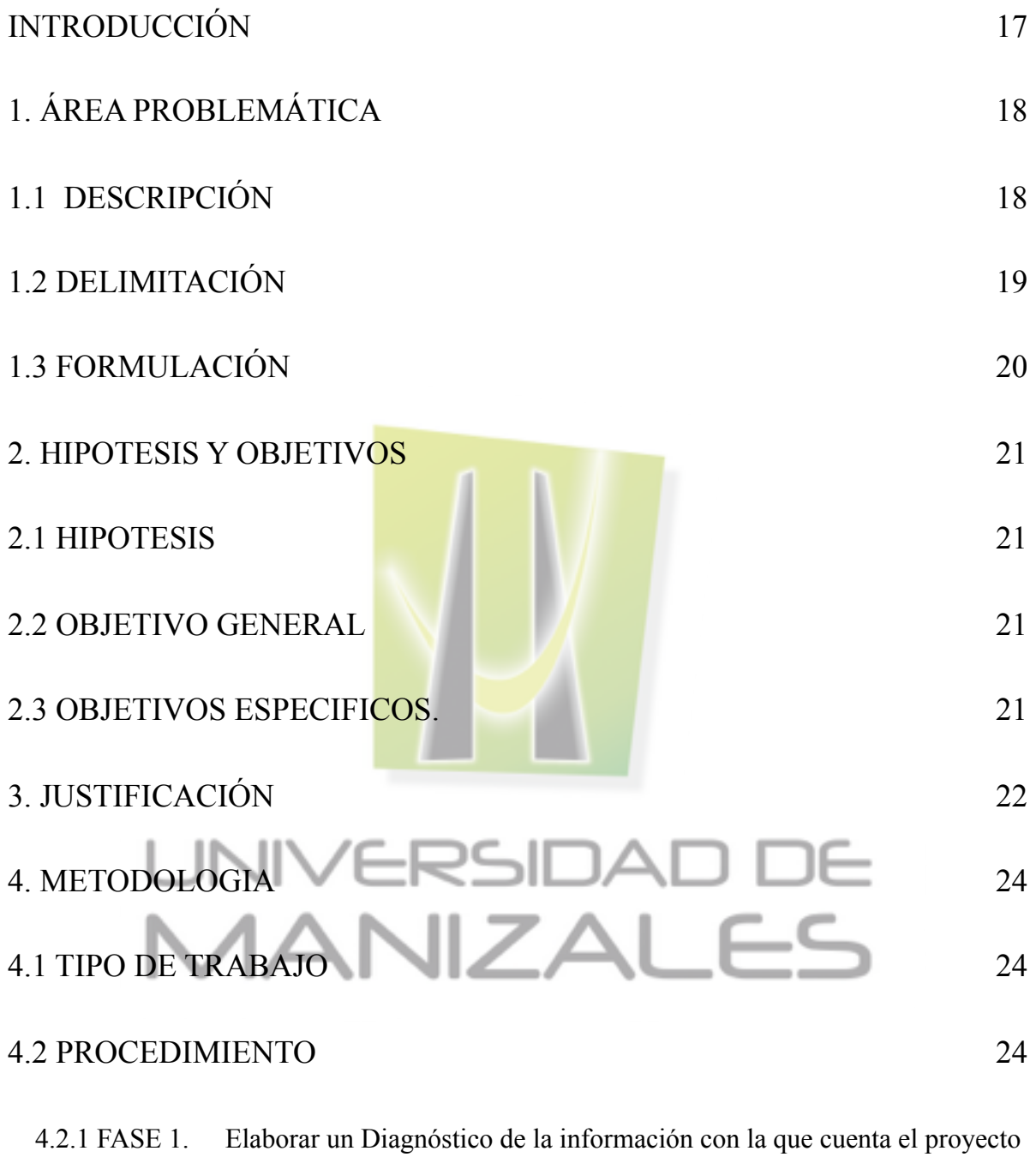

4.2.2 FASE 2. Estructurar la base de datos con soporte espacial para la gestión eficiente de la información del proyecto. 31

POMCA Mira-Mataje. 24

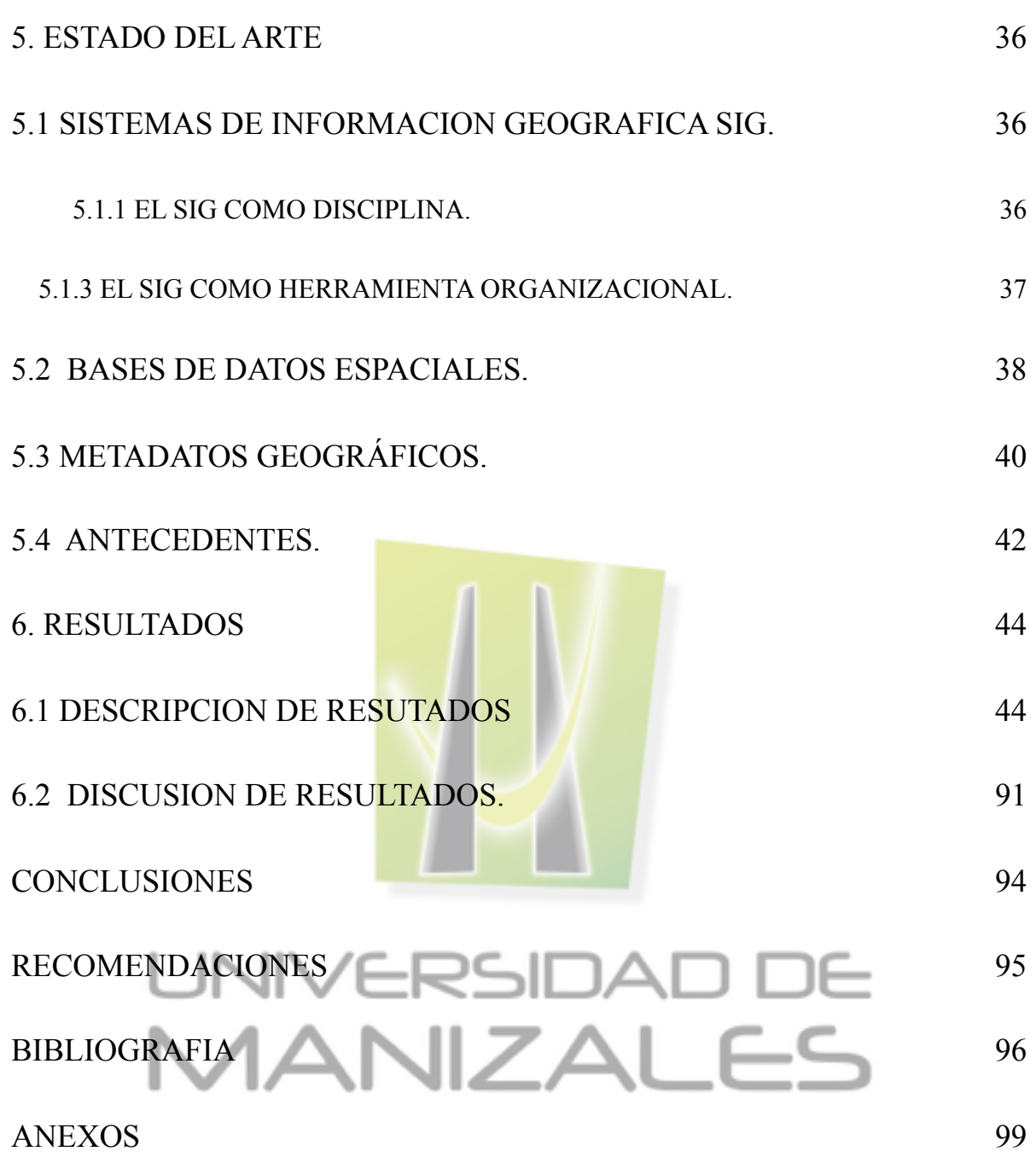

#### **LISTA DE FIGURAS**

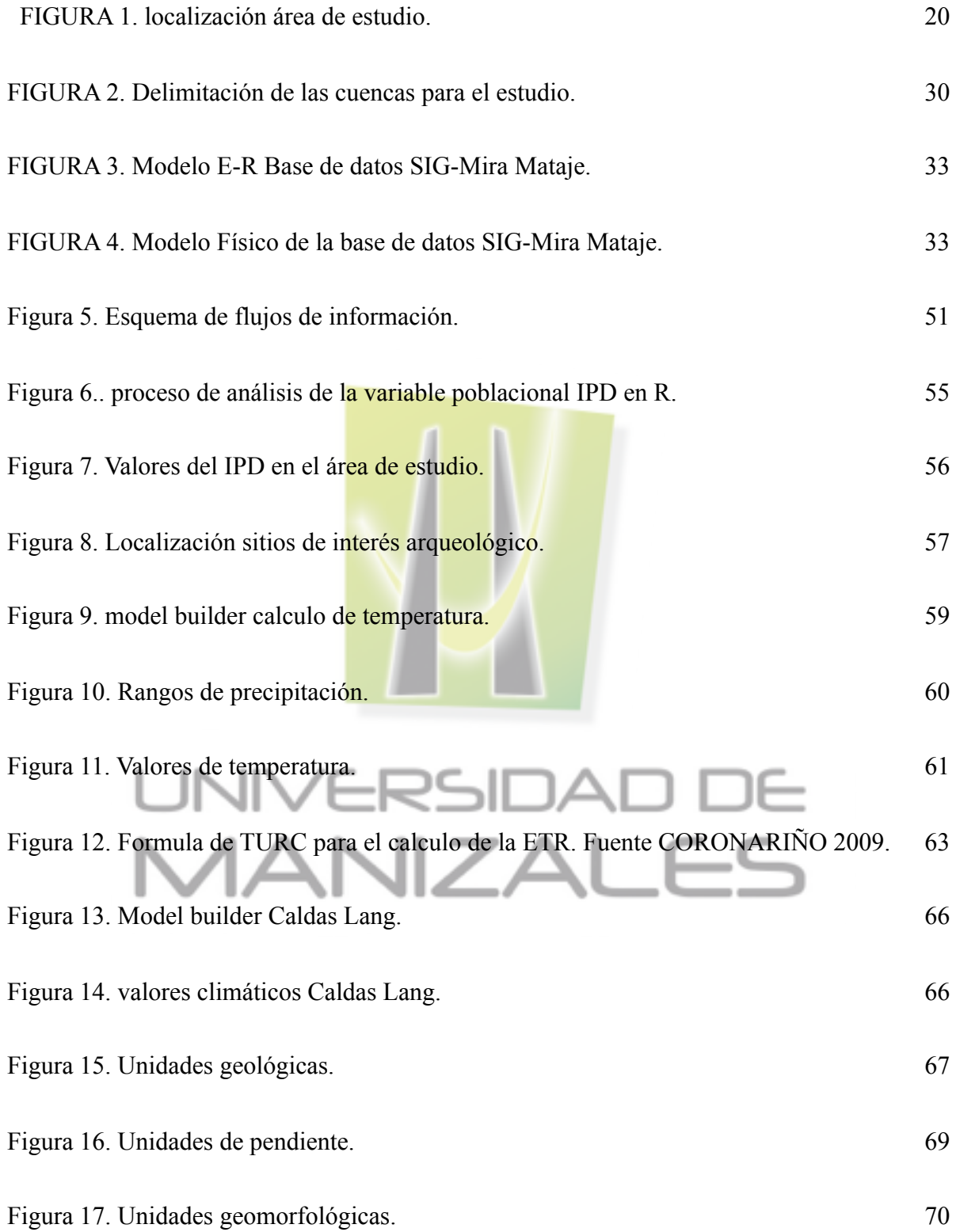

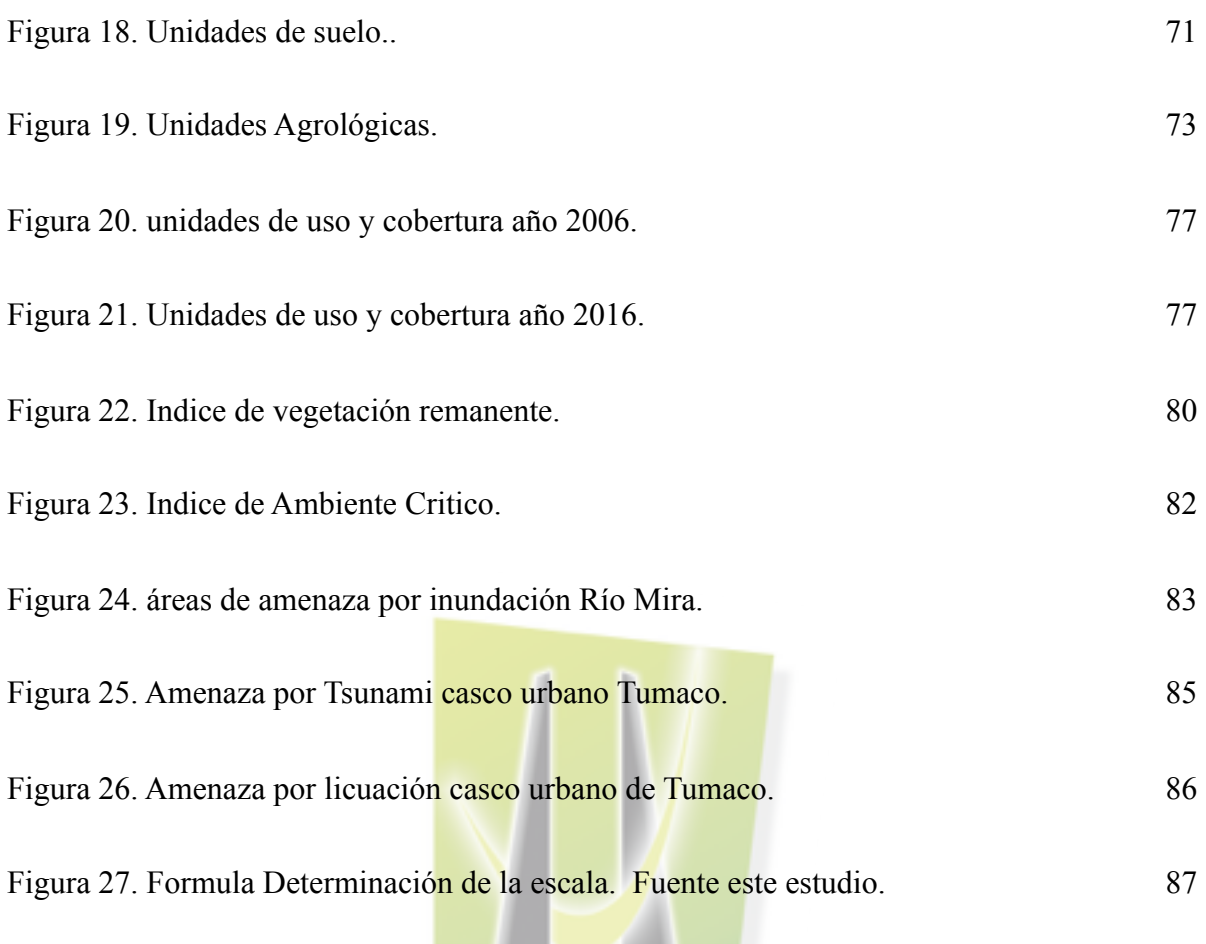

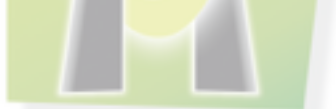

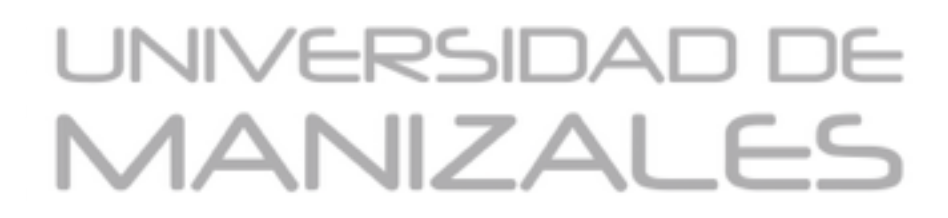

#### **LISTA DE TABLAS**

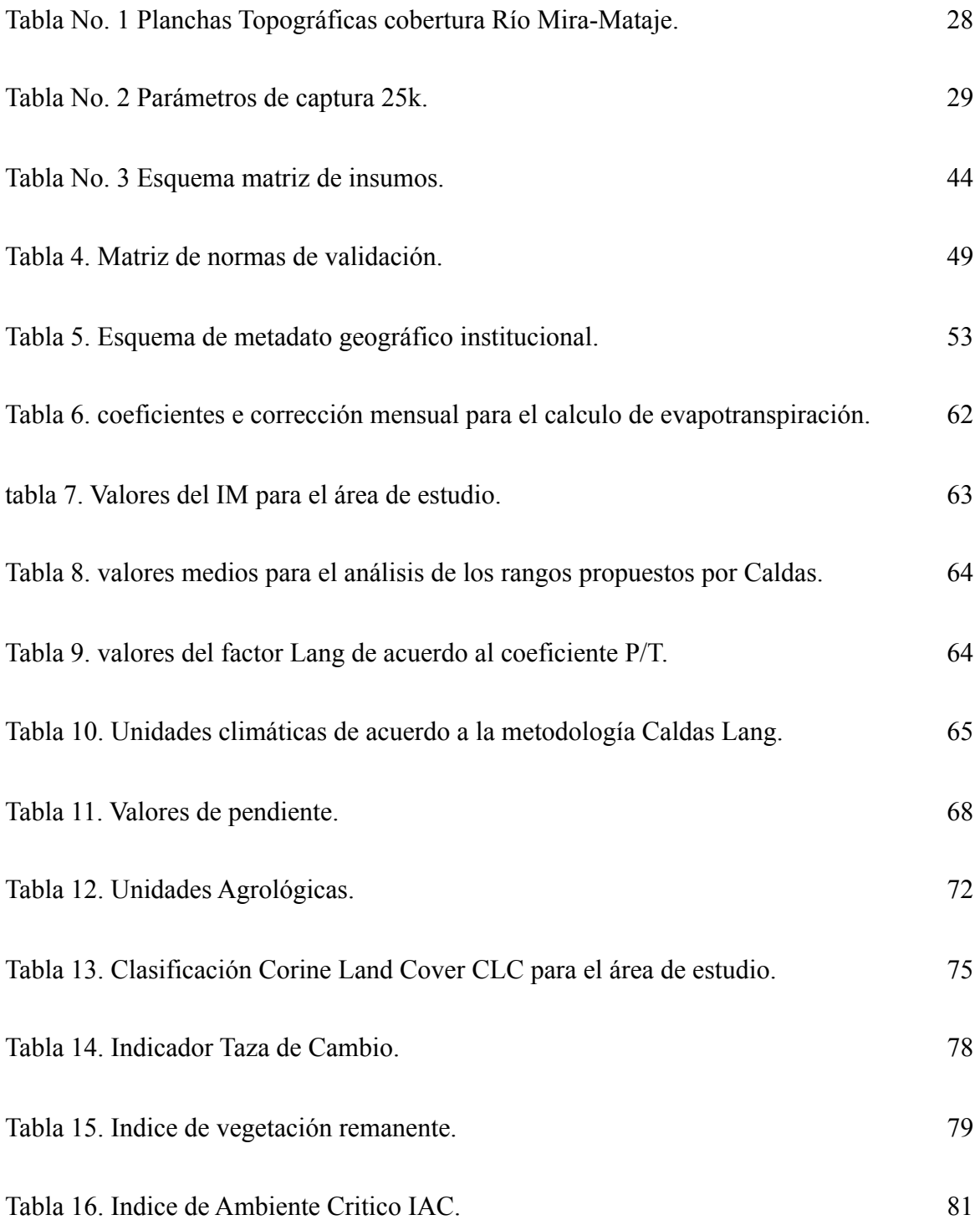

#### **GLOSARIO**

**Atributo:** Propiedad o característica de una clase de elementos en una base de datos. Por ejemplo: la superficie, la población, la renta media... pueden ser atributos de la clase municipios en una base de datos (Felicisimo Angel 2012).

**Base De Datos:** Conjunto de datos estructurado para permitir su almacenamiento, consulta y actualización en un sistema informático.

las bases de datos relaciónales son un caso concreto en el que la información se organiza en relaciones (llamadas más frecuentemente "tablas") que son conjuntos de tuplas ("registros") cada una de las cuales integra información de un elemento en un conjunto de campos (uno por atributo del elemento); si dos tablas comparten un campo con valores dentro del mismo dominio, puede aplicarse una operación de unión mediante la cual las tuplas se enlazan en función de los valores del campo de enlace.

**Centroide:** Punto interior a un polígono más próximo a su centro geométrico, el centro geométrico de un polígono puede ser exterior si el polígono no es convexo; en ese caso, el Centroide se "mueve" al lugar más próximo posible que cumpla la condición de interioridad.

**Coordenada:** Cantidad usada para definir una posición en un sistema de Referencia, las coordenadas pueden ser lineales (cartesianas) o angulares (esféricas), según el sistema de referencia.

**Dato:** Hecho verificable sobre la realidad. Un dato puede ser una medida, una ecuación o cualquier tipo de información que pueda ser verificada (en caso contrario se trataría de una creencia).

**Datum:** Sistema geométrico de referencia empleado para expresar numéricamente la posición geodésica de un punto sobre el terreno; cada Datum se define en función de un elipsoide y por un punto en el que el elipsoide y la Tierra son tangentes; en España, el Datum usa el elipsoide Hayford (o Internaciónal 1924) y el punto de tangencia es Potsdam (Alemania).

**Dominio:** En una base de datos se aplica al conjunto de valores posibles de un atributo, por ejemplo, el conjunto de valores posibles de códigos municipales en España es el dominio del atributo "código municipal".

**Estandar:** Propiedad que garantiza la uniformidad en los métodos de capturar, representar, almacenar y documentar la información. la estandarización es, hoy por hoy, un objetivo ya que no existen normas universalmente aceptadas para casi ningún tipo de información.

**Generalización:** Simplificación realizada al representar un objeto real mediante un modelo, se aplica también al proceso de eliminación selectiva de vértices en una forma geométrica para simplificarla.

**Georeferenciar:** Asignar coordenadas geográficas a un objeto o estructura. El concepto aplicado a una imagen digital implica un conjunto de operaciones geométricas que permiten asignar a cada píxel de la imagen un par de coordenadas (x,y) en un sistema de proyección.

Página 11

**Gps:** Acrónimo de global positioning system, o sistema de localización global, hace referencia a un sistema mediante el cual es posible estimar las coordenadas actuales de una estación en tierra mediante la recepción simultánea de señales emitidas por varios satélites (llamados en conjunto constelación GPS) Nota: "posicionamiento" es un barbarismo por lo que debe evitarse su uso.

**Icde:** Es el instrumento operativo a través del cual se integran políticas, estándares, organizaciones y recursos tecnológicos que facilitan la producción, el acceso y el uso de la información geográfica (documento CONPES No. 3585 "Consolidación de la Política Naciónal de Información Geográfica y la Infraestructura Colombiana de Datos Espaciales – ICDE", )

**IDE:** Una IDE es el conjunto "tecnologías, políticas, estándares y recursos humanos para adquirir, procesar, almacenar, distribuir y mejorar la utilización de la información geográfica.

**ISO/TC 211:** La normalización en el campo de la información geográfica digital. Dichas normas pueden especificar, para el caso de la información geográfica, los métodos, herramientas y servicios para el manejo de datos (incluyendo su definición y descripción), así como la obtención, procesamiento, análisis, acceso, presentación y transferencia de dichos datos en formato digital / electrónico entre distintos usuarios, sistemas y ubicaciones.

**Leyenda:** Listado ordenado y estructurado de las relaciones símbolo/valor para las variables representadas en un mapa, la leyenda debe permitir interpretar los Significados de los recursos gráficos usados en el mapa, tanto para las variables cuantitativas (por ejemplo, altitud) como nominales (p. ej., vegetación).

Página 12

**Metadato:** Información sobre las características de un conjunto de datos típicamente, los meta datos incluyen información anexa al cuerpo de datos principal (por ejemplo, un modelo digital de elevaciones) sobre extensión geográfica, estadísticas, autoría, metodología, calidad de la información, etc.

**Modelo:** Representación simplificada de un objeto o proceso en la que se representan algunas de sus propiedades, un modelo reproduce solamente algunas propiedades del objeto o sistema original que queda, por tanto, representado por otro objeto o sistema de menor complejidad; los modelos se construyen para conocer o predecir propiedades del objeto real.

**Modelo De Datos:** Esquema conceptual utilizado para representar la realidad mediante un modelo un modelo de datos intenta solucionar el problema de cómo dar el paso realidad à modelo, es decir, cómo representar la realidad de forma adecuada y eficiente; un mismo modelo de datos puede luego expresarse en diferentes estructuras de datos, la forma física en la que se organiza la información en una base de datos.

**Norma Técnica Colombiana (NTC).** Esta norma establece conceptos y principios para describir la calidad, para los datos geográficos, se establece la norma de los datos geográficos y presenta un modelo de calidad para organizar los resultados de la evaluación de la calidad de dichos datos

**Open Geospatial Consortium (OGC):** OSGeo es una Fundación cuyo objetivo es Apoyar el desarrollo de software geoespacial de código abierto, así como promocionar su uso. **(Osgeo Wiki comunidad hispanohablante)** 

**Proyección:** Conjunto de transformaciones métricas definidas para representar la superficie de la Tierra sobre un plano Existe un gran número de proyecciones, cada una de las cuales posee propiedades diferentes en cuanto a las métricas del objeto real y de su representación plana; por ejemplo, en una proyección conforme se conservan los ángulos (los paralelos y meridianos se cortan en ángulo recto) y en una equivalente se conservan las superficies.

**Sistema Gestionador De Bases De Datos (SGBD):** Sistema informático diseñado para la creación, modificación, corrección, actualización y consulta de bases de datos.

**SIG:** Sistema de gestión de bases de datos (SGBD) con herramientas específicas para el manejo de información espacial y sus propiedades los tipos de propiedades que un SIG debe poder analizar tanto independiente como conjuntamente son tres: métricas, topológicas y atributivas

**SQL:** Acrónimo de structured query language, un lenguaje estándar de gestión de bases de datos, SQL se ha convertido en un estándar por lo que es posible acceder a bases de datos de procedencia diversa mediante consultas en este lenguaje.

**Topología:** Referencia a las propiedades no métricas de un mapa en el contexto de los SIG, topología hace referencia a las propiedades de vecindad o adyacencia, inclusión, conectividad y orden, es decir, propiedades no métricas y que permanecen invariables ante cambios morfológicos, de escala o de proyección se dice que una estructura de datos es 'topológica' cuando incluye información explícita sobre estas propiedades; en este caso, es posible realizar análisis y consultas "topológicas" sin necesidad de acudir a las tablas de coordenadas.

**Validación:** Proceso de comprobación de que datos y métodos responden a un estándar por ejemplo, la comprobación de que los códigos municipales de una base de datos se corresponden son coherentes con la codificación de referencia (por ejemplo, del Instituto Naciónal de Estadística), VVC (Verificación, Validación y Certificación): proceso por el que se garantiza la corrección (ausencia de errores), consistencia interna (ausencia de contradicciones) y exactitud (ajuste a un estándar) de una base de datos para un objetivo determinado.

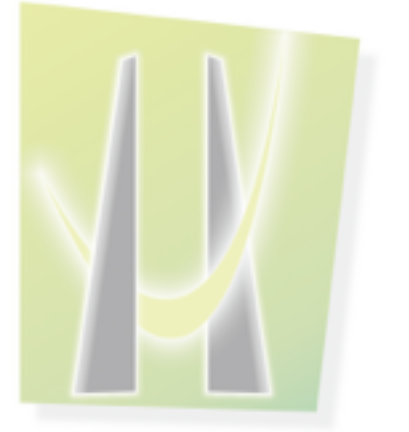

### UNIVERSIDAD DE<br>MANIZALES

Página 15

#### **RESUMEN**

 El desarrollo de tecnologías espaciales aplicadas a la planificación y ordenación territorial se ah convertido en uno de los puntos estratégicos de mayor relevancia a la hora de la toma de decisiones, es así como su comprensión, diseño e implementación en diferentes áreas de carácter publico como privado es hoy en día una prioridad en la ejecución de proyectos ambientales a escala local, regional y nacional en Colombia.

El presente documento muestra como la implementación de un Sistema de Información Geográfica SIG se convierte en una alternativa de gran relevancia dentro del ordenamiento y manejo de cuencas hidrográficas, mostrando como la interrelación de diferentes herramientas, metodologías, conceptos y procesos para la gestión de la información espacial permiten realizar de una forma mas eficiente la recolección, validación, análisis, así como la generación de insumos para la toma de decisiones.

De lo anterior podemos concluir que la inclusión de tecnologías espaciales de código abierto en la gestión ambiental Estable un nuevo paradigma en la región del sur occidente del país, sobre como estas nuevas tecnologías de la información se convierten en una de las alternativas mas adecuadas tanto en funcionalidad como en costos y tiempos de producción.

 **PALABRAS CLAVES:** Software libre, Sistemas de Información Geográfica, Plan de Ordenamiento, Cuenca, Cartografía.

#### **ABSTRACT**

 the development of spatial technologies applied to the planing and land management are became in one of the most important strategic points for the decision making. This is how your understanding, design and implementation in areas of public and private character is a priority for the execution of these type of projects in a regional and national scales in Colombia.

 This document shows how the use of the open source technologies be an effective alternative inside of the geographical information system applied to the planning and watershed management, show how the interrelation of different methodologies, concepts and process for the spatial information management allow's the recollection, validation, analysis and production of new spatial data for a correct decision making in the territory .

The inclusion of Open Source Spatial Technologies for an ambiental management make a new paradigm in the region of south west of Colombia, a new paradigm about how this information technologies are an great tool, increasing the efficiency and down the cost and time of production.

**KEYWORDS**: Free Software, Geographic Information Systems, Management Plan, Cuenca, Cartography.

#### **INTRODUCCIÓN**

El proyecto "POMCA RÍO MIRA-MATAJE" requiere establecer medidas y estrategias de ordenamiento territorial que permitan asegurar un aprovechamiento eficiente de los recursos, un control normativo de las practicas que se realizan, así como una caracterización que permita evidenciar el potencial cultural, social y económico que presenta la cuenca como eje dinamizador de la región sur occidental del Departamento de Nariño.

Se evidencia la necesidad de elaborar una herramienta de apoyo que permita la gestión eficiente de la información espacial y alfanumérica como soporte vital de la toma de decisiones, además de la interacción directa y eficiente del equipo de geógrafos encargado de la actualización y consolidación de los datos por componentes con el que el equipo interdisciplinario realiza los distintos análisis y producción de conocimiento; para así interrelacionar todas las metodologías, criterios de evaluación, indicadores en un solo entorno de producción de información espacial. Lo anterior con el fin de que a partir de un entorno de producción cartográfica se pueda ínter-relacionar el conocimiento como un lenguaje común que permita hacer más eficiente la ejecución del proyecto.

A continuación se sustenta paso a paso el proceso de diseño, estructuración e implementación de un Sistema de Información Geográfica SIG para la recolección, validación, almacenamiento, análisis y producción de información, basado en herramientas escritas en código abierto, multiplataforma y de gran trayectoria como principal alternativa para el proyecto, con el fin de suplir todos y cada uno de los requerimientos que se necesitan por parte del equipo multidisciplinario.

#### **1. ÁREA PROBLEMÁTICA**

#### **1.1 DESCRIPCIÓN**

El proyecto "DIAGNOSTICO PARA LA ACTUALIZACION DEL PLAN DE ORDENACION Y MANEJO DE LA CUENCA RIO MIRA MATAJE - POMCA RIO MIRA-MATAJE", requiere la implementación una herramienta que permita hacer más eficiente la recolección, ordenamiento, procesamiento, análisis y producción de información georreferenciada para los componentes social, ambiental, físico, gestión del riesgo y económico, con el fin de contribuir en la generación de un flujo de información que permita reforzar el proceso de producción científica del equipo profesional multidisciplinario que participa en la construcción del Plan de Ordenación y Manejo de Cuencas Hidrográficas POMCA Río Mira-Mataje.

En el Departamento de Nariño, el desarrollo de sistemas de información geográfica en el desarrollo de proyectos ambientales no es nuevo, existiendo errores concurrentes en el control y manejo de la información por parte de los encargados de la producción de la información geográfica, sin contar un debido control de la calidad, interoperabilidad y procesos de estandarización de los datos, lo cual permite hacer de los datos espaciales un insumo que puede ser utilizado a lo largo del tiempo, sin restricciones y con un manejo básico e intuitivo que permita extender el conocimiento geográfico a lo largo del tiempo.

Una de las mayores dificultades que se presenta a la hora de gestionar la información geográfica y alfanumérica que demanda un proyecto de esta envergadura es la de utilizar un paquete de software que no incurra en gastos excesivos al proyecto en términos de licencias de

Página 19

uso; y que además, tenga la capacidad de establecer una red de trabajo de varios usuarios simultáneos, ya que parte de los interpretes o digitalizadores, además del analista SIG no utilizan el mismo sistema operativo para sus labores, es así como se evidencia la necesidad de implementar una herramienta multi-plataforma, muti-usuario de fácil manejo y uso, con el fin de asegurar que toda la información espacial del proyecto sea producida de una forma rápida y eficiente.

Geográficamente la gran cuenca Mira-Mataje comprende una gran cantidad de climas, formas del relieve, ecosistemas y formaciones vegetales, además de la diversidad étnica y cultural de las diferentes poblaciones asentadas a lo largo y ancho de este gran reservorio de flora y fauna, lo cual la convierte en uno de los principales complejos para el ordenamiento forestal, la gestión del riesgo, la conservación ambiental y la articulación de los procesos de desarrollo conforme a los criterios de un desarrollo sustentable y sostenible a nivel departamental.

#### **1.2 DELIMITACIÓN**

El área de estudio del presente proyecto se encuentra, ubicada al sur-occidente del Departamento de Nariño; corresponde a la cuenca Rio Mira-Mataje. Con 5.877,829 Km2, abarca gran parte de los municipios de Tumaco, Barbacoas, Roberto Payan, Mallama, Ricaurte, Cumbal y Sapuyes. Limita al sur con el Río Carchi, frontera internaciónal con la república del Ecuador; al Oriente con los municipios de Sapuyes, Guachucal y Cumbal; al occidente con el Océano Pacifico; al norte con los Municipios de Roberto Payan, Barbacoas, Ricaurte, Mallama y Santacruz

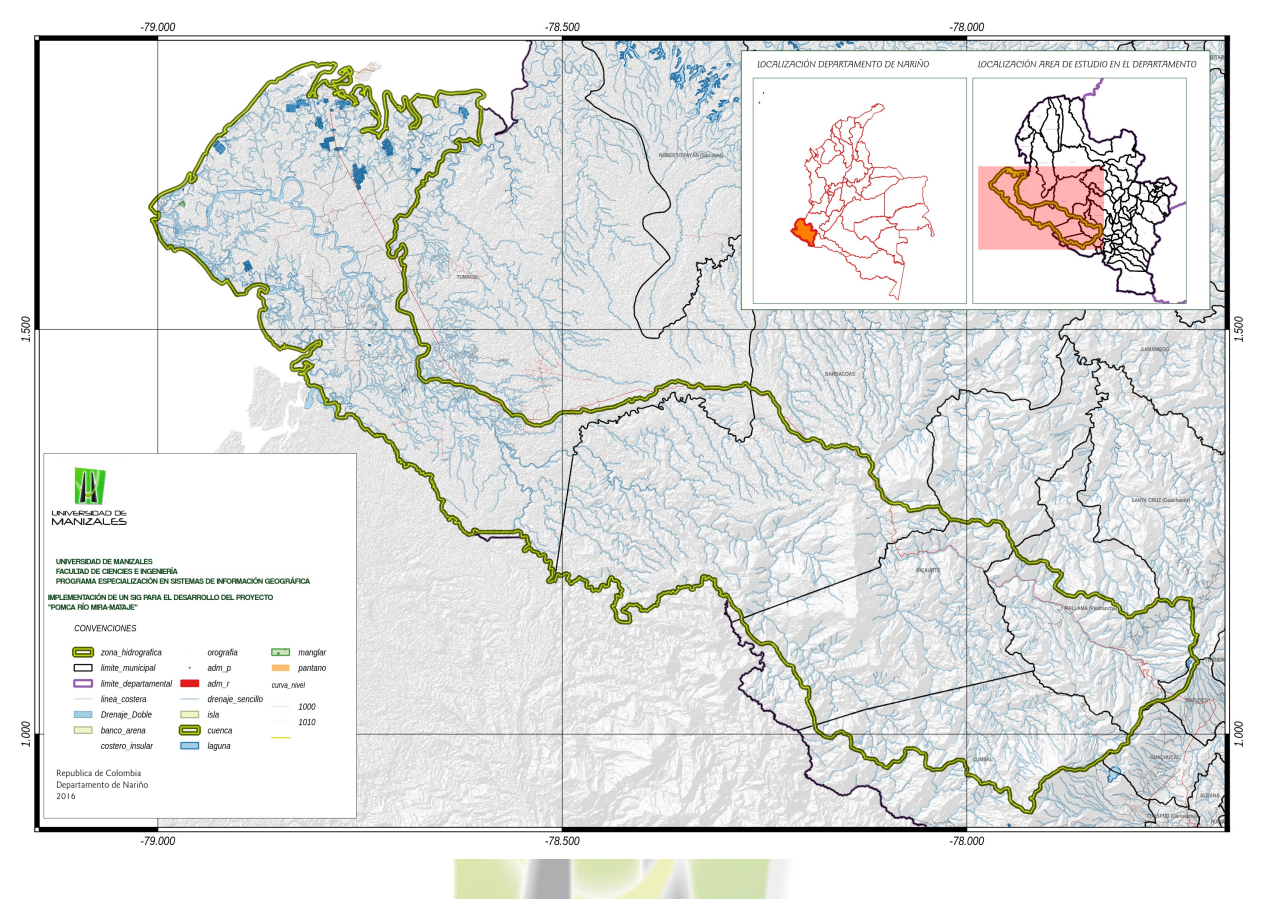

 FIGURA 1. localización área de estudio. Fuente este estudio.

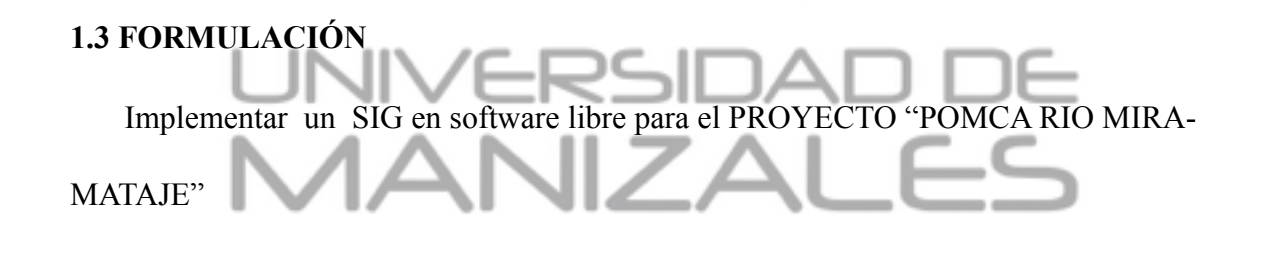

#### **2. HIPOTESIS Y OBJETIVOS**

#### **2.1 HIPOTESIS**

La implementación de un sistema de información geográfica SIG basado en software libre puede hacer mas eficiente la recolección, depuración, validación y análisis de la información para el proyecto POMCA Río Mira-Mataje.

#### **2.2 OBJETIVO GENERAL**

Implementar un Sistema de Información Geográfica en software libre para el desarrollo del proyecto "diagnosticó del plan de ordenación y manejo de la cuenca Rio Mira-Mataje".

#### **2.3 OBJETIVOS ESPECIFICOS.**

• Elaborar un diagnóstico de la información con la que cuenta el proyecto POMCA Mira-

Mataje.

•Estructurar la base de datos con soporte espacial para la gestión eficiente de la información del proyecto.

•Elaborar la información espacial que se requiera para el correcto desarrollo del proyecto POMCA-Mira Mataje**.**

#### **3. JUSTIFICACIÓN**

A través de los años, la implementación y uso de los Sistema de Información Geográfica aplicados al manejo y gestión de los recursos naturales para entornos locales y regionales se ha venido extendiendo de una forma bastante Significativa, evidenciando la necesidad de aplicar algunos conceptos de desarrollo de este tipo de herramientas en los campos organizacionales para la ejecución de proyectos investigativos y científicos, brindando así herramientas versátiles, eficientes y confiables.

Gracias al auge que ah presentado el desarrollo e implementación de herramientas de código abierto, se puede hablar de soluciones geoinformáticas accesibles a la mayor cantidad de profesionales que se encargan de producir información para la toma de decisiones, a bajo costo, y soportados por paquetes de software robustos y de gran versatilidad.

De lo anterior podemos decir que el proyecto POMCA Rio Mira-Mataje es un claro ejemplo de este tipo de necesidades organizacionales, donde el grupo interdisciplinario de profesionales requieren de un acceso eficiente a información confiable, actualizada y de calidad, con el fin de tener un soporte técnico adecuado en el análisis territorial a múltiples escalas de trabajo y sobre todo, interrelacionando información de todos los ámbitos en un solo entorno de producción de conocimiento, donde el lenguaje común sean los datos espaciales.

Se plantea como una solución adecuada para suplir las necesidades del proyecto, la implementación de un sistema de información geográfica SIG basado en herramientas de código abierto Open Source, la cual permita estandarizar, validar, analizar y producir datos estadísticos,

generar y procesar variables de análisis, además de elaborar la cartografía necesaria para que el equipo profesional del proyecto cuente con todos los insumos para el buen desarrollo de sus actividades.

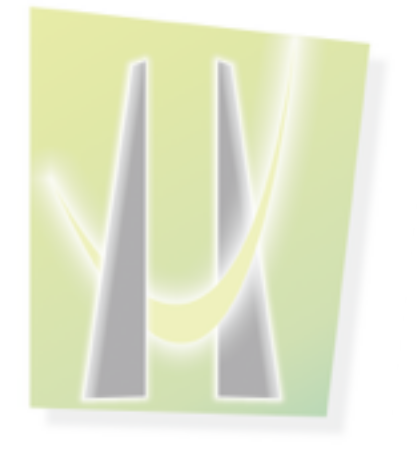

# UNIVERSIDAD DE<br>MANIZALES

#### Página 24

#### **4. METODOLOGIA**

#### **4.1 TIPO DE TRABAJO**

Trabajo de investigación aplicada al desarrollo de un sistema de información geográfico para la gestión y manejo de la información para el Plan de Ordenación y Manejo de la Cuenca Hidrográfica Río Mira Mataje POMCA-Mira Mataje, donde se involucran los sistemas y el manejo de base de datos en el trabajo interdisciplinario de profesionales forestales, biológicos, sociales, geógrafos y geólogos, interrelacionando la información geográfica en cada una de sus labores dentro del proyecto.

#### **4.2 PROCEDIMIENTO**

**4.2.1 FASE 1.** Elaborar un Diagnóstico de la información con la que cuenta el proyecto POMCA Mira-Mataje.

Se realizó un diagnostico detallado de la información alfanumérica y espacial del área de estudio, relacionando su año de actualización, fuente, formato y referencia espacial, con el fin de establecer el grado de calidad y oportunidad de los insumos con los que contara el estudio.

**Actividad 1:** Elaborar una matriz de insumos que permita estandarizar el proceso de recolección y organización de la información.

Con el fin de hacer más claro el proceso de recolección y organización de la información, se procedió a estructurar una herramienta que sintetice de forma eficiente las principales características de los insumos básicos para el estudio, con el fin de que toda la información que lleve el estudio este referenciada a su fuente, formato, año y proceso de elaboración, además de la escala de trabajo y escala de impresión; para que a su vez, este proceso se convierta en la línea base de lo que será el metadato geográfico, ahorrando tiempo y evitando al máximo la duplicidad de trabajo en los procesos documentales del proyecto.

Mediante una matriz estructurada, el proyecto relacionó los insumos que se están utilizando para los diferentes análisis.

**Actividad 2**: Validar la información oficial del proyecto, para así establecer las medidas que se deben tomar para su depuración y rectificación

Se evaluó el grado de calidad de los datos obtenidos en los procesos de recolección, clasificación y verificación de los datos alfanuméricos y espaciales del proyecto, de lo cual se elaboró una matriz que permite relacionar la fuente, año, formato, estado y las principales características de la información, asegurando así que todos los procesos que se realicen provengan de información con el suficiente grado de integridad y exactitud temática, consistencia lógica, y que cumpla los requisitos de exactitud posicional.

 Se utilizó para esta labor herramientas de gestión de datos por medio de software manejado de bases de datos a través de lenguaje de consulta estructurada (SQL por sus siglas en ingles), además de la aplicación de herramientas de geoprocesamiento mediante el software SIG de escritorio QGis (Quantum GIS), para así establecer el estado y la calidad de la información.

Para el cumplimiento de esta actividad, fue necesario establecer un esquema de trabajo que permita trabajar de manera eficiente, evitando la duplicidad de esfuerzos y el versionamiento de la información, es por ello que se planteo establecer el trabajo del equipo SIG por componentes, determinados así:

• Componente Cartografía Base: Este equipo de trabajo se encarga de la depuración, validación y corrección de la cartografía base, tanto a escala 1:100.000 como 1:25.000, para lo cual debe establecer tanto los criterios para la migración de la información desde la base de datos oficial del país, a un esquema de información acorde a los requerimientos del proyecto, ademas de producir y actualizar ciertos aspectos relevantes de la cartografía básica.

• componente hidrológico: el componente hidrológico debe establecer una metodología clara uy especifica para determinar los parámetros hidrológicos y morfométricos de la cuenca, ademas de realizar el cálculo del indice de escasos y del indice de aridez de la cuenca con sus subprocesos.

• componente físico: este componente tiene la tarea de validar los insumos básicos a escala regional, así como de elaborar los productos cartográficos y realizar los análisis de terreno en la cuenca, estableciendo una ruta metodológica clara que permita elaborar los mapas de geomorfología, pendientes, actualizar la información concerniente a geología, suelos y actualizar la clasificación agrológica del área de estudio.

• componente ambiental: el equipo encargado del componente ambiental tiene como tarea el procesamiento, análisis y producción de la información correspondiente a los usos y coberturas del suelo en la cuenca, realizando para ello un análisis multitemporal, indice de fragmentación e indice de ambiente critico.

• componente gestión del riesgo: el equipo encargado del componente de gestión del riesgo tiene como finalidad evaluar los diferentes estudios y modelamientos realizados tanto a nivel regional, como local y de detalle, con el fin de establecer las áreas de amenaza y generar así una aproximación teórica al riesgo.

• Componente Social: el componente social requiere el apoyo de un equipo de profesionales que apoye las labores de especialización y análisis de los datos, para así generar informes, estadísticas y cartografía que apoye la construcción de una caracterización socioeconómica que se fundamente en información espacial de calidad.

**Actividad 3:** Depurar, corregir y ajustar la información previamente validada, para así establecer una base técnica confiable para la generación de los productos espaciales requeridos por el proyecto.

Para el trabajo a escala 25k se tuvieron en cuenta los parámetros establecidos por el Instituto Geográfico Agustín Codazzi IGAC, además de la normatividad para la elaboración del catálogo de objetos, a escala 1:25.000 del ICONTEC, relacionado en las normas técnicas NTC 5043, 4611 y 5661.

 Determinando para ello la cobertura de planchas topográficas oficiales del IGAC, su año de actualización, insumo y validez; a continuación, se referencian las tablas de hojas topográficas 25k que cubren las diferentes áreas del proyecto.

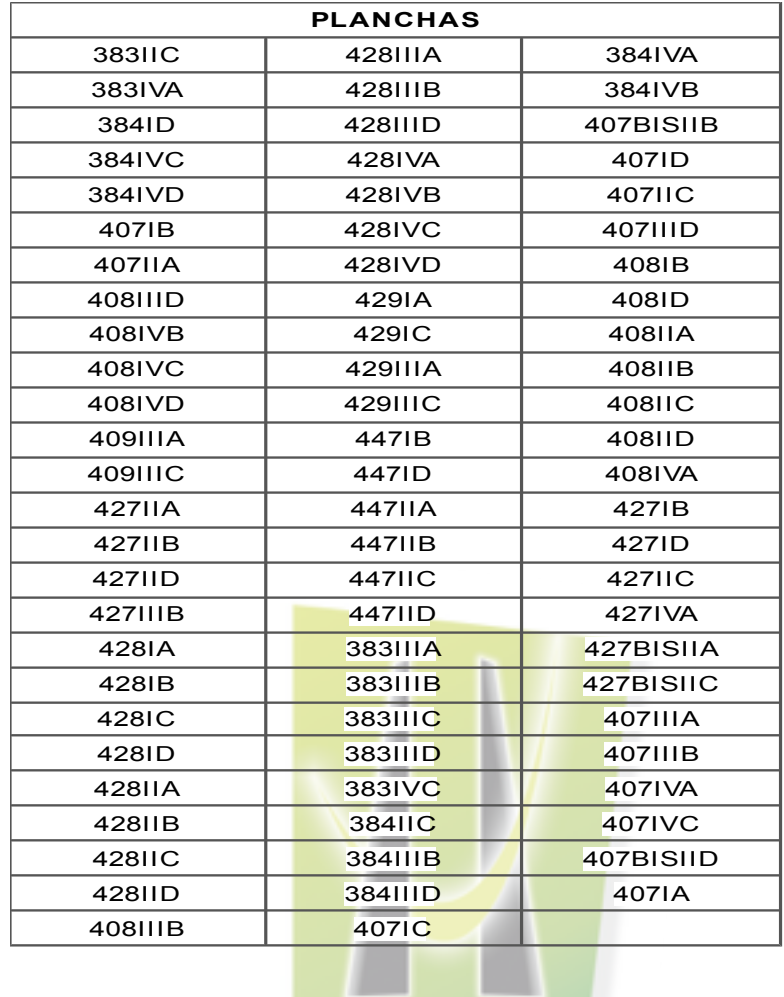

Tabla No. 1 Planchas Topográficas cobertura Río Mira-Mataje. Fuente Este Estudio.

Posterior a la recolección y análisis de la información, se procedió a verificar la calidad de la cartografía básica de referencia a partir de las reglas de validación para la exactitud posicional, temática, topología además de la consistencia lógica.

Como actividad final se lleva a cabo la validación en campo para así corroborar la información obtenida en el procesamiento digital de los insumos.

De acuerdo al requerimiento de información del proyecto y teniendo en consideración las ventajas que presenta el software libre tanto en costos como en la facilidad de su manejo se optó

 por migrar la base de datos a PostgreSQL, con su soporte espacial PostGIS, gracias a que es un sistema manejador de base de datos en código abierto más extendido en el mundo; además se utilizó como cliente de edición el software Quantum GIS en su versión 2.16.

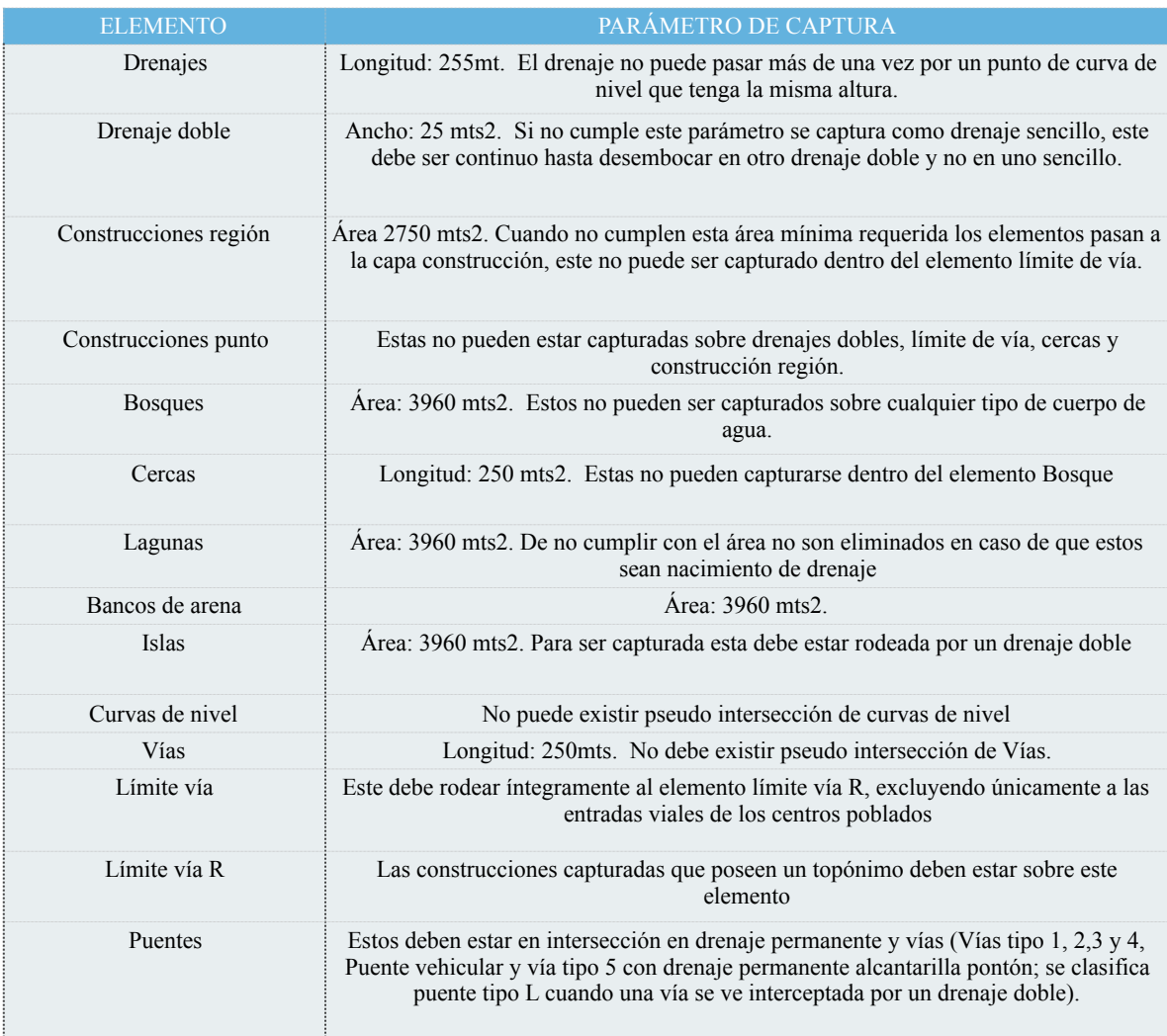

Tabla No. 2 Parámetros de captura 25k. Fuente Este Estudio.

En el análisis de los datos adquiridos se identificó que en algunos sectores se presentaba la carencia de información, ya que dichas hojas no se habían actualizado, por lo que se procedió a complementar la información a través de la interpolación de las curvas utilizando la base de datos a escala 1:100.000, de igual forma se utilizó la imagen satelital Geosar como referencia.

Cabe destacar que de igual manera se utilizó tanto el dtm SRTM de la NASA con resolución espacial de 30 metros, para efectuar el empalme del elemento de manera correcta.

Se realizó la fusión de los elementos curvas, drenajes, las vías, cercas, para darles continuidad a los elementos dentro de la base de datos.

Se delimitó las cuencas mediante el análisis de la curvas de nivel y drenajes obtenidos de la planchas cartográficas del IGAC y en base a la información espacial sobre la delimitación realizada por el ministerio de medio ambiente y desarrollo territorial, además se contó también con el estudio de Zonificación y codificación de Cuencas del departamento de Nariño, como resultado, se obtuvo una delimitación que aunque se basa en los proyectos anteriormente mencionados, presenta diferencias significativas, propias del uso de datos más detallados.

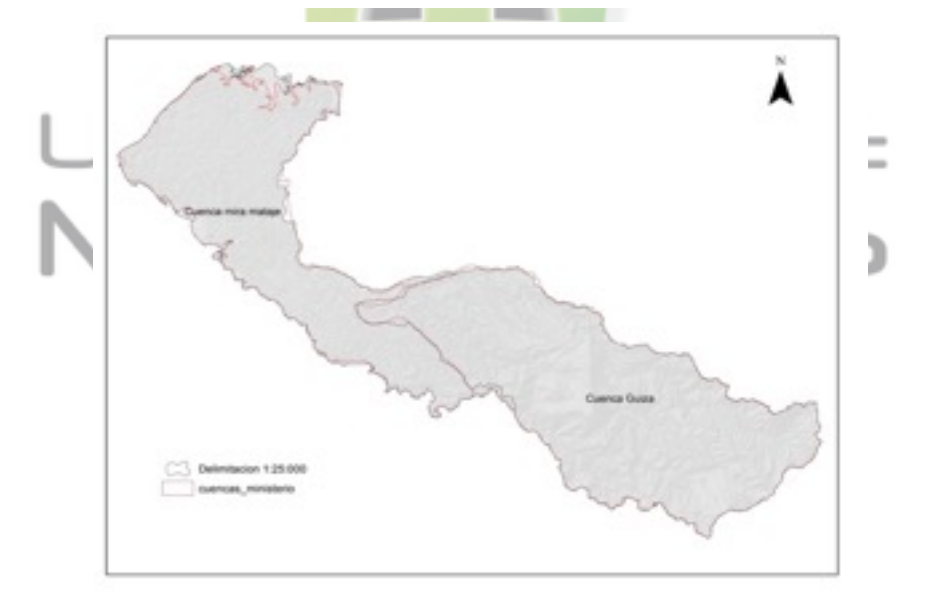

FIGURA 2. Delimitación de las cuencas para el estudio. Fuente este estudio.

 Se procedió a realizar la divisoria de aguas a través del procedimiento hidrológico a partir del modelo digital del terreno que se elaboró a partir de las curvas de nivel, posteriormente se digitalizó manualmente con base a todos los insumos teniendo en cuenta las curvas de nivel, imágenes de satélite y drenajes.

Se realizó control de calidad lo cual hace referencia a un proceso de revisión y corrección continuo y sistemático, con el propósito de garantizar la calidad temática y topológica de la base de datos del proyecto.

**4.2.2 FASE 2.** Estructurar la base de datos con soporte espacial para la gestión eficiente de la información del proyecto.

 **Actividad 1.** Elaborar el modelo conceptual y físico de la base de datos que sustentara el Sistema de Información Geográfica.

Se eligió entre las diferentes metodologías para el diseño conceptual de bases de datos, para que de esta manera realizar el diseño de los elementos, relaciones, roles de usuarios y alcances que tendrá tanto la base de datos, como el sistema de información en general, de esta manera asegurar que desde una fase de planificación del sistema se evalúen los elementos que intervendrán, y como estos ayudaran a que la información tenga un flujo más adecuado a los requerimientos del proyecto.

Se eligió como la mejor alternativa al modelo entidad relación, el cual se basa en un esquema orientado a objetos, donde cada elemento de la base de datos tiene un conjunto de relaciones, así como de condicionales que aseguran la seguridad y estabilidad del sistema, así como su

versatilidad y eficiencia, además de contribuir a que la información conserve una lógica con el mundo real.

Los elementos básicos de los modelos de entidad relación en una base de datos son las entidades, las relaciones y los condicionantes, donde la interacción de los tres elementos determinan que los datos estén debidamente estructurados dentro del esquema de los datos, así como sus relaciones y restricciones.

para el diseño y estructuración adecuada de los datos, se estableció como base la estructura de datos oficial del IGAC para cartografía base, ademas de establecer con el apoyo de todo el equipo multidisciplinario los requerimientos de información, valores de los dominios, longitudes y tipos de datos requeridos para cumplir con los requerimientos del proyecto.

Se construyó tanto el modelo lógico, como el conceptual y el físico en el software PgModeler, partiendo de representar el conjunto de entidades y relaciones de la fase diagnostica, ademas de la articulación de la información con la base de datos IGAC para cartografía básica, y las diferentes categorizaciones oficiales para el país con la ventaja que el software permite incluir columnas de geometría y geografía en las entidades, ademas de que por medio de entorno gráfico se puede diseñar dominios y relaciones de manera mas eficiente y ordenada.

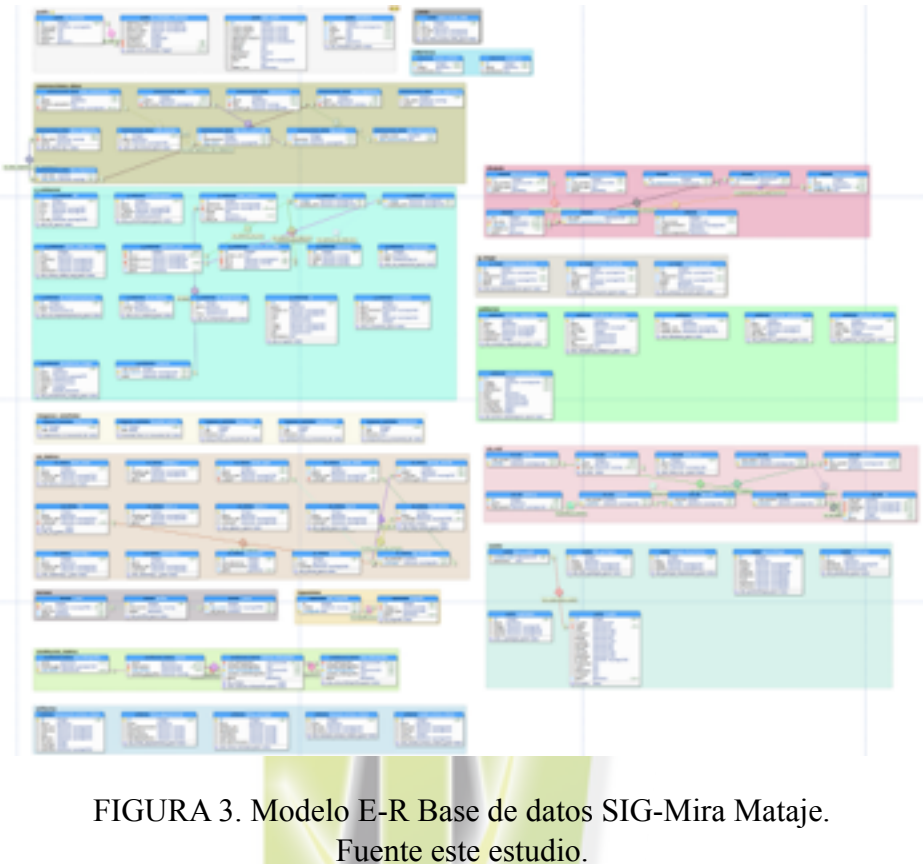

Fuente este estudio.

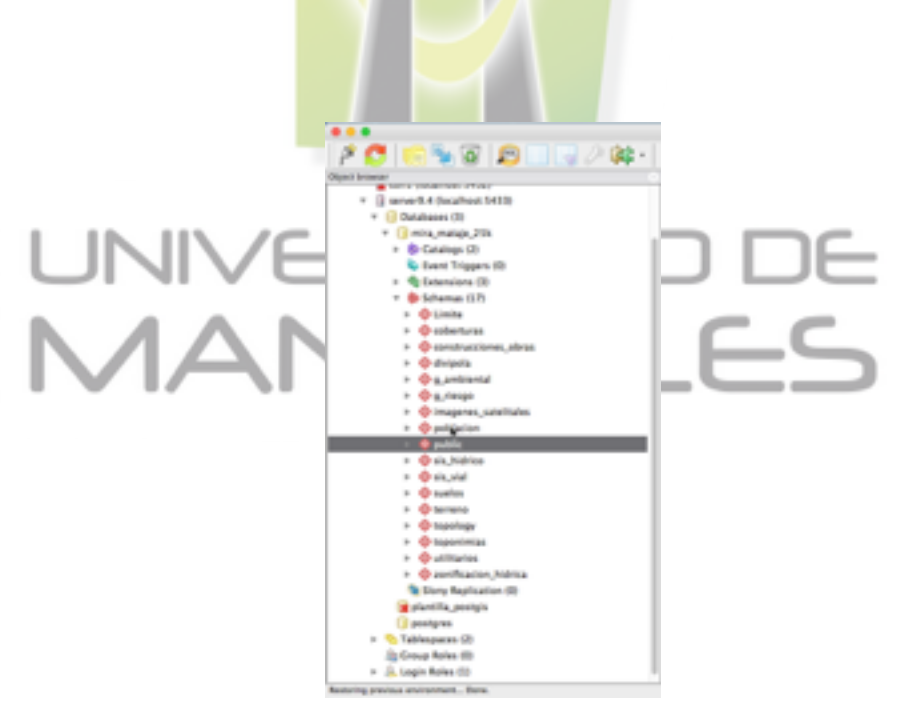

FIGURA 4. Modelo Físico de la base de datos SIG-Mira Mataje. Fuente este estudio.

Página 34

**Actividad 2:** Implementar un modelo de estandarización para el trabajo de los diferentes componentes.

Para la carga eficiente de la información, el sistema manejador de bases de datos PostgreSQL con su extensiones PostGIS como herramienta para su soporte espacial, permitieron la estructuración y el volcado de información sistemática a través de sentencias en lenguaje SQL, donde se estandarizó cada uno de los procesos de carga, además de realizar el volcado de información en formato raster, beneficios que se aprovecharon al máximo para asegurar que la base de datos cuente con la calidad y estabilidad que exige el sistema.

**4.2.3 FASE 3.** Elaborar la información espacial que se requiera para el correcto desarrollo del proyecto POMCA-Mira Mataje.

**Actividad 1:** Elaborar el modelo de metadato y catálogo de objetos que documentara el esquema de información del SIG.

Se estructuró un modelo de metadatos y un catálogo de objetos acordes a la normatividad actual vigente para establecer un mecanismo que asegure la consulta de datos en el sistema de forma eficiente, conociendo toda la información de referencia, así como la valoración de la calidad del insumo, basados en la normatividad actual vigente, así como en las diferentes referencias a nivel internacional, nacional y regional.

**Actividad 2:** Elaborar los analisis, informes estadisticos y productos cartográficos requeridos para el proyecto POMCA Rio Mira-Mataje.

Se elaboró 3 paquetes de cartografía temática, análisis estadísticos y matrices de áreas para cada uno de los componentes del proyecto, acorde a la guía técnico científico y los

requerimientos del equipo técnico para el estudio técnico POMCA- Río Mira-Mataje, apoyando desde el equipo de geógrafos que participaron en el proyecto las labores de procesamiento y análisis de la información; demostrando así, que el SIG es una de las herramientas mas importantes para el tratamiento de la información espacial, produciendo conocimiento científico con el apoyo de insumos de calidad.

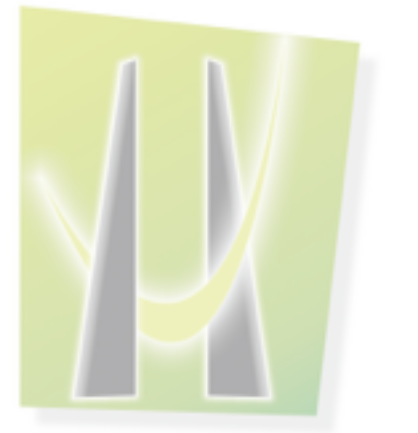

# UNIVERSIDAD DE<br>MANIZALES

#### **5. ESTADO DEL ARTE**

#### **5.1 SISTEMAS DE INFORMACION GEOGRAFICA SIG.**

Dentro del mundo de los sistemas de Información Geográfica no se ah podido estandarizar un concepto de manera integral por todos los actores que participan e interactúan en su desarrollo, uso, adopción y difusión; es por eso que en el presente estudio se tomara en consideración 3 conceptos de SIG que podrían englobar toda su potencialidad en el mundo moderno.

#### **5.1.1 EL SIG COMO DISCIPLINA.**

Tomando en consideración que los sistemas de información geográfica se han convertido en uno de los soportes más importantes para el desarrollo de las ciencias geográficas y sociales, se puede entender como su aplicación se ha convertido en un nodo de conocimiento 'perse', debido a que la recolección, análisis, procesamiento y generación de información espacial debe estar soportada en teorías y métodos que de por si no hacen parte de las ciencias geográficas (teorías de bases de datos, teledetección, álgebra y estadística entre otras), ciencias que se han convertido en fundamentales para entender el funcionamiento y aplicabilidad de los SIG como herramienta de información interoperable con otras ciencias de la tierra como la biología, climatología, paleontología, geología, geografía y demografía entre otras.

El concepto del SIG como disciplina se fundamenta en la versatilidad que encierra el análisis del contexto espacial en la toma de decisiones, y es ahí donde el uso y manipulación de los sistemas de información geográfica cobran realmente relevancia como herramienta de conocimiento, cowen en el año de 1988 define a los SIG como "Un sistema de apoyo o ayuda a la toma de decisiones que integra datos espacialmente referenciados en un contexto de resolución de problemas", es así como se debe entender que el SIG como herramienta debe soportarse en el
manejo de las metodologías, herramientas, teorías y conocimiento interdisciplinario para la resolución de problemas.

# **5.1.2 EL SIG COMO HERRAMIENTA DE PROCESAMIENTO DE DATOS.**

Se puede entender al SIG como una herramienta que se encarga de administrar datos geográficos a través de una base de datos con soporte espacial, es así como el procesamiento de la información, su depuración, validación y la generación de nueva información relevante para cualquier tipo de uso, se considera para muchos académicos como la verdadera funcionalidad de los SIG; debido a su capacidad de referenciar espacialmente la información alfanumérica en bases de datos, el SIG se convierte en "Un Sistema de bases de datos en el cual la mayoría de los mismos están espacialmente indexados, y que dispone de un conjunto de procedimientos destinados a responder cuestiones acerca de las entidades espaciales de la base de datos" (Smith tal. 1987).

Este tipo de conceptos se pueden aplicar a los contextos más específicos al análisis y procesamiento de datos, donde el valor de los SIG viene en la aplicación del software para el análisis espacial capaz de generar información que permita resolver una necesidad concreta en el menor tiempo posible y de una manera eficiente.

# **5.1.3 EL SIG COMO HERRAMIENTA ORGANIZACIONAL.**

Tal vez el termino más utilizado y difundido de los sistemas de información geográfica, tomando como referencia al SIG como el conjunto de software, hardware, personal, procesos e información geográfica que se encarga de la recolección, organización, procesamiento y difusión de información georreferenciada, la cual busca resolver un problema institucional.

Se puede establecer como un concepto de SIG COMO PROYECTO, donde intervienen factores como el cliente, la organización, los procesos, las normas y los fundamentos para el

correcto uso de los datos. Se podría enmarcar a esta definición de SIG como la base para la implementación de Infraestructuras de Datos Espaciales IDE.

#### **5.2 BASES DE DATOS ESPACIALES.**

Una base de datos se define como una herramienta informática que se encarga de ordenar y gestionar la información de una manera eficiente debido a la capacidad de almacenar datos en repositorios con una estructura funcional, lo que permite su análisis y procesamiento mas eficiente gracias a la implementación de herramientas informáticas como los denominados sistemas gestores de bases de datos (SGBD), "Un sistema gestionado de Bases de datos (SGBD) consiste en una colección de datos interrelacionados y un conjunto de programas para acceder a dichos datos".(2002, Fundamentos de bases de datos, abraham silbershatz, Henry F. north, S. Sudarshan. ISBN 0-07-228363-7, pagina 24)

Ampliamente usadas en entornos empresariales, las bases de datos se han convertido en la manera mas eficiente de manipular información, permitiendo gracias a su sistema de indexación (tablas y registros), la búsqueda de información mediante lenguajes como el Structured Query Language SQL además de la posibilidad de cruzar y analizar datos entre tablas en el entorno de la base de datos, estableciendo así un flujo de datos eficiente, lo que permite realizar consultas en grandes cantidades de datos de forma rápida y concisa.

Uno de los más importantes avances de los sistemas gestionados de las bases de datos, y de la información en general, es la inclusión del componente espacial dentro de la estructura de la información; tanto en las bases de datos, como en los sistemas de información geográfica como herramienta de análisis de datos.

Los sistemas de información geográfica extienden a las labores de recolección y análisis de la información, las capacidades de procesamiento espacial que se heredan de los Sistemas de Información Geográfica SIG y la aplicación de SQL aplicado a información geográfica; se puede denominar a las bases de datos geográficas como "la colección lógica de Información Geográfica IG interrelaciónada que se administra y almacena como una unidad, comprendiendo antecedentes sobre la ubicación de las características del mundo real y sobre sus particularidades en relación a su entorno" (ONU, 2010).

Es debido entender, que dentro de una base de datos espaciales, el adecuado manejo y estructuración de la información es básica para el buen funcionamiento de los datos alfanuméricos con su componente espacial, asegurando así su correcta interrelación con los paquetes de software GIS; donde se integran como parte fundamental de la base de datos, metodologías y herramientas para la correcta manipulación de la información espacial, como es la implementación de herramientas de validación topológica y de estructura lógica entre los elementos geográficos, considerando a las bases de datos espaciales como parte esencial de los sistemas de información geográfica SIG en la labor de representar de una forma abstracta el mundo real.

"Un SGBD tiene como propósito general manejar de manera clara y ordenada un conjunto de datos que posteriormente se convertirán en información relevante para una organización. En el contexto de los SIG corporativos e IDE, constituyen la interfaz entre la base de datos espacial, los usuarios y las aplicaciones que las utilizan" (Infraestructuras de Datos Espaciales. Miguel A. Bernabé Poveda, Carlos M. Lopez Vazques. Universidad Politécnica de Madrid, 2012, pagina

114) es así como los sistemas gestionados de bases de datos SGBD con soporte espacial constituyen el eje central de los Sistemas de Información Geográfica SIG, donde el flujo de información eficiente constituye un factor determinante en la producción de información georreferenciada, fortaleciendo el papel de los datos en el cumplimiento de los objetivos de una organización y como factor determinante en la implementación de las infraestructuras de datos espaciales IDE, donde el flujo de datos de manera integral es básico en la consolidación de políticas de acceso a la información.

# **5.3 METADATOS GEOGRÁFICOS.**

"La constante evolución de las tecnologías geoespaciales ha permitido la consolidación de un gran volumen de Información Geográfica IG cuya utilidad se evidencia en el estudio de la Tierra y en los procesos de toma de decisión a diversos niveles. en este contexto, las IDE se han desarrollado para proporcionar mecanismos de intercambio de IG, que se logran a través de un proceso sistemático de documentación de los conjuntos de datos, denominado metadatos geográficos" (Infraestructuras de Datos Espaciales. Miguel A. Bernabé Poveda, Carlos M. Lopez Vazques. Universidad Politécnica de Madrid, 2012, pagina 146).

Los metadatos se entienden coloquialmente como "los datos de los datos", haciendo referencia a la información que permite documentar la fuente, estado, escala y año de actualización de la información, con el fin de realizar un registro detallado del proceso de producción y levantamiento de la información que hace parte de un sistema, facilitando así sus modificaciones y ajustes.

Los metadatos permiten tanto a los usuarios de la información de un sistema, como a productores de los datos y al sector organizacional de un SIG, de donde proviene la información que se están utilizando en el cumplimiento de los objetivos de un proyecto mediante la aplicación de herramientas SIG, además de conocer paso a paso el proceso de elaboración organización, validación, análisis y transformación de los datos que se están consultando, evitando así problemas muy recurrentes como la duplicidad de información, así como la difusión efectiva "reduciendo el riesgo de que los datos se desconozcan pos falta de mecanismos de gestión informáticos adecuados" (Infraestructuras de Datos Espaciales. Miguel A. Bernabé Poveda, Carlos M. Lopez Vazques. Universidad Politécnica de Madrid, 2012, pagina 146) preservando la inversión de las entidades en la adquisición o producción de Información Geográfica IG.

Los metadatos geográficos nos permiten establecer además relaciones entre la información que se esta analizando y sus características principales como la referencia espacial o la fuente de información utilizada para la producción de los datos, es así como sin recurrir a la consulta directa de la información se puede conocer mediante los metadatos si las fuentes y metodologías utilizadas, sistemas de referencia, unidades y escalas de trabajo entre otros aspectos fundamentales satisfacen las necesidades de usuarios y consumidores de Información Geográfica IG.

El uso e implementación de sistemas de metadatos es tan importante que se han establecido normas a nivel nacional e internacional, para establecer los parámetros mínimos de informaron que deben tener los datos geográficos; con el fin de estandarizar los medios de acceso a este tipo de información, se crearon leyes como la norma ISO 19115, la cual establece recomendaciones sobre la estructura, contenido y forma de la implementación de datos geográficos.

En el contexto nacional, se implementó una adaptación de la norma ISO denominada Norma Técnica Colombiana NTC 4611, la cual "específica el esquema requerido para describir la información geográfica análoga y digital. Así mismo, proporciona información acerca de identificación, calidad, representación espacial, sistema de referencia espacial, contenido de los datos, catálogo de símbolos y distribución, para un conjunto cualquiera de datos geográficos". (Infraestructura Colombiana de Datos Espaciales, 2014).

## **5.4 ANTECEDENTES.**

De manera general se puede decir que la Corporación Autónoma Regional de Nariño CORPONARIÑO ha venido adelantando una serie de esfuerzos en la consolidación de una estructura de datos institucional sólida, donde las diferentes áreas operativas puedan gestionar sus datos de forma eficiente. A través del proceso se han presentado avances Significativos, pero a la vez se han evidenciado grandes falencias metodológicas en la consecución de este objetivo, una de la más grande son los cargos económicos y metodológicos que supone la implementación de una red basada en software propietario, además de la falta de una base conceptual y técnica clara sobre la implementación de tecnologías de código abierto para la entidad.

A pesar de que CORPONARIÑO elaboro en el año 2010 el SIG-1 y SIG-2 para el año 2015, desarrollados enteramente en software libre, la desarticulación de este con el quehacer de las diferentes áreas de la corporación, ha realizado que se presente dentro de la entidad un esquema de trabajo basado en el versionamiento, la falta de principios de estandarización, un control

normativo y metodológico inadecuado de la información geográfica y sobre todo, el plagio y hurto de licencias de software por parte de los funcionarios que se encargan de las diferentes actividades relacionadas con el componente espacial de la información.

CORPONARIÑO se encarga como misión institucional de la revisión y control de los diferentes estudios y análisis ambientales, de riesgos y ordenamiento territorial en el departamento, estudios que se entregan a múltiples escalas de trabajo y de diferentes áreas temáticas, siendo necesario la interpelación con las diferentes entidades para establecer los parámetros técnicos que permitan a la corporación mantenerse actualizada en temas de producción y control de la calidad de productos geográficos, ya que se evidencia la falta de este tipo de bases conceptuales en los **profesionales encargados** del control y revisión de los diferentes estudios que sustentan la toma de decisiones.

Podemos deducir que la actual situación de la Corporación parte desde la consolidación de un esquema metodológico para el tratamiento de datos espaciales basado en la implantación de software de código abierto, sin restricciones legales para su uso, modificación y desarrollo; el cual sirva como base para la realización, ajuste y revisión de los diferentes estudios que se entregan y se realizan en la entidad, asegurando la calidad de los productos, su pertinencia y sobre todo, que asegure un trabajo articulado entre las diferentes dependencias para así asegurar un esquema organizado para el control de la información en la entidad.

# **6. RESULTADOS**

# **6.1 DESCRIPCION DE RESUTADOS**

Para el desarrollo del sistema de información geográfica SIG-Mira Mataje, y teniendo en consideracion la metodologia propuesta se procedió a elaborar un diagnóstico de la información con la que cuenta el proyecto, y de la cual se hará uso para la elaboración de los productos relacionados en la guía técnico científica para la elaboración de POMCAS del Ministerio de Medio Ambiente MinAmbiente del 2013.

Con el propósito de organizar y evaluar la pertinencia y validez de todos y cada uno de los insumos utilizados para el estudio, se elaboró una matriz que permita realizar estas actividades de forma eficiente y sin incurrir en duplicidad de esfuerzos debido a la falta de mecanismos de documentación para cada una de las tareas que comprende el proyecto.

A continuación se relaciona el modelo de matriz de insumos utilizados para el proyecto

NIZAL F5

( Anexo A. Matriz de insumos):

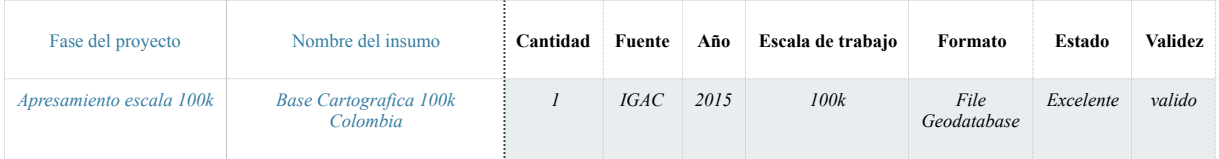

Tabla No. 3 Esquema matriz de insumos. Fuente Este Estudio.

**Fase del proyecto:** Se describe la fase del proyecto para la cual fue entregado el insumo

ej. diagnostico río mira, con el fin de especificar el objetivo inicial del insumo, cabe la pena

aclarar que un insumo puede ser utilizado para varias fases de un proyecto, debido a los requerimientos de información que se puedan presentar.

 **Nombre del insumo:** Se especifica el insumo, no con su nombre físico, sino con la descripción que se presentó por cada entidad, esto para evitar discrepancias por insumos que no sean claros en su nombre de archivo ej. divpol\_100k.gdb; se evita especificar las capaz que contiene, ya que el proceso es para validar insumos completos.

Cantidad. Se especifica la cantidad de bases o archivos que fueron entregados por la entidad o levantados por equipo técnico.

 **Fuente.** Entidad o proyecto encargado del insumo Ej. IGAC.

 **Año.** Se diligencia el año de elaboración del insumo o en su defecto de las bases o referencias que fueron tomadas para su elaboración, mas no el año de publicación, esto para evitar caer en confusiones con respecto a estudios recientes trabajados con insumos desactualizados.

 **Escala de trabajo. S**e referencia la escala a la cual se trabajo el insumo, mas no la de publicación de los estudios de referencia, se puede caer en errores de interpretación debido a que ciertos estudios son trabajados a escalas menores que su escala de publicación en las salidas finales debido al área de trabajo.

 **Formato.** El formato en el que fue entregado en insumo.

 **Validez.** Se especifica si el insumo cuenta con la calidad requerida para trabajar con él, se clasifica en valido, requiere….. y no valido, este diagnóstico inicial determina el grado de trabajo que se requiere para contar con insumos de calidad y oportunos en el proyecto.

Partiendo de la matriz de insumos, se puede determinar el afán de establecer una distinción de los insumos de acuerdo a su escala, insumos de escala general (500.000 a 100.000) e insumos de escala semi detallada (25.000), ya que el proyecto está compuesto por una etapa de pre diagnostico regional a escala general, y una primera fase diagnostica a escala semi detallada, y se tienen insumos detallados (1.500 a 5.000) que en menor cantidad y nivel de pertinencia con los requerimientos de la guía técnico científica, se deberán generalizar para ajustarse así a los requerimientos del proyecto.

# JNIVERSIDAE

Posterior a la organización, clasificación y verificación de insumos a trabajar dentro del proyecto, se procedió a realizar una validación de los mismos por medio de geoprocesos y sentencias en lenguaje estructurado SQL por medio de la calculadora de campos, la caja de procesamiento y el plugin de análisis espacial de software QGis, donde se evaluó la exactitud temática, la consistencia lógica, la exactitud posicional y la topología de los elementos, para establecer así el nivel de calidad de los mismos y establecer el plan de trabajo para depurar y ajustar la información.

Se elaboró la matriz de validación de la información con base a las normas relacionadas a continuación, donde se especifica cada una de las escalas de trabajo, así como su tipología y nivel de elementos a validar, a continuación se explica su estructura ( Ver anexo B. Matriz de Validación):

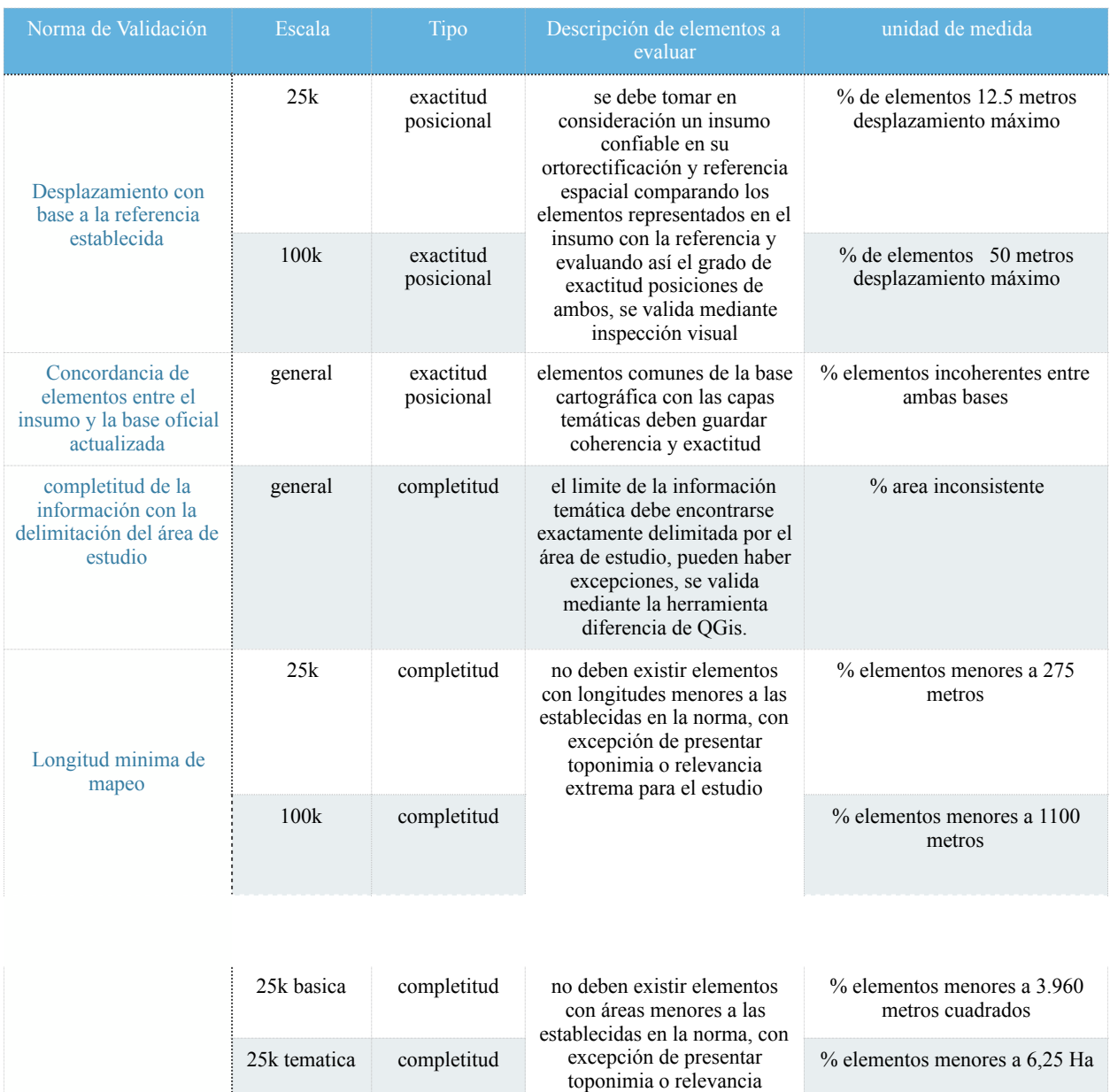

extrema en el estudio, se

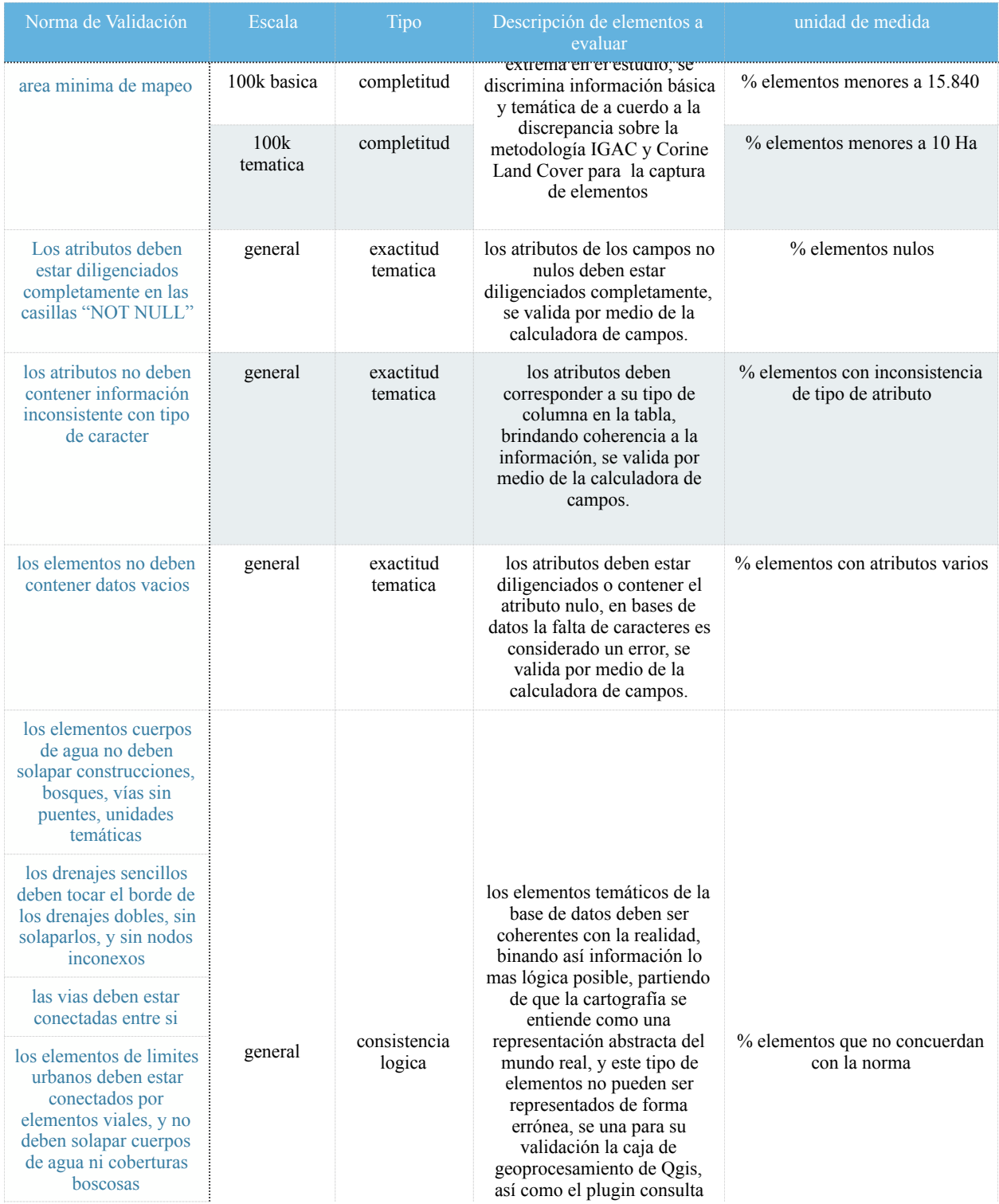

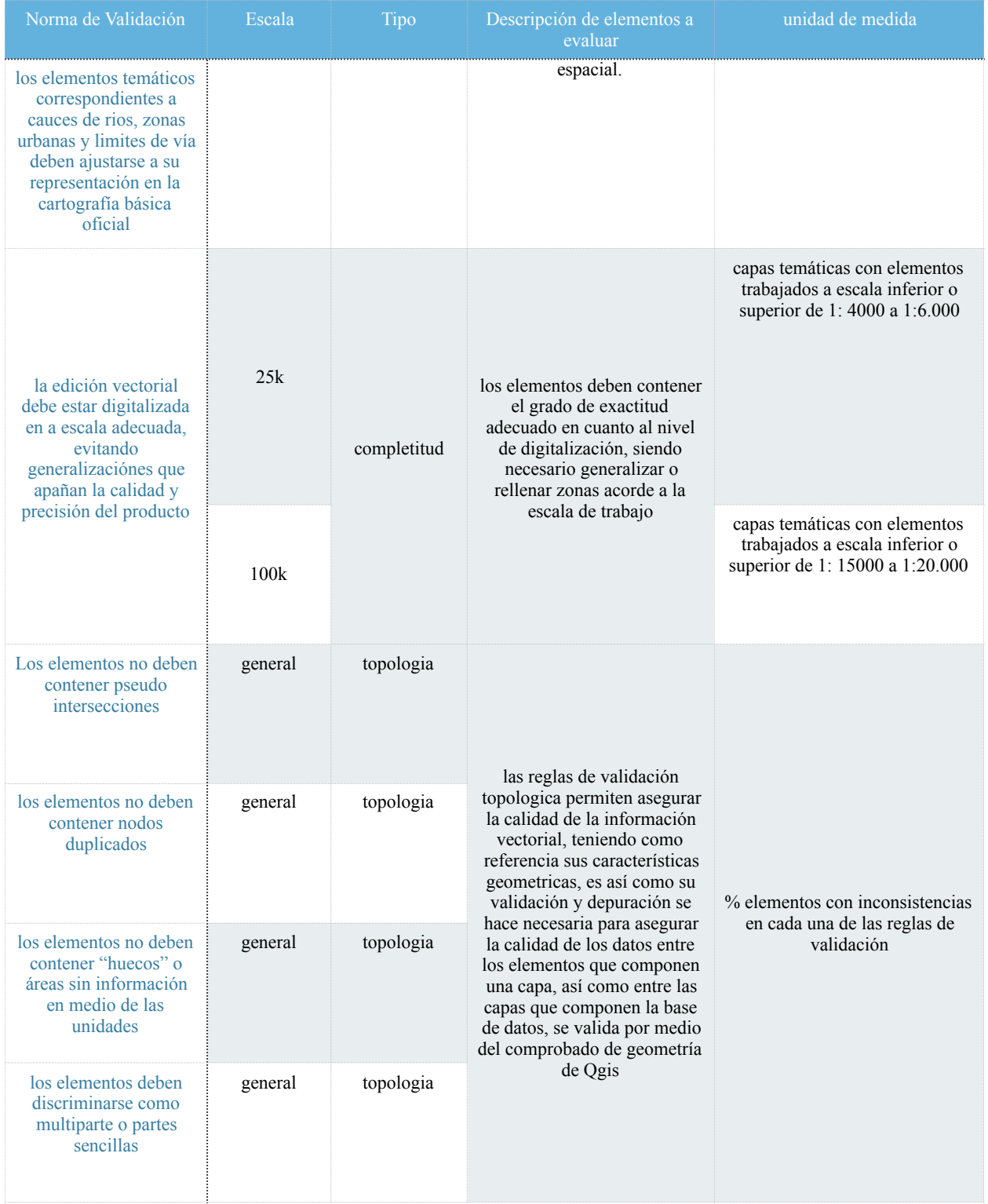

Tabla 4. Matriz de normas de validación. Fuente este estudio.

 A partir de ambas matrices, se elaboró un informe diagnóstico para las directivas del proyecto Mira Mataje, evidenciando el grado de los insumos, y evaluando el plan de trabajo para la depuración, validación, ajuste y producción cartográfico, de lo cual se concluyó que el proyecto debe gestionar su información con base a dos repositorios de información o bases de datos, donde se gestionara de forma independiente la información regional del pre-diagnostico regional y la del diagnóstico local, debido a que para cada uno de estos productos se tienen especificaciones y requerimientos diferentes.

Debido al requerimiento de información multi-escala y multi-usuario por parte del proyecto, y partiendo del diagnóstico, se propuso estandarizar el modelo de entidad relación para las dos bases de datos que contendrán la información del proyecto, asegurando así la interoperabilidad, tanto de la información del proyecto, como de las referencias oficiales a nivel nacional.

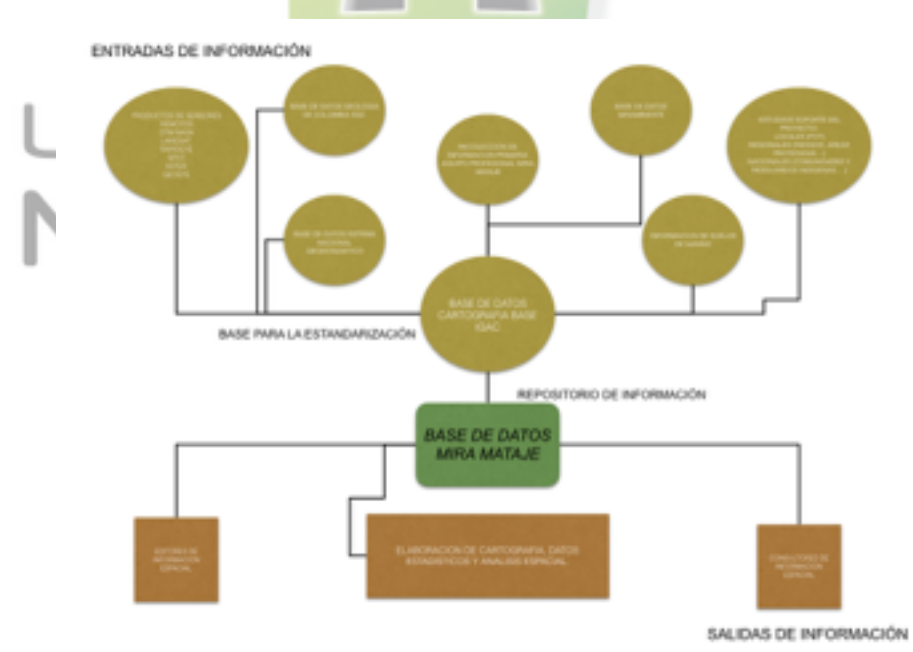

# Figura 5. Esquema de flujos de información. Fuente este estudio.

Es así como para asegurar la interoperabilidad del sistema, y tomando en consideración que el esquema base de la información es la información oficial de la base cartográfica, se extrajo el esquema de la GDB IGAC año 2016, y se acoplo su modelo de dominios y subtipos, transformándolos en uno de tablas objeto relaciónales compatible con PostgreSQL PostGIS, elegido como el sistema manejador de base de datos para el proyecto.

Con base en lo anterior, se evaluaron diferentes metodologías para la elaboración del modelo conceptual y el modelo lógico de la base de datos, donde se tomaron en consideración el modelo de lenguaje unificado (UML por sus siglas en ingles) y el modelo de entidad Relación (E-R), además de diferentes paquetes informáticos para esta labor, proceso del cual se estableció a PgModeler y el modelo de entidad Relación como la mejor alternativa para establecer un flujo de trabajo más adecuado, debido a que permite elaborar conceptualmente las entidades, sus relaciónes, características, además de tener soporte para objetos geográficos, presentar un módulo de validación de los modelos, y una herramienta de volcado del modelo directamente en una base de datos, facilitando el trabajo de creación de sentencias para cada uno de los elementos.

 Se presenta a continuación una muestra tanto del modelo de base de datos a escala general, como el modelo a escala semi detallada, donde se puede evidenciar que la estructura de los datos es la misma, solo con las diferencias en la cantidad de entidades y relaciónes que

amerita el estudio dependiendo de la escala de trabajo (Ver Anexo C. Modelo Entidad Relación.)

De lo anterior podemos establecer que el software PgModeler de código abierto, ahorra esfuerzos, tiempo y sobre todo duplicidad de procesos en la construcción de la base de datos, ahorrando la tarea de escribir las sentencias para la construcción de la base de datos.

En el desarrollo de la última fase del proyecto, se procedió a establecer la información básica que deberá contener el metadato del proyecto, así como el catálogo de objetos y el modelo físico de la base de datos.

Aunque se evaluaron alternativas como GeoNetwork o el plugin Meta-Tools de Ogis, como última opción en el desarrollo de las actividades del proyecto se opto por establecer un modelo de metadato basado en Bounding Box aplicado a cada capa, haciendo del proceso de consulta y edición de los metadatos algo más intuitivo y eficiente, además de incluir la capa de metadatos en la misma base de datos, sin necesidad de usar plugins ni software extra para su MANIZALES edición.

 Es así como se procedió a establecer dentro del esquema público, una tabla de metadatos con soporte geográfico, que conserva una llave con la vista geómetry\_columns y suma los campos fuente, año, estado y control de cambios, mostrando de una forma intuitiva y sobre todo gráfica los datos acerca de los datos del proyecto, cabe la pena resaltar que de acuerdo a la metodología de trabajo, este proceso se realiza de una forma más amigable y adecuada gracias a La matriz de insumos y de validación que se elaboraron en la primera fase del proyecto,

interelaciónando el trabajo de forma cíclica, ahorrando así trabajo y evitando redundancias en la asignación de cargas al equipo SIG del proyecto.

 A continuación se relaciona el esquema de organización, además de salidas gráficas del proceso que conllevo la gestión documental del proyecto con respecto a los metadatos geográficos.

| <b>Atributo</b> | Tipo            | Longitud       | Defninicion                                                                                                    | Dominio                                                                                            |  |  |
|-----------------|-----------------|----------------|----------------------------------------------------------------------------------------------------|----------------------------------------------------------------------------------------------------|--|--|
| tabla           | varchar $(250)$ | 250 caracteres | se relacióna el<br>nombre especifico de<br>la tabla, pk para la<br>union con la tabla<br>geómetra column y<br>raster layer column | restricción con las<br>columnas nombre<br>de tabla y raster<br>layer column del<br>esquema publico |  |  |
| fuente          | text            | sin limite     | relacióna la fuente<br>oficial del insumo                                                                                         | no puede contener<br>campos nulos                                                                  |  |  |
| año             | date            | sin limite     | año de elaboración<br>del insumo                                                                                                  | no puede contener<br>campos nulos                                                                  |  |  |
| escala          | varchar $(250)$ | 250 caracteres | escala de trabajo para<br>la capa                                                                                                 | no puede contener<br>campos nulos                                                                  |  |  |
| geom            | geometry        | sin limite     | columna de<br>geometria                                                                                                    | no puede contener<br>campos nulos                                                                  |  |  |
|                 |                 |                |                                                                                                    |                                                                                                    |  |  |

Tabla 5. Esquema de metadato geográfico institucional. Fuente este estudio.

 Como actividad final y por medio de la interacción continua del equipo profesional con el equipo SIG del proyecto, se procedió a la elaboración de la información espacial que requiere el proyecto para su desarrollo, para ello fue necesario dividir el grupo de trabajo en los siguientes componentes:

• Componente social: el trabajo de los profesionales responsables de la especialización de los datos para el componente social consiste en el análisis geoestadístico y de patrones espaciales correspondiente a la información extraída del sistema estadístico nacional, así como de la elaboración de cartografía social proveniente de talleres DOFA y mapas parlantes.

 Para la elaboración de los productos cartográficos, estadísticas y datos alfanuméricos que requiere el equipo social, fue necesario la interacción de Qgis con el software estadístico R, el cual permite realizar análisis estadístico avanzado de una manera eficiente y versátil por medio de sentencias escritas en código del mismo nombre.

 A partir de estos análisis estadísticos se procedió a cruzar la base de datos REDATAM con la información geográfica del sistema geoestadístico nacional, con el fin de cruzar la información alfanumérica con la sectorización DANE establecida para el área de estudio; como resultado del análisis y cruce de información se realizaron los siguientes análisis:

- Relación de la población del área de estudio con relación a la población municipal.
- Población Urbano-Rural
- Población por edades
- Indice de presión demográfica
- jerarquización de las zonas rurales y centros poblados de acuerdo a su cantidad de población
- jerarquización de las zonas rurales y centros poblados de acuerdo al tipo de uso de las

#### construcciones

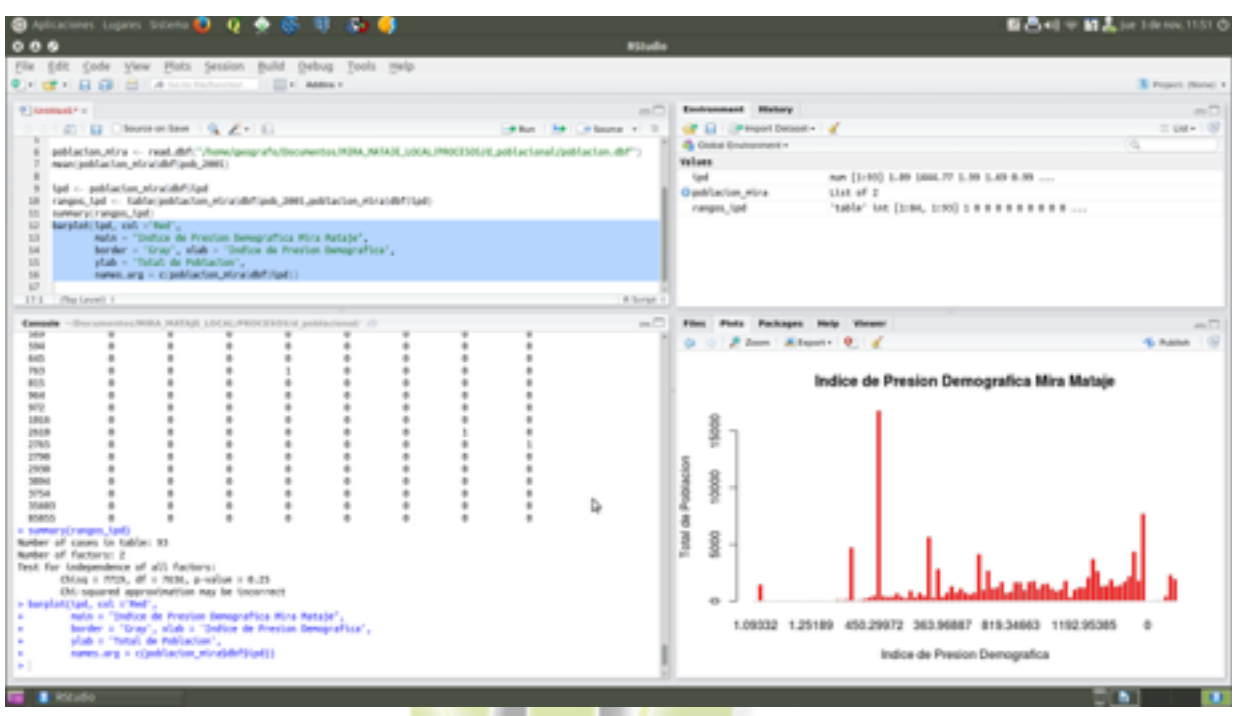

Figura 6.. proceso de análisis de la variable poblacional IPD en R. Fuente este estudio.

El indice de presión demográfica se determina como el numero de habitantes por hectárea

NIZAL FS

que se encuentran ejerciendo un uso y ocupación del suelo, se determina con la siguiente

ecuación:

IPD= Total de población/Taza de crecimiento íntercensal

 Para establecer el numero de habitantes en el área de estudio, fue necesario establecer la taza de crecimiento poblacional, tomando para ello que el crecimiento poblacional en el área de

estudio se comporta de manera directamente proporcional a la población del municipio de

Tumaco en su totalidad, realizando una proyección de la población por cada una de las zonas censales tomando en consideración el indice de crecimiento poblacional del municipio y determinando así la población 1993/2005 para así tener la taza de crecimiento poblacional del área de estudio y con el el indice de presión demográfica.

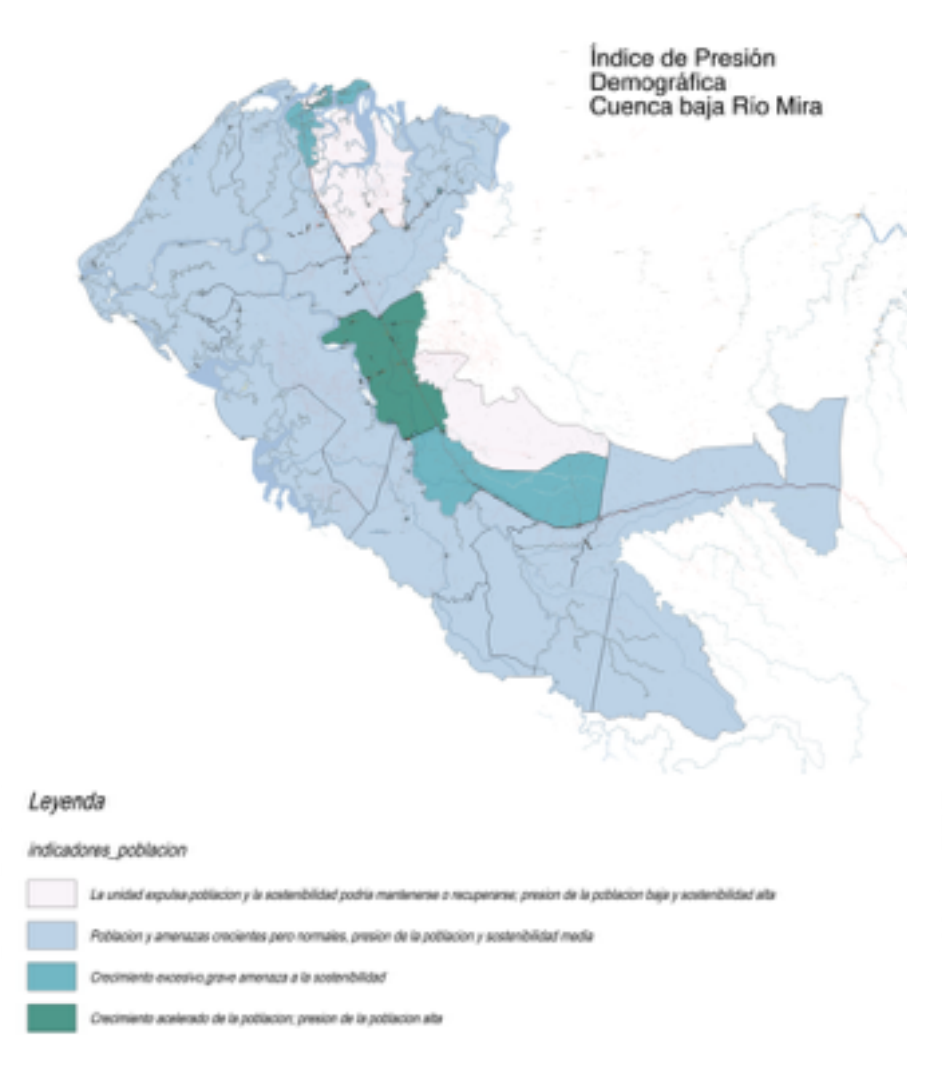

Figura 7. Valores del IPD en el área de estudio. Fuente este estudio.

 De la construcción de los mapas parlantes y el proceso de cartografía social se produjeron los mapas de equipamiento social y económico, zonas de hallazgos arqueológicos y patrimonio arquitectónico; los cuales se realizaron mediante la georeferenciación de la información escaseada de los mapas parlantes y la geolocalización con respecto a la cartografía básica de referencia, ademas de la validación con estudios y cartografía de respaldo como el POT, la cartografía básica IGAC, el inventario de instituciones educativas del MEN (Ministerio de Educación Nacional) e inventarios fotográficos de los recorridos de campo del equipo de profesionales del proyecto.

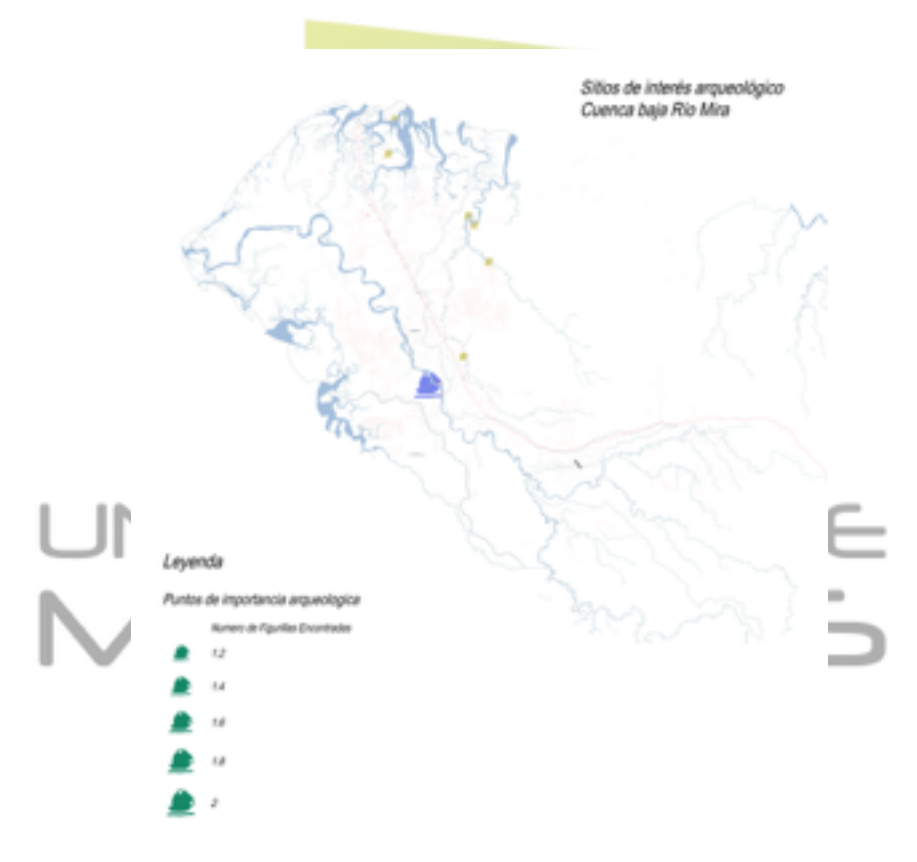

Figura 8. Localización sitios de interés arqueológico. Fuente este estudio.

• Componente hidrológico: Uno de los componentes mas importantes dentro de la planificación y ordenamiento de cuencas hidrográficas es la hidrología, debido a que es la base para determinar la disponibilidad del recurso hídrico y la distribución de condiciones meteorológicas mas relevantes para una correcta planificación de los usos del suelo.

 Para este componente, fue necesario utilizar la herramienta de geoprocesamiento de QGis, la cual interrelaciona una gran variedad de software especializado en procesamiento de información, y que gracias a la cual se puede interrelacionar las bondades de gran variedad de programas en una sola interfaz, ademas de la posibilidad de generar modelos para replicar los procesos y ajustar parámetros de los mismos de una manera mas versátil e útil.

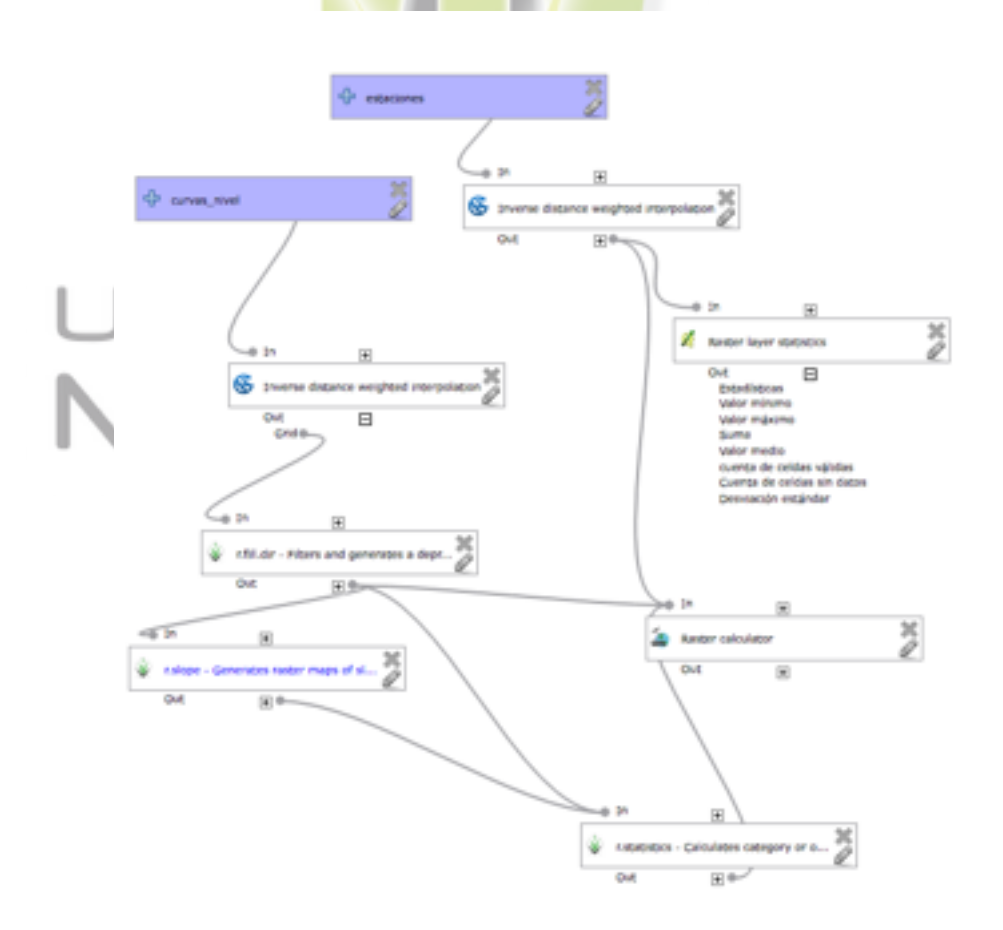

# Figura 9. model builder calculo de temperatura. Fuente este estudio.

 Se realizo el análisis de los datos provenientes de las estaciones metereológicas IDEAM para un total de 40 años, previamente ajustados y completados mediante la metodología de regresión lineal; ademas de realizar el proceso de validación de los datos obtenidos con datos obtenidos desde plataformas satelitales (precipitación en MODIS, temperatura en LANSAT 8 ) para mejorar el nivel de exactitud en la interpolación, ajustando el numero de muestras de la interpolación a las estaciones de menor correlación con los datos obtenidos en las imágenes de satélite.

Las isoyetas se realizaron teniendo en cuenta el método kriging, con un valor medio de error de 0,66, se utilizaron las estaciones: JUNIN, RICAURTE, MATAJE, GUAYACANA, MIRA EL GRJA ,ALTAQUER, EL COCO, APTO LA FLORIDA, CCC DEL PACIFICO, GUACHAVES, CUMBAL, CHILES, EL SANDE, BARBACOAS, MAGUI, SALAHONDA para los procesos de interpolacion251D/ MANIZALES

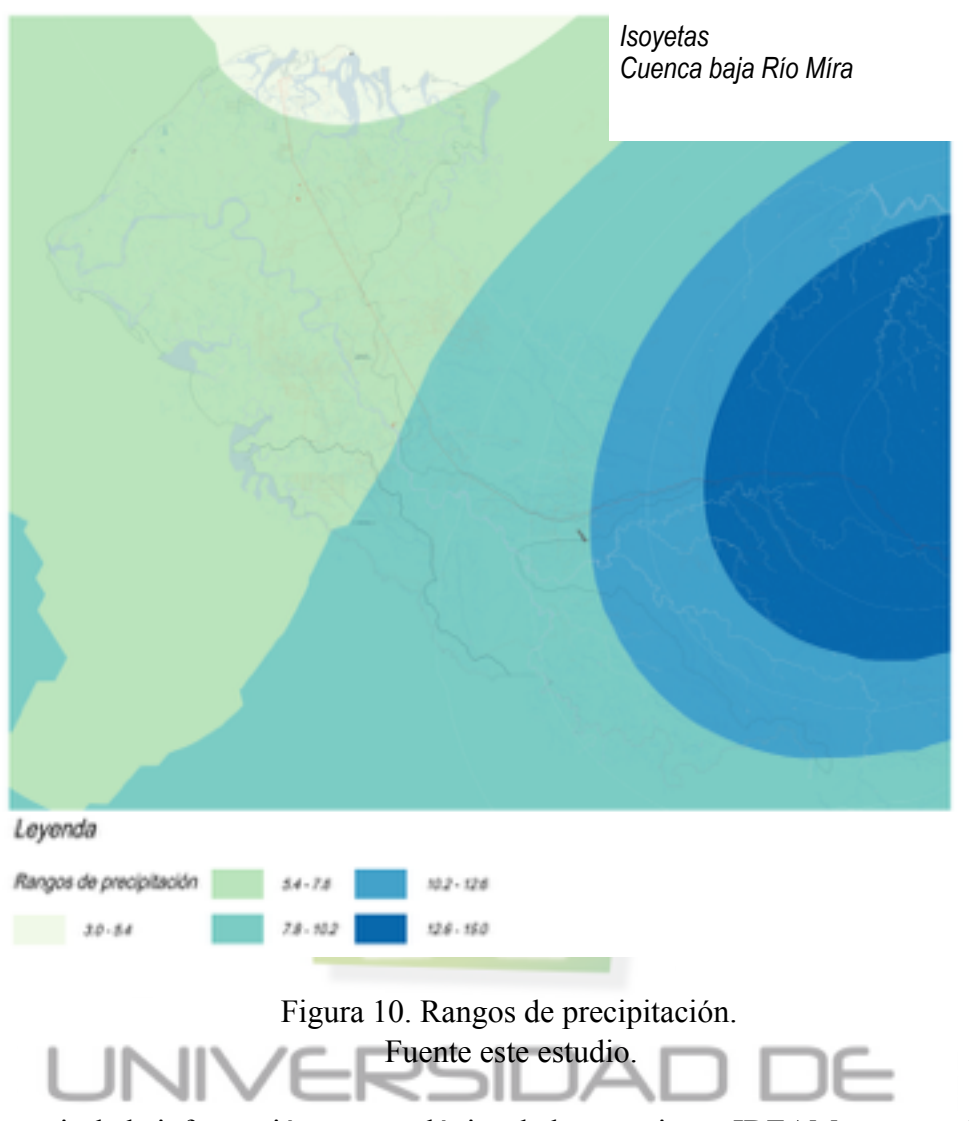

 A partir de la información meteorológica de las estaciones IDEAM, se procedió a realizar las capas raster precipitación mensual promedio, precipitación anual promedio, y mediante el cruce de los datos de altitud vs la relación de temperatura / altitud de las estaciones meteorológicas se procedió a realizar el calculo de la temperatura media del área de estudio mediante el uso de la siguiente formula.

El cálculo de las isotermas se realizó mediante el método estadístico IDW, además de tener en cuenta las alturas representadas por el dem srtm de la nasa, mediante la fórmula:

 Utilizando el gradiente obtenido mediante la fórmula de correlatividad el cual fue de y =  $-0,0054x + 25,8$ , el coeficiente de correlacion fue de R<sup>2</sup> = 0,9913

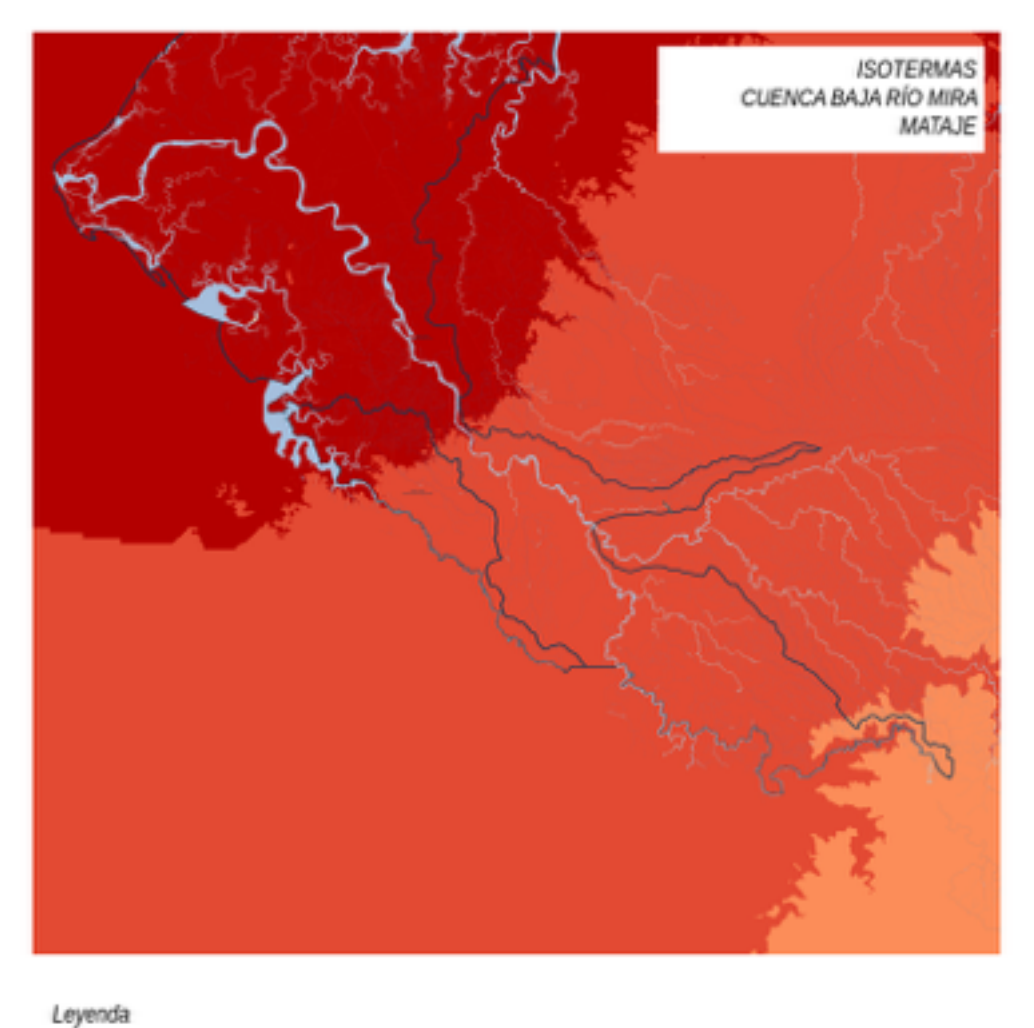

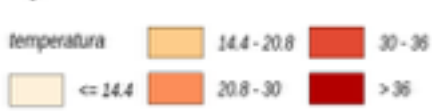

Figura 11. Valores de temperatura. Fuente este estudio.

Se procedió a realizar el calculo del indice de escasez mediante la aplicación de la metodología del estudio de indice de escasos para la cuenca del río Juanambu realizada por coronario en el año 2009, mediante el calculo de la evapotranspiración, los factores a y c, el calculo de la oferta hídrica en laminas de agua y de oferta hídrica potencial mediante el análisis de cobertura y usos,

así como de la presión demográfica y datos de acueducto y alcantarillado.

 A continuación se muestran las variables que se obtuvieron a partir de la información obtenida tanto en la información de las estaciones meteorológicas IDEAM, como de los cálculos de los indices de escasez para la cuenca baja del Río Mira

**Etp potencial:** la evapotranpiracion potencial se obtuvo mediant el método de thornthwaite, de acuerdo con su formula

# $ETP_{\text{sin corr.}} = 16 \left( \frac{10 \text{ J}}{I} \right)$

Y posteriormente aplicando los coeficientes de correcion mensual para latitudes cercanas

al ecuador

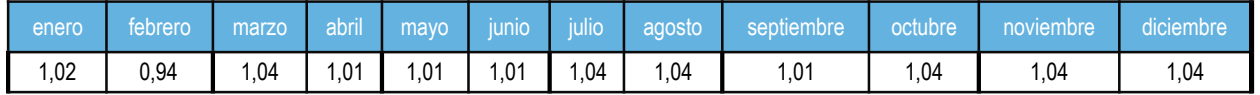

Tabla 6. coeficientes e corrección mensual para el calculo de evapotranspiración. Fuente este estudio.

**Etp real:** para la etp real, se utlizo la fórmula de turc

# **Fórmula de TURC:**

$$
ETR = \frac{P}{\sqrt{0.9 + \frac{P^2}{L^2}}}
$$

Donde:

 $ETR = evapotranspiración real en mm/año$  $P = Precipitación en mm/año$  $L = 300 + 25t + 0.05t^3$  $t =$  temperatura media anual en  $^{\circ}C$ 

Figura 12. Formula de TURC para el calculo de la ETR. Fuente CORONARIÑO 2009.

Indice de aridez de morton: para la obtención del índice de aridez, se utilizo la

metodología de morton, por adecuarse de mejor forma a la etp de thornwaite, la formula es:

 $IM = PP / (t + 10)$  [Índice de aridez anual]

Donde PP es la precipitación mensual y t es la temperatura media mensual; El índice resultante se clasificara según la siguiente tabla Clasificación, adapatado para la cuenca mira

mataje

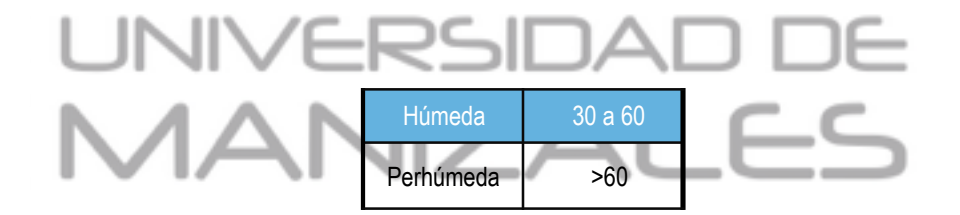

tabla 7. Valores del IM para el área de estudio. Fuente este estudio.

 Como uno de los mas importantes aportes del componente hidrológico se procedió a elaborar el mapa de zonificación climática por medio de la aplicación de la metodología Caldas Lang, la cual evalúa la temperatura, altitud y precipitación para determinar en el área de estudio las unidades climáticas por medio de la aplicación de los siguientes cocientes y formulas:

 Una clasificación climática basada en la relación obtenida al dividir la precipitación anual (P, en mm) por la temperatura media anual (T, en °C). este cociente se llama también Indice de efectividad de la precipitación o factor de lluvia de Lang.

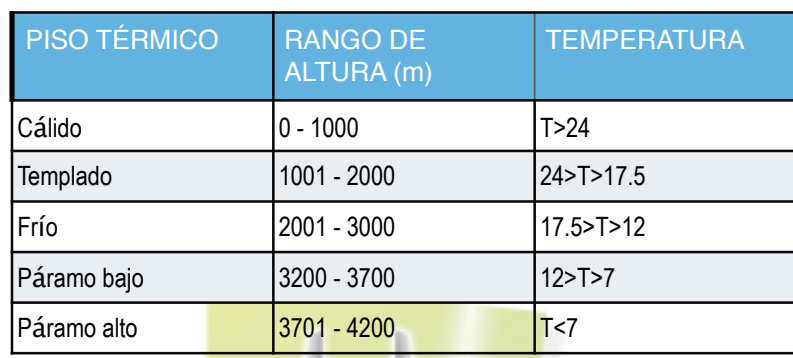

Tabla 8. valores medios para el análisis de los rangos propuestos por Caldas. Fuente. Este estudio.

 Francisco Jose de Caldas, estableció posteriormente a sus investigaciones acerca de la influencia entre la variación altimetría y su afectación en las condiciones de temperatura de los lugares la presente relación que sirve de base para la estimación de las unidades climáticas:

| <b>COCIENTE P/T</b> | <b>CLASIFICACIÓN</b><br><b>CLIMÁTICA</b> |  |
|---------------------|------------------------------------------|--|
| $-20$               | Desértico                                |  |
| $40.1 - 60$         | Árido                                    |  |
| $20.1 - 40$         | Semiárido                                |  |
| $60.1 - 100$        | Semihúmedo                               |  |
| $100.1 - 160$       | Húmedo                                   |  |
| >160                | Superhúmedo                              |  |

Tabla 9. valores del factor Lang de acuerdo al coeficiente P/T. Fuente este estudio.

Al cruzar la información de Caldas y Lang respectivamente, y clasificándola se puede establecer los siguientes unidades climáticas para la metodología Caldas Lang:

|                       | No.             | <b>Tipo Dimático</b>       | Símbolo     |  |  |
|-----------------------|-----------------|----------------------------|-------------|--|--|
|                       | 1               | Cálido Superhumedo         | <b>CSH</b>  |  |  |
|                       | 2 <sup>1</sup>  | Cálido Húmedo              | <b>CH</b>   |  |  |
|                       | 3 <sup>1</sup>  | Cálido Semihumedo          | Csh         |  |  |
|                       | 4               | Cálido Semiárido           | Csa         |  |  |
|                       | 5 <sup>1</sup>  | Cálido Árido               | CA          |  |  |
|                       | 6 <sup>1</sup>  | Cálido Desértico           | <b>CD</b>   |  |  |
|                       | 7               | Templado Superhumedo       | <b>TSH</b>  |  |  |
|                       | 8 <sup>1</sup>  | Templado Húmedo            | <b>TH</b>   |  |  |
|                       | 9               | Templado Semihumedo        | Tsh         |  |  |
|                       | 10              | Templado Semiárido         | Tsa         |  |  |
|                       | 11              | Templado Árido             | TA          |  |  |
| <b>Tipos de Clima</b> | 12              | Templado Desértico         | <b>TD</b>   |  |  |
| Según Caldas -        |                 | 13 Frio Superhumedo        | <b>FSH</b>  |  |  |
| Lang                  |                 | 14 Frio Húmedo             | FH          |  |  |
|                       |                 | 15 Frio Semihumedo         | Fsh         |  |  |
|                       |                 | 16 Frio Semiárido          | Fsa         |  |  |
|                       | 17              | Frio Árido                 | FA          |  |  |
|                       |                 | 18 Frio Desértico          | <b>FD</b>   |  |  |
|                       |                 | 19 Paramo Bajo Superhumedo | <b>PBSH</b> |  |  |
|                       | 20 <sup>1</sup> | Paramo Bajo Húmedo         | PBH         |  |  |
|                       | 21              | Paramo Bajo Semihumedo     | PBsh        |  |  |
|                       |                 | 22 Paramo Bajo Semiárido   | Pbsa        |  |  |
|                       | 23              | Paramo Alto Superhumedo    | <b>PASH</b> |  |  |
|                       |                 | 24 Paramo Alto Húmedo      | PBH         |  |  |
|                       |                 | 25 Nieves Perpetuas        | <b>NP</b>   |  |  |
|                       |                 |                            |             |  |  |

Tabla 10. Unidades climáticas de acuerdo a la metodología Caldas Lang. Fuente este estudio.

A partir de estos criterios de clasificación, y teniendo en consideración el gran potencial del SIG se procedió a elaborar un modelo que permita ajustar y refinar cada parte del calculo para determinar las unidades climáticas:

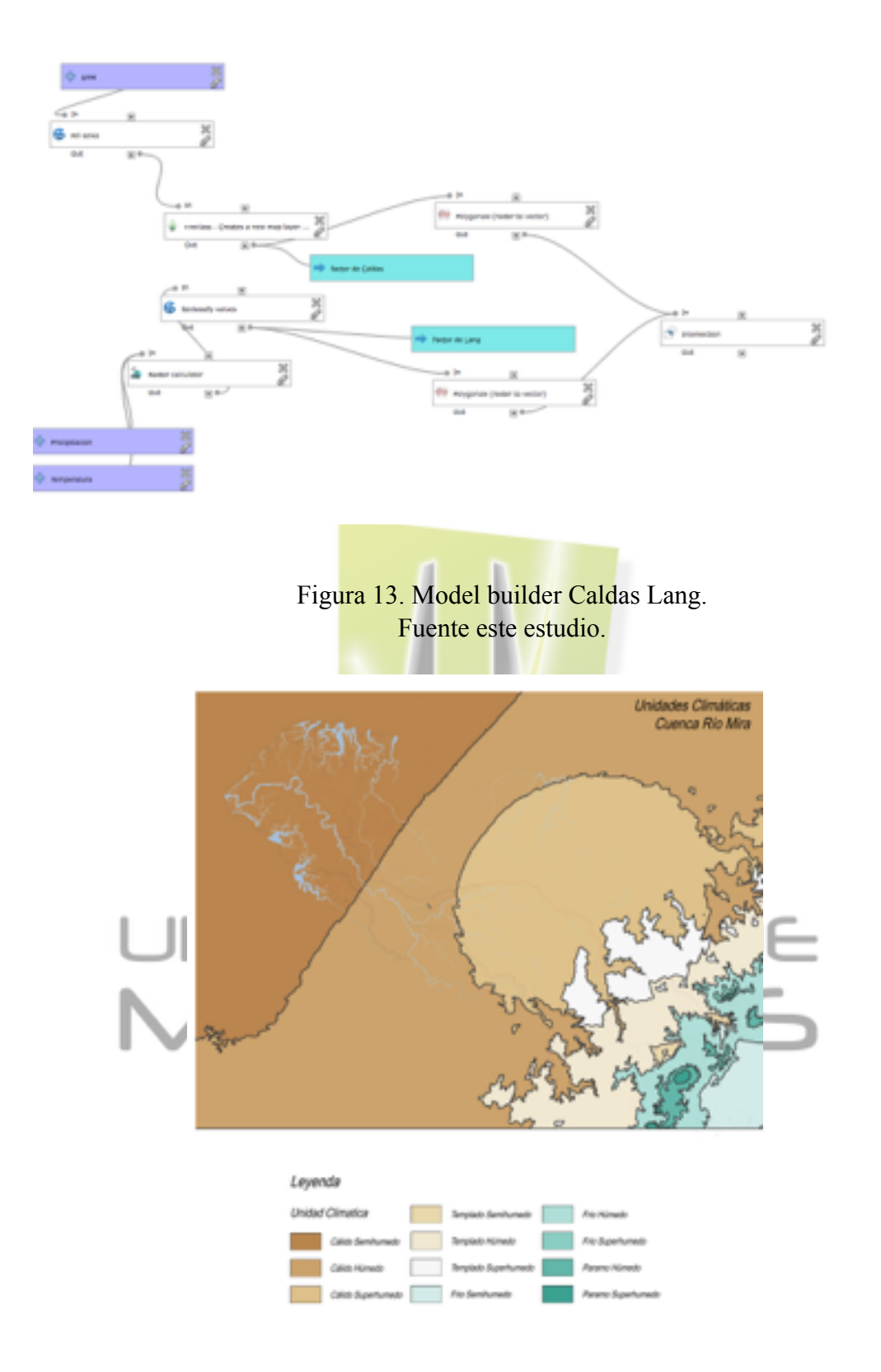

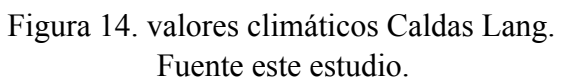

• Componente Físico: para el análisis del componente físico, se procedió a establecer la revisión de unidades geológicas a partir del mapa de unidades geológicas del Servicio Geológico Colombiano SGC del 2012 a escala 1:100.000, determinando la exactitud y coherencia de las mismas en el área de estudio, el tipo de formación y el ambiente estructural.

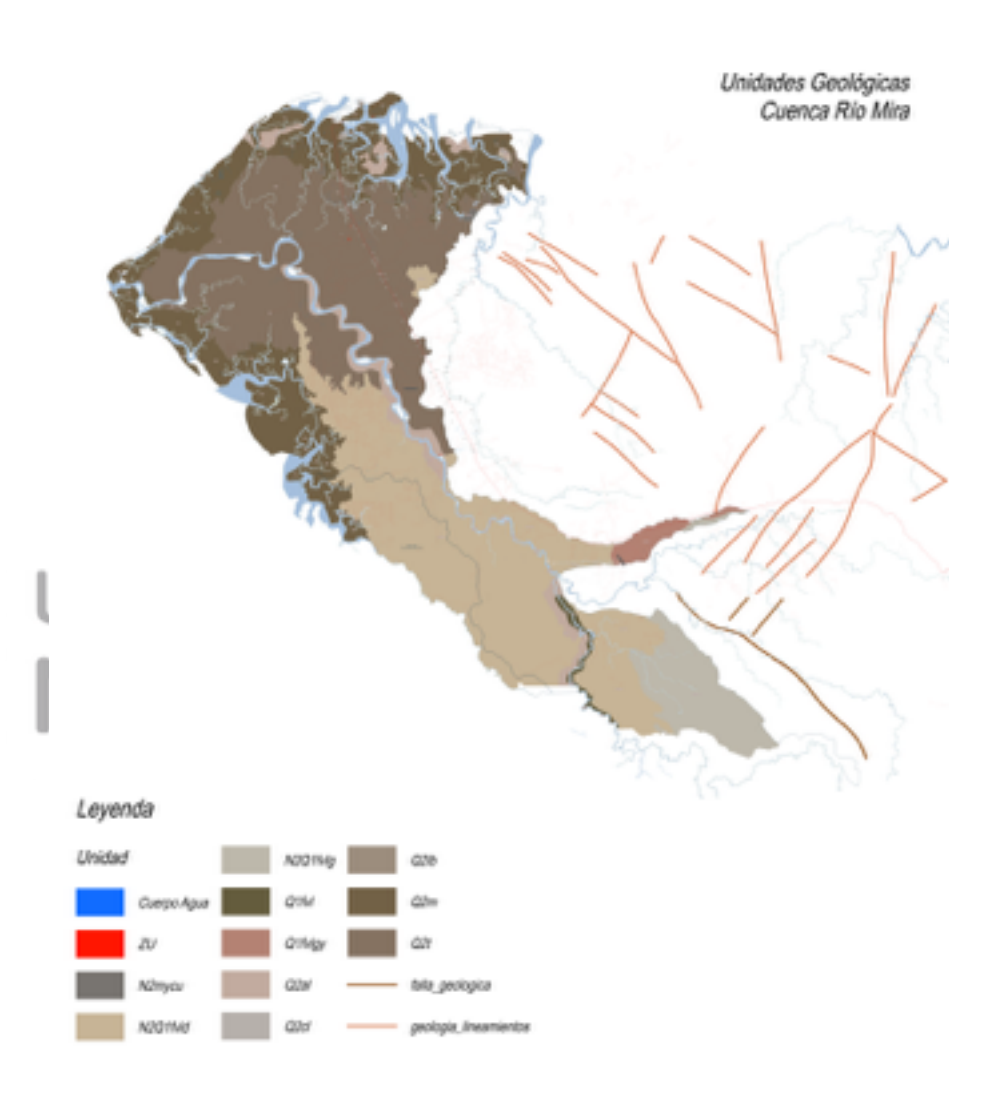

Figura 15. Unidades geológicas. Fuente este estudio.

 Se procedió a realizar la zonificación de pendientes a través del modelamiento morfológico del modelo digital de terreno Geo-SAR con resolución a 5 metros de pixel, procesando los datos de altitud por medio del algoritmo de segundo orden con 9 parámetros formulado por Zevenbergen y Throne en el año de 1987 a través de la caja de procesos de SAGA, y clasificando los valores de pendiente de la siguiente manera:

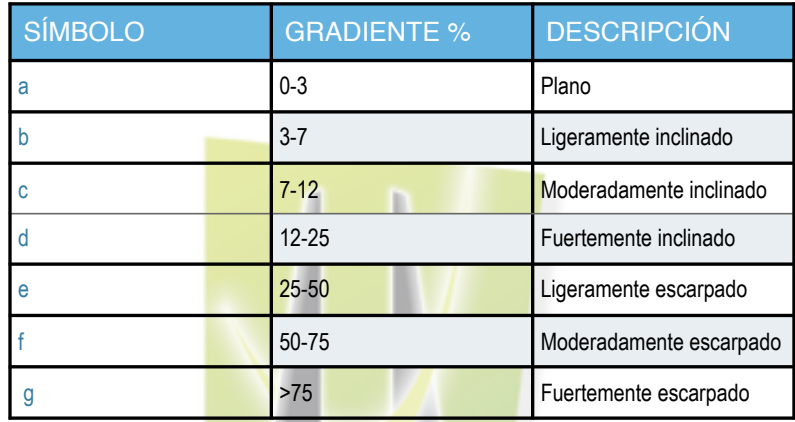

Tabla 11. Valores de pendiente. Fuente guía metodológica POMCAS 2014.

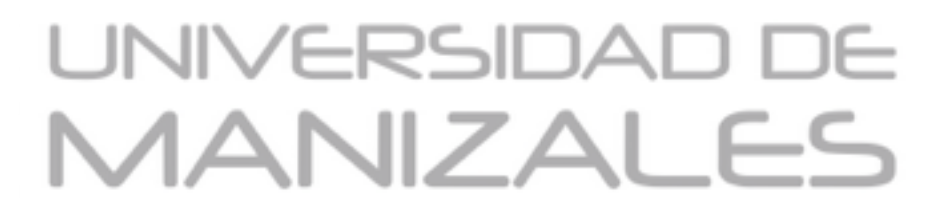

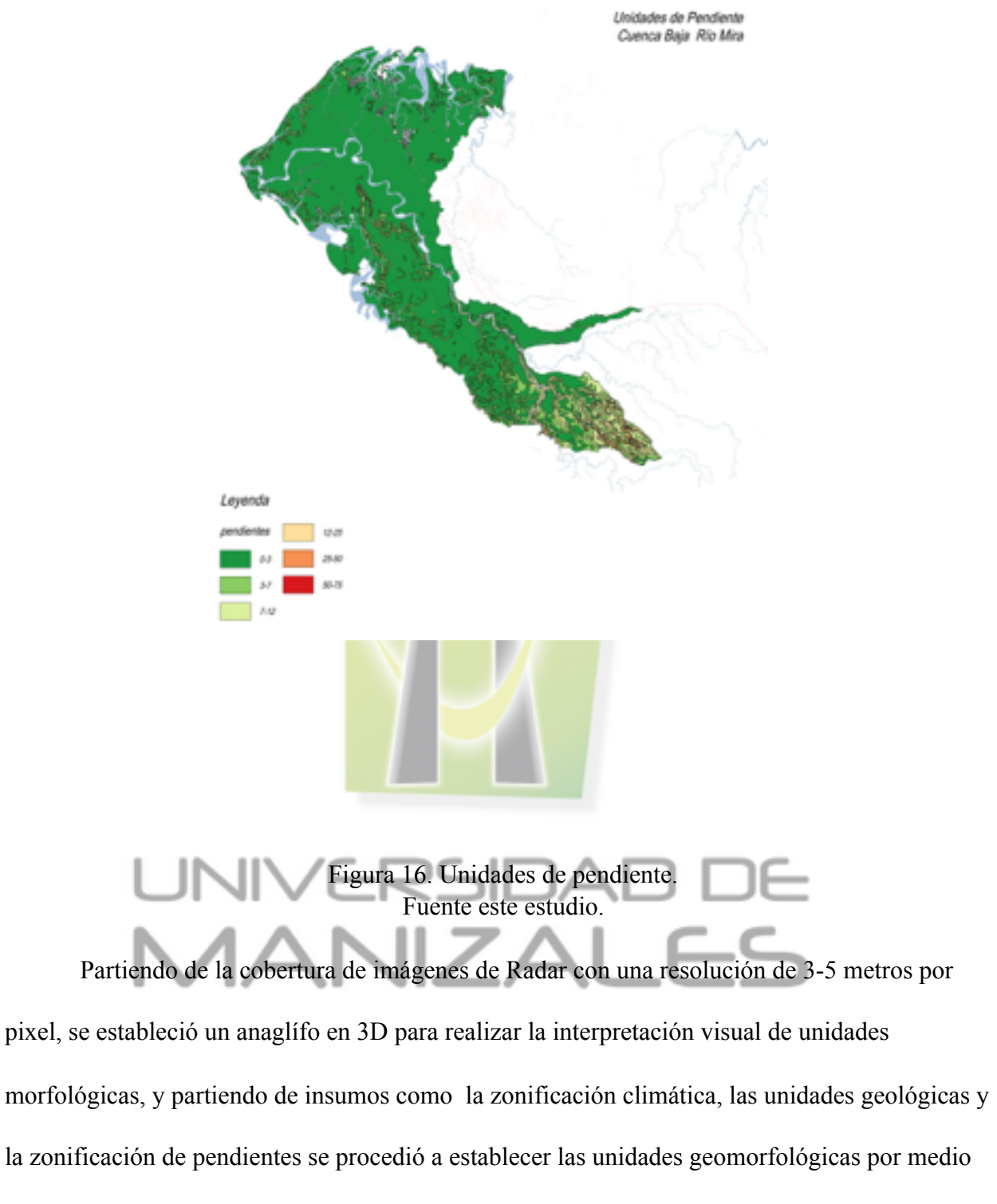

de interpretación visual y análisis de modelos en 3D.

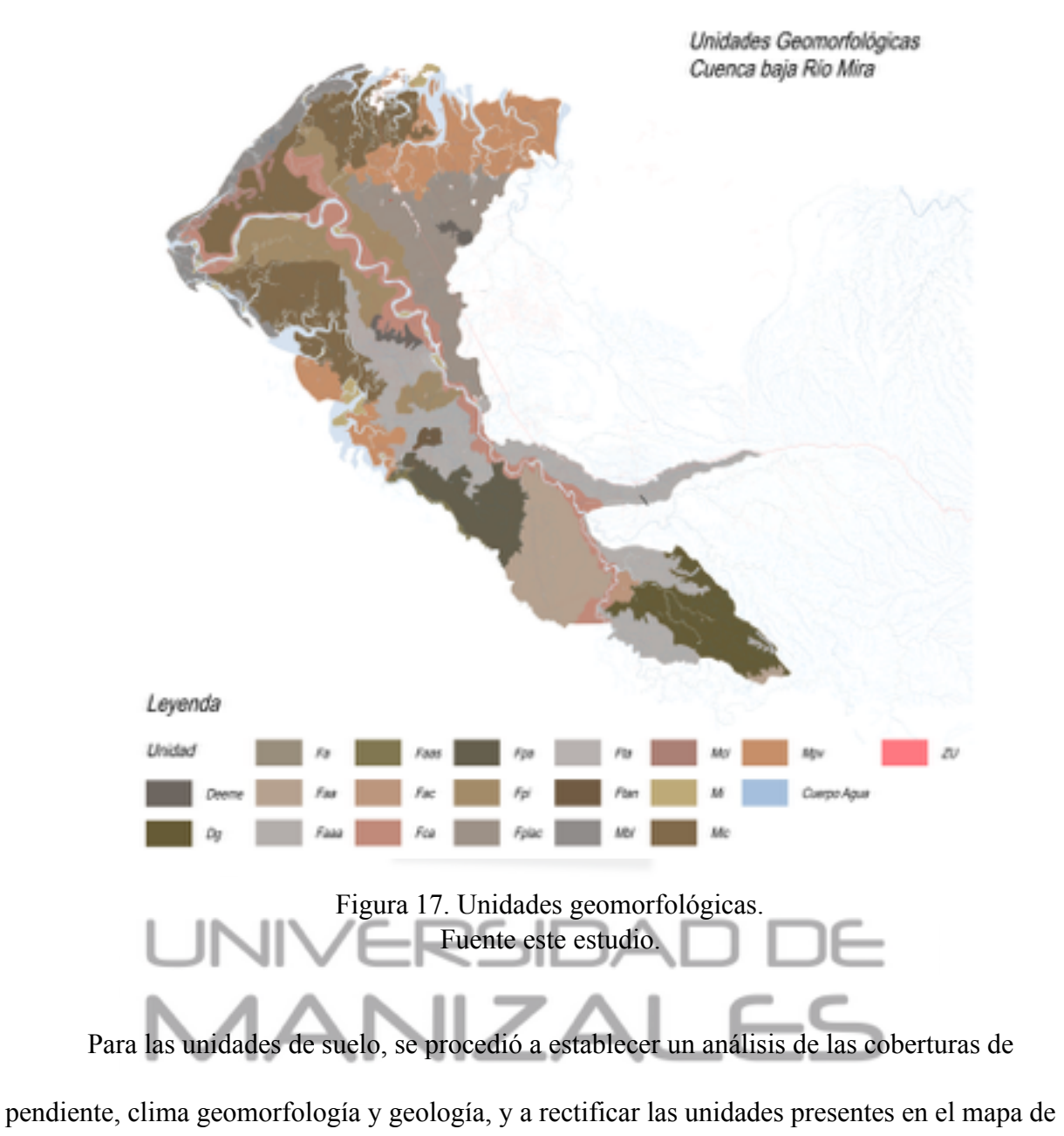

suelos de Nariño del año 2004 elaborado por el IGAC. rectificando la información de acuerdo a la actualización y nivel de detalle de los insumos.

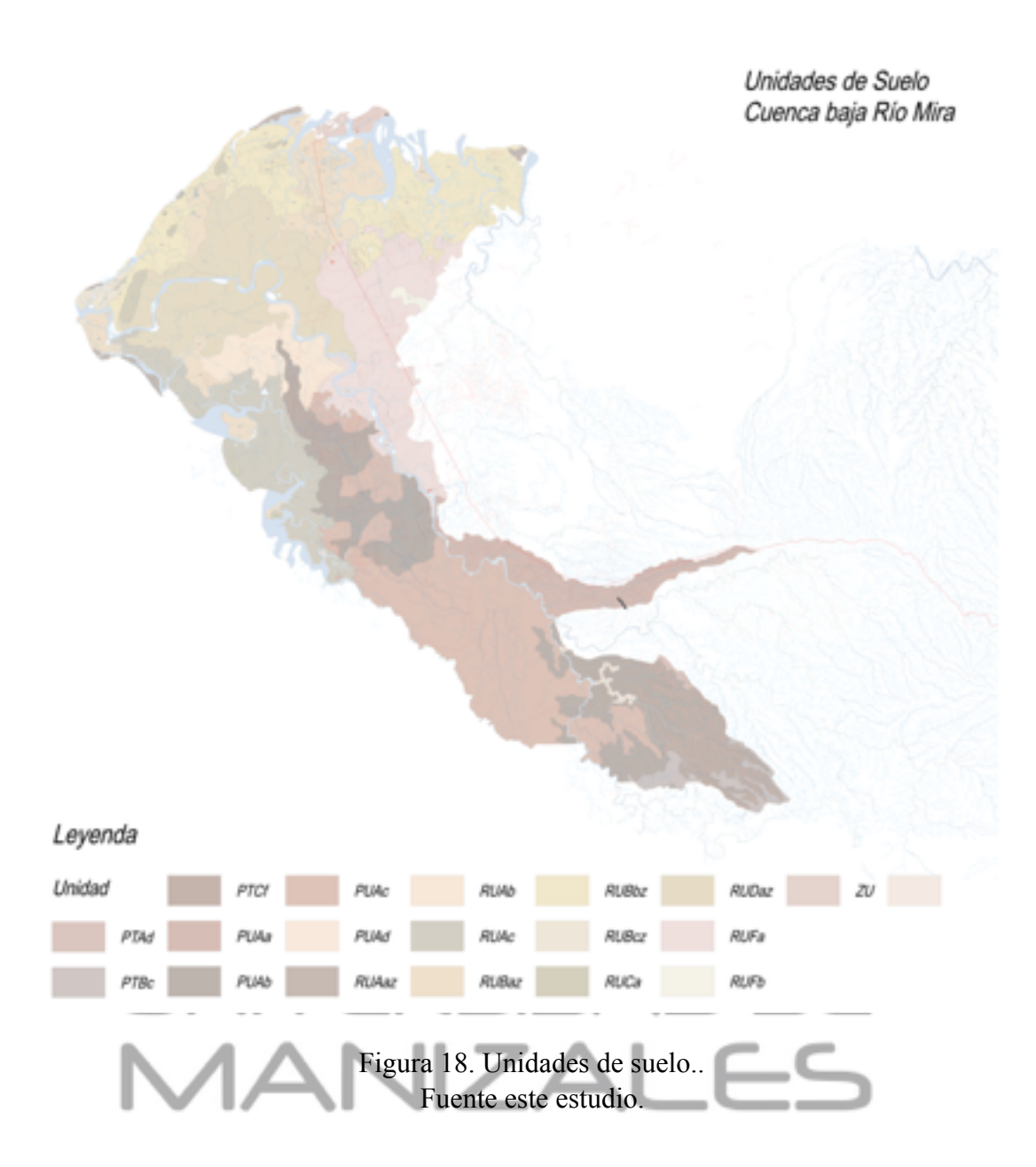

 A partir de la zonificación de unidades de suelo, se procede a establecer la capacidad de uso de los mismos, para así establecer una base para comprender cuales son las practicas con mayor conflicto de uso y establecer estrategias para la recuperación y conservación del recurso; este proceso se llevo a cabo teniendo en cuenta la clasificación propuesta por el IGAC en el año 2013, la cual divide los suelos en 8 clases de acuerdo a su capacidad de uso:

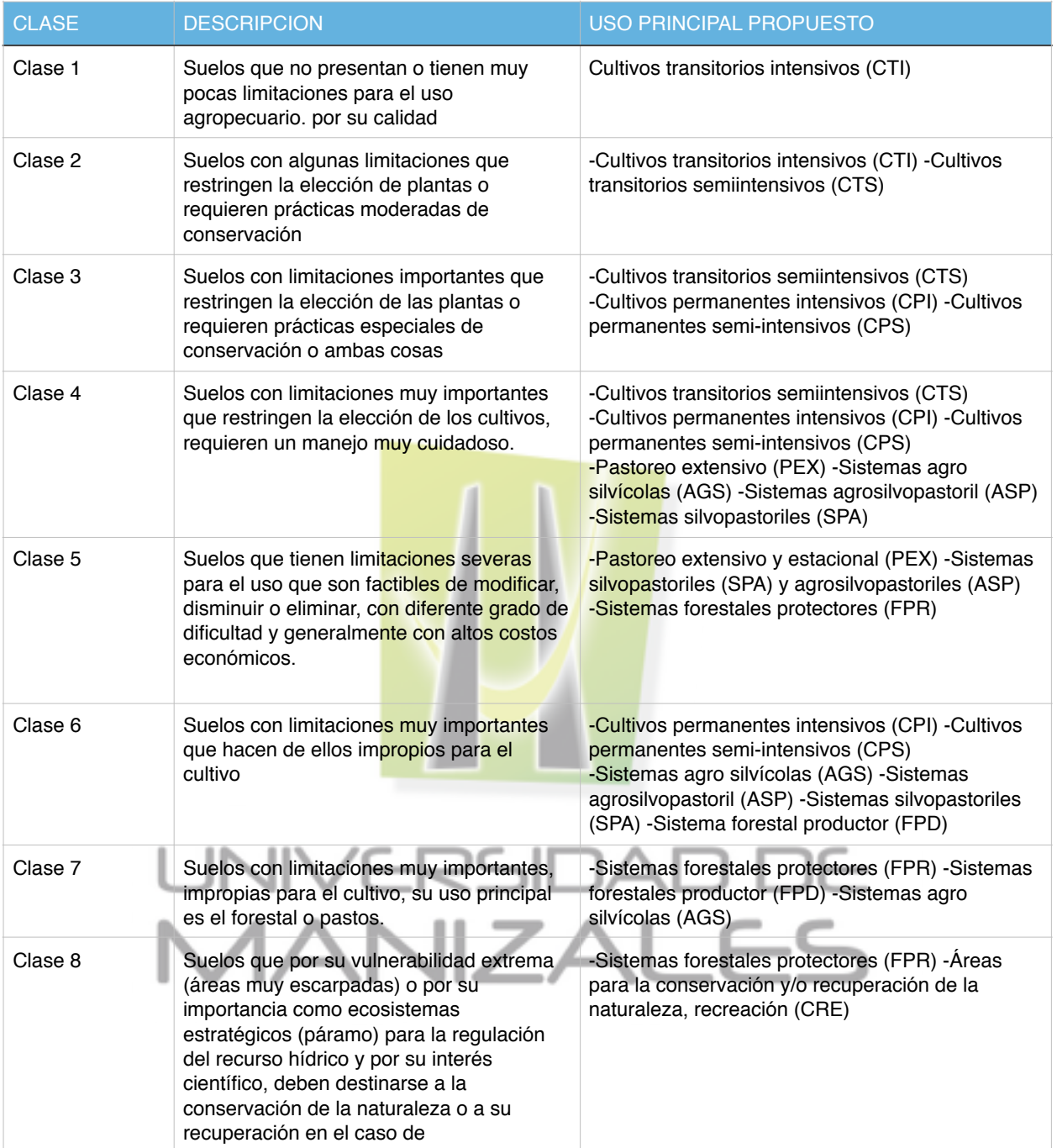

Tabla 12. Unidades Agrológicas. Fuente guía metodológica POMCAS 2014.
Se clasifico la información por medio de una relación entre la tabla de dominios en la

base de datos y la capa de clases agrológicas, para volcar la información de forma automática,

para ello se elaboro la siguiente consulta en PostgreSQL:

INSERT INTO suelos.c\_agrologica(c\_agrologica) SELECT suelos."clase" FROM suelos.u\_suelo s, suelos.c\_agrologica a WHERE s.u\_suelo =  $a$ <sub>\_</sub>usuelo;

Actualizando los registros de la tabla clases agrológicas teniendo en consideración las

unidades de suelo., obteniendo como resultado el siguiente mapa:

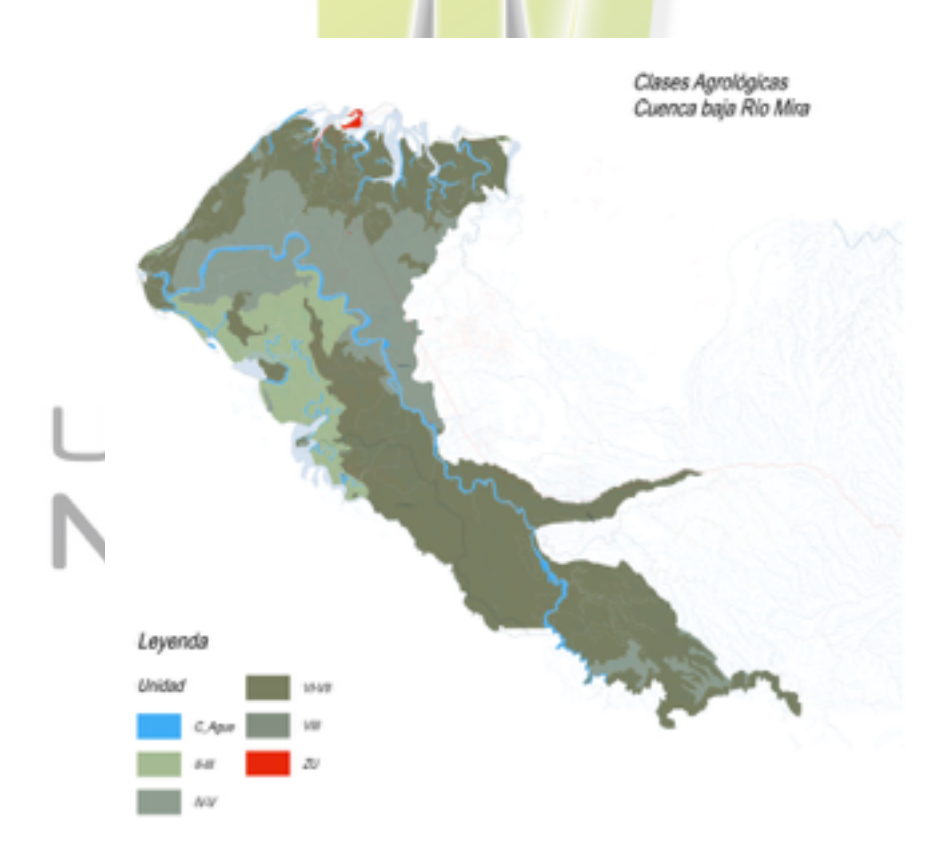

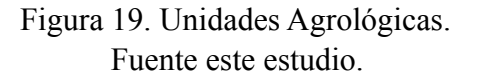

Página 74

 Componente ambiental. el componente ambiental se encargo del procesamiento de muestreos, inventarios clasificación y zonificación de factores ambientales, así como de la elaboración del mapa de coberturas y usos del suelo, el análisis multitemporal de cobertura y uso, y el calculo del Indice de Ambiente Critico (IAC) para su posterior análisis y toma de decisiones.

 Para la elaboración del mapa de uso y cobertura de la tierra se tomo la decisión de elaborar una metodología ajustada ad-hoc, la cual interrelaciona de manera armónica la clasificación Corine Land Cover elaborada por el IDEAM en el año 2010, la metodología para la elaboración del mapa de uso y cobertura de la tierra de la cuenca del Río Magdalena elaborada por el IGAC en el año 2013, y su homologación a los parámetros de captura para el trabajo a escala 1:25.000 establecido por el Instituto Geográfico Agustín Codazzi IGAC, para lo cual se tomaron en consideración las siguientes unidades de cobertura y uso:

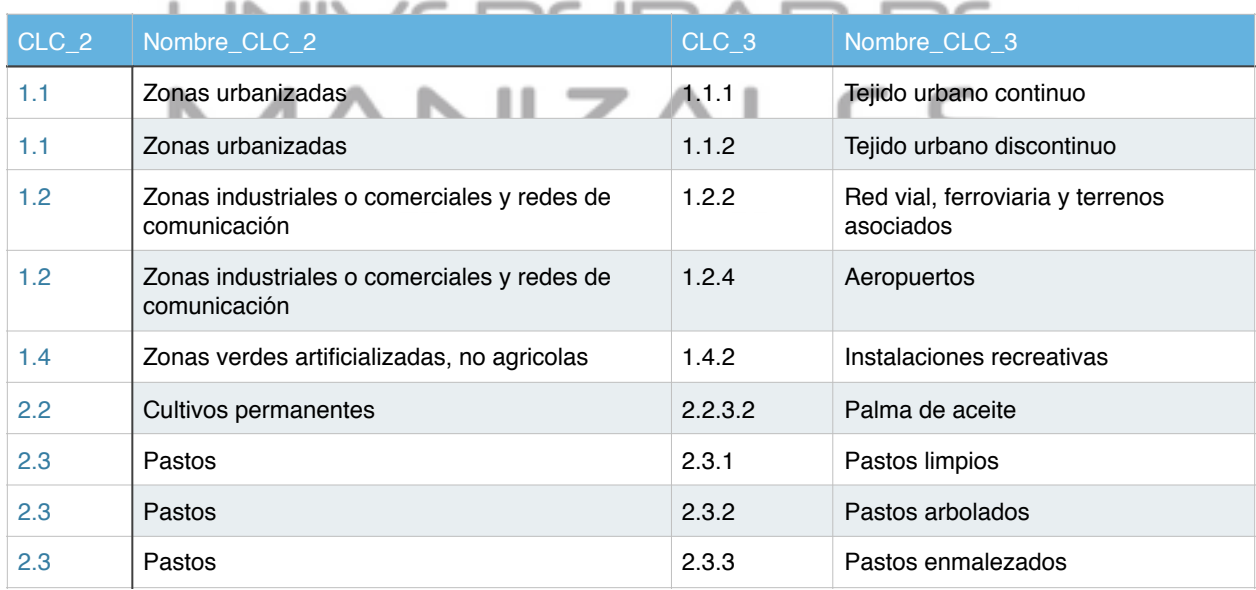

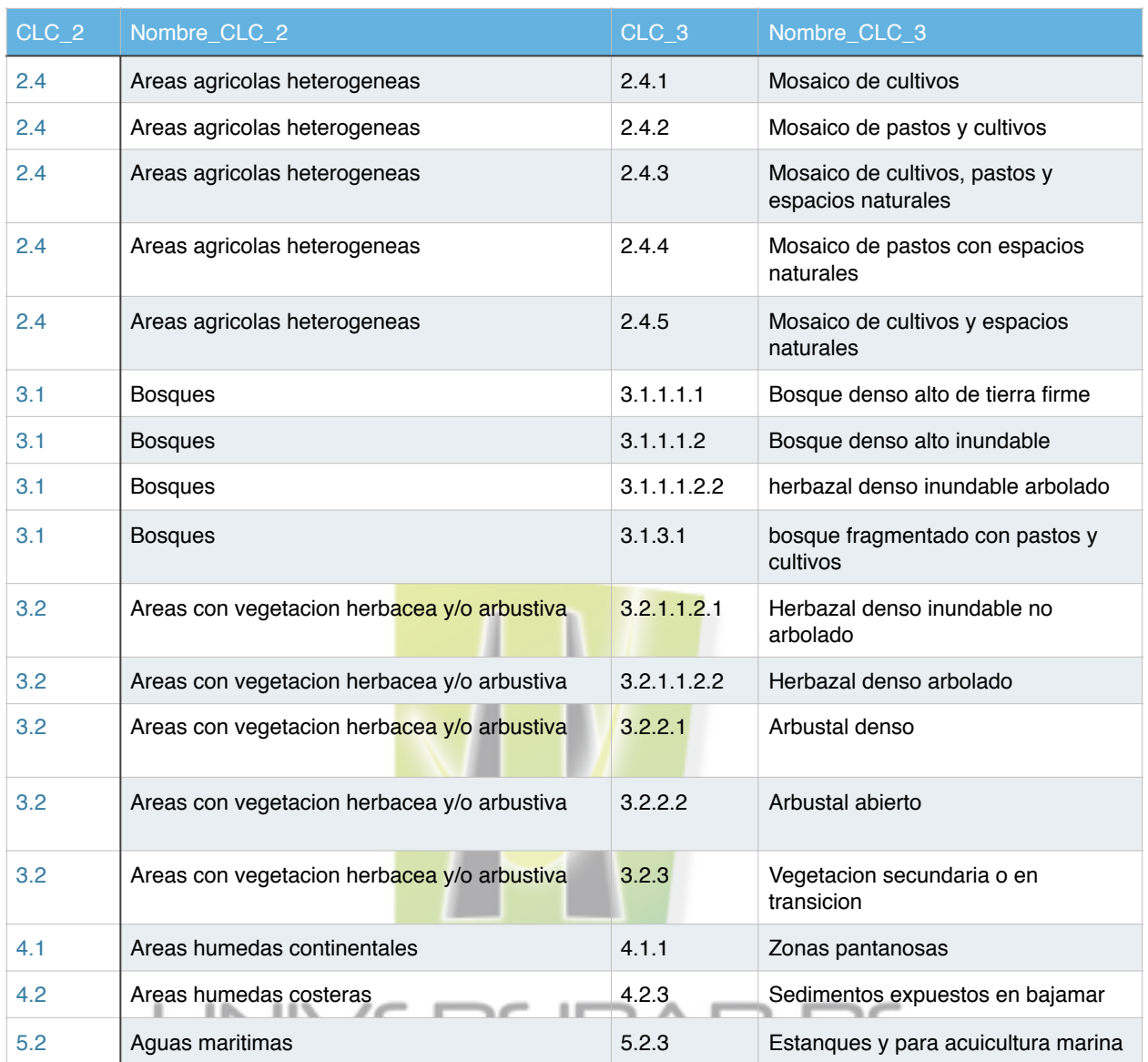

Tabla 13. Clasificación Corine Land Cover CLC para el área de estudio. Fuente CLC Adaptada para Colombia, IDEAM 2010

 Para la clasificación de unidades de uso y cobertura del suelo se procedió a depurar la información proveniente de las imágenes satelitales adquiridas para el estudio, así como el estudio de unidades de uso y cobertura del suelo a nivel nacional elaborado por el IGAC en el año 2006.

Página 76

 Se estableció como insumo adecuado para la identificación de las coberturas a la imagen LANSAT 8 del 2015, y mediante la aplicación de los algoritmos de procesamiento del software Monteverdi y la librería de procesamiento Orfeo Tool Box OTB, se elaboro el sinergismo para ajustar la resolución de 30 a 15 metros y así poder aumentar el nivel de exactitud en la extracción de las unidades de cobertura y uso.

 Se procedió en las zonas de mediana y alta montaña a la interpretación visual de la imagen satelital, corroborando la información con la clasificación supervisada de la imagen como un insumo de apoyo para la clasificación de las asociaciones de coberturas y la delimitación de las unidades; este proceso se ajusto para la determinación de coberturas y uso tanto para el año 2006 como 2015, sentando las bases para el análisis multitemporal.

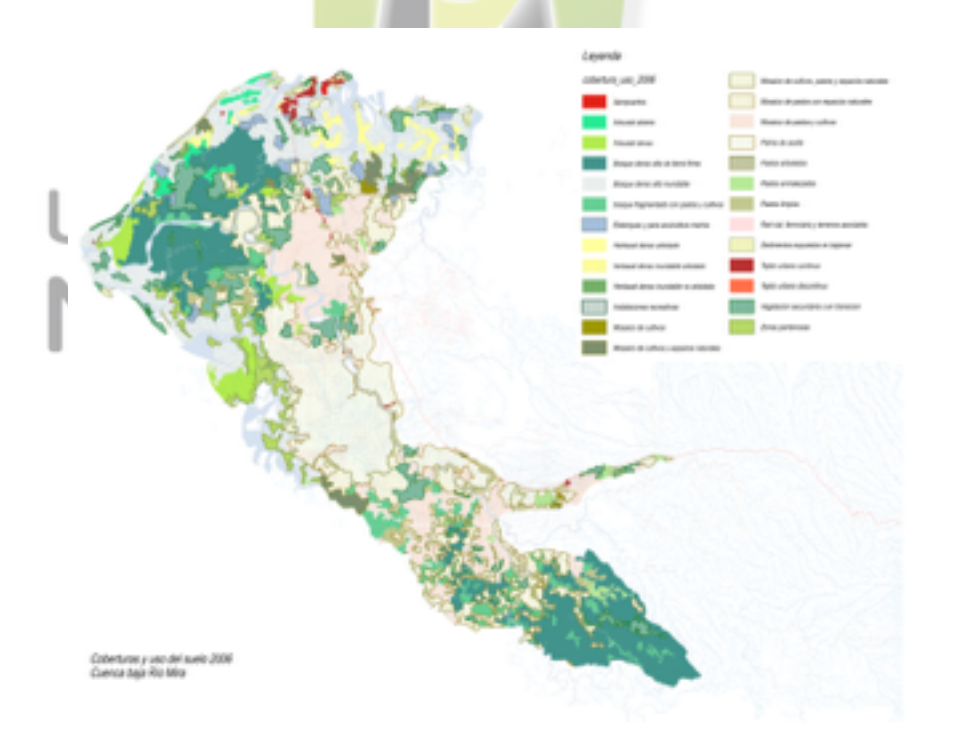

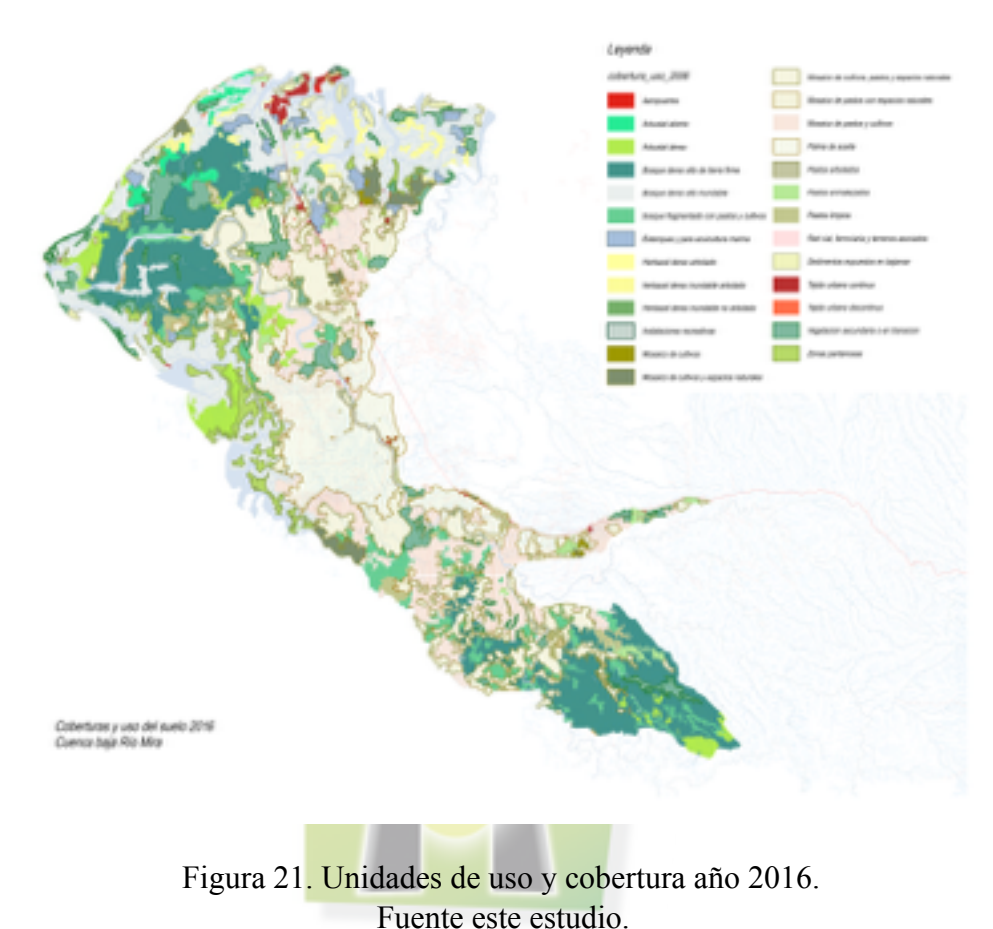

### Figura 20. unidades de uso y cobertura año 2006. Fuente este estudio.

A partir de los mapas de uso y cobertura tanto del año 2006 y 2016, se procedió a realizar

el análisis de unidades de cambio de uso y cobertura con los siguientes criterios de clasificacion:

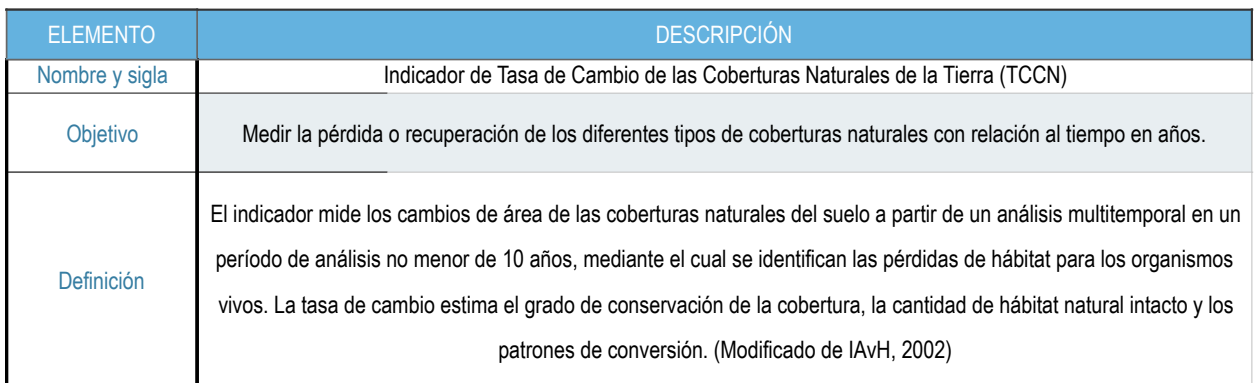

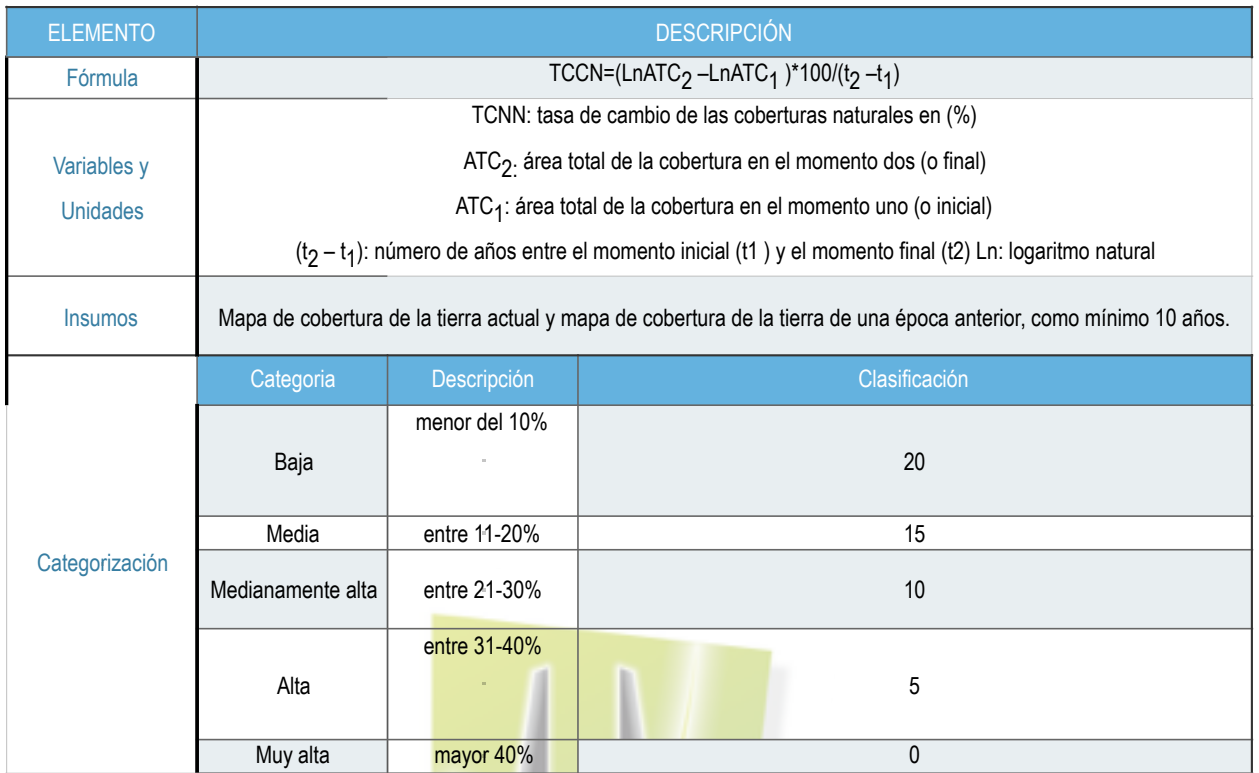

Tabla 14. Indicador Taza de Cambio. Fuente guía metodológica POMCAS 2014.

Se procedió de forma alterna a realizar la georeferenciación e inventario de muestreos de suelo y agua, ademas de los estudios de flora y fauna en ecosistemas costeros por parte del equipo de terreno, para lo cual se procedió a realizar el proceso de conversión de coordenadas, formatos y el volcado de la información en las capas destinadas en la base de datos para esta información, ademas de insertar los hipervinculos al inventario fotográfico para generar los hipervinculos correspondientes.

 El análisis multitemporal se realizará a través del indicador tasa de cambio como se describe adelante.

- Caracterización espacial de la vegetación natural relictual en la cuenca.

Los diferentes tipos de coberturas de vegetación natural, terrestre y acuática, se caracterizarán a través del cálculo de los indicadores: vegetación remanente en porcentaje (Márquez, 2000) e índice de fragmentación de Steenmans y Pinborg (2000).

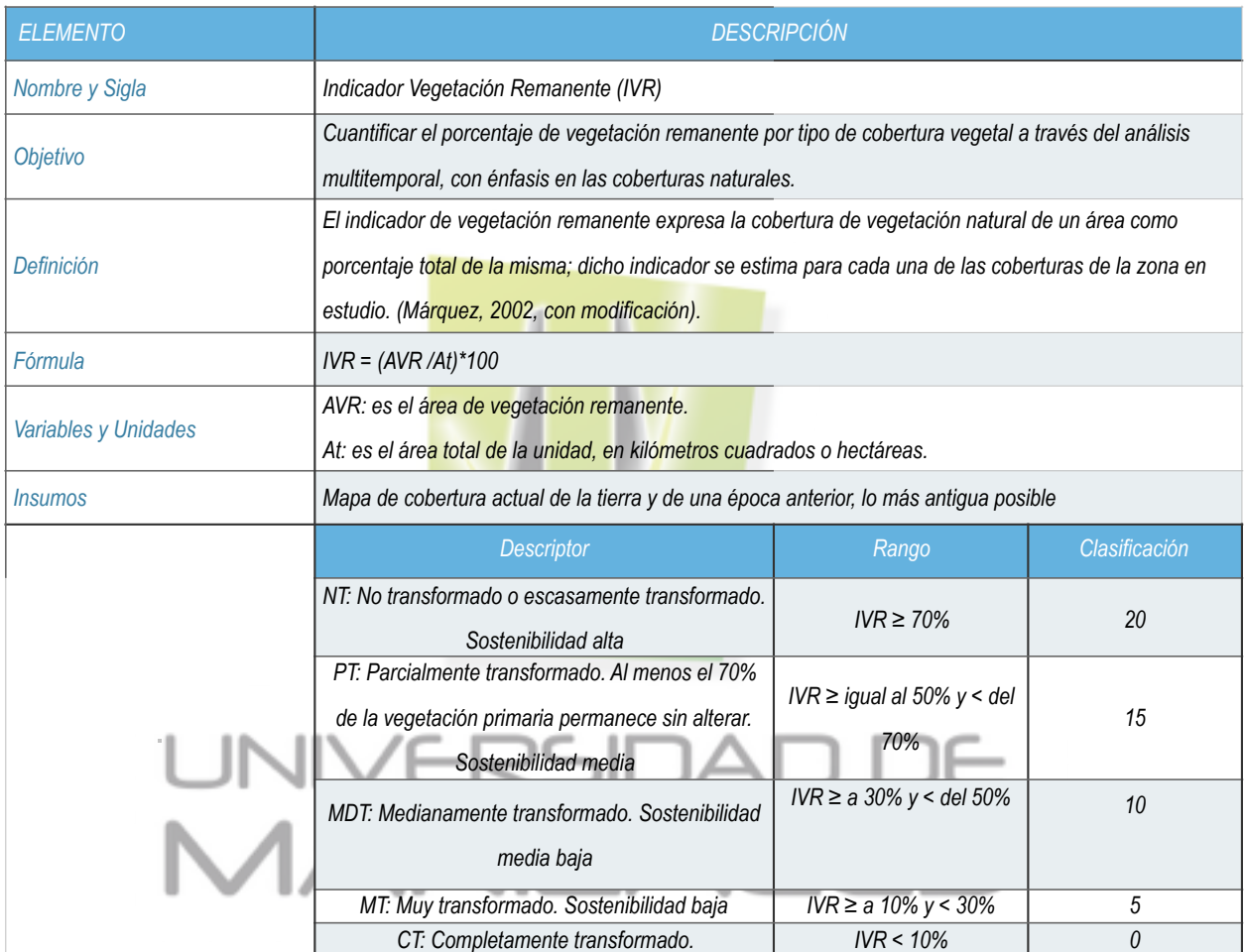

Tabla 15. Indice de vegetación remanente. Fuente guía metodológica POMCAS 2014.

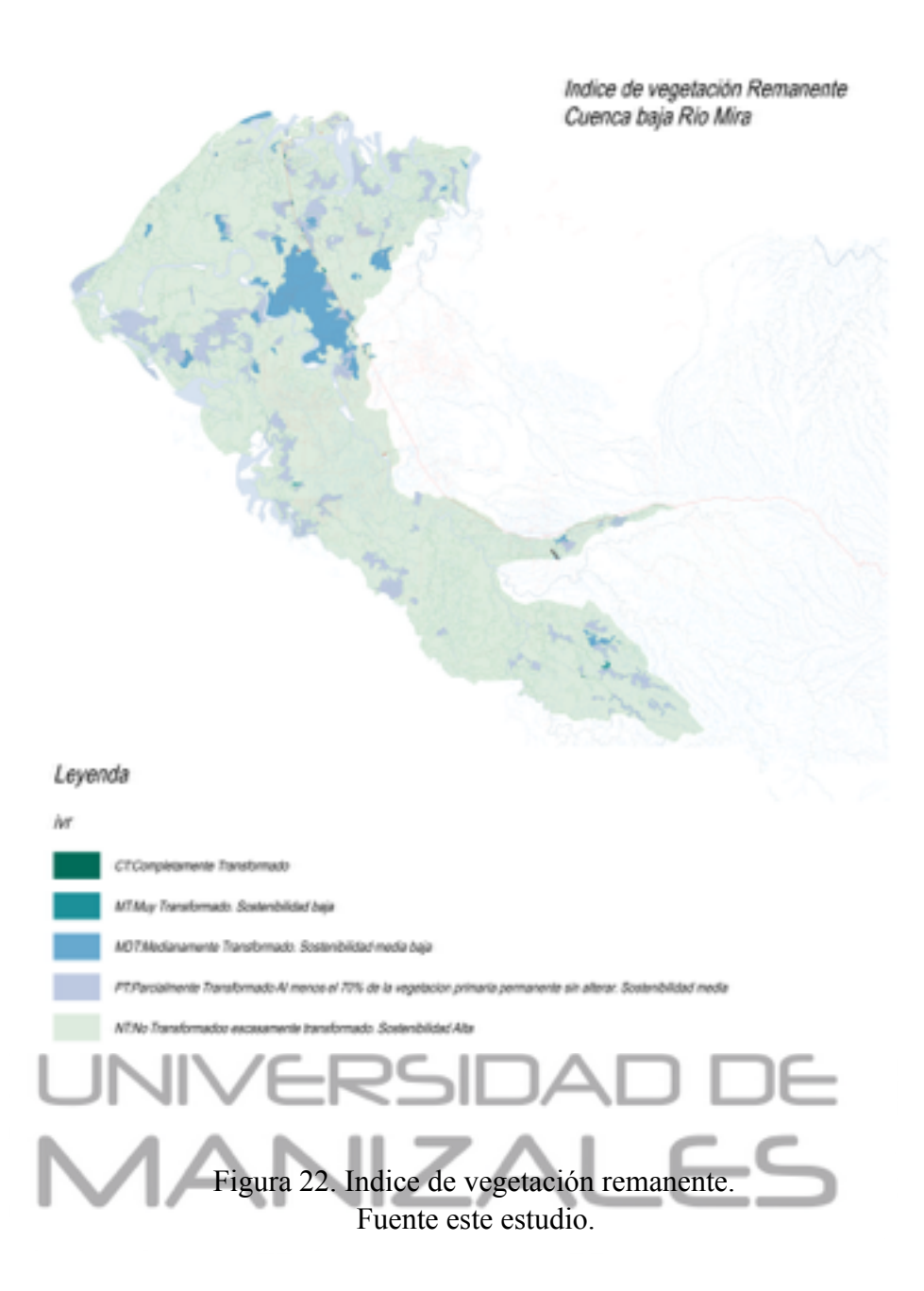

• Cálculo y análisis del índice de ambiente crítico

Es un índice que combina el indicador de vegetación remanente (IVR) con el índice de presión demográfica (IPD), de donde resulta un índice de estado/presión que señala a la vez grado de transformación y presión poblacional.

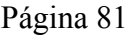

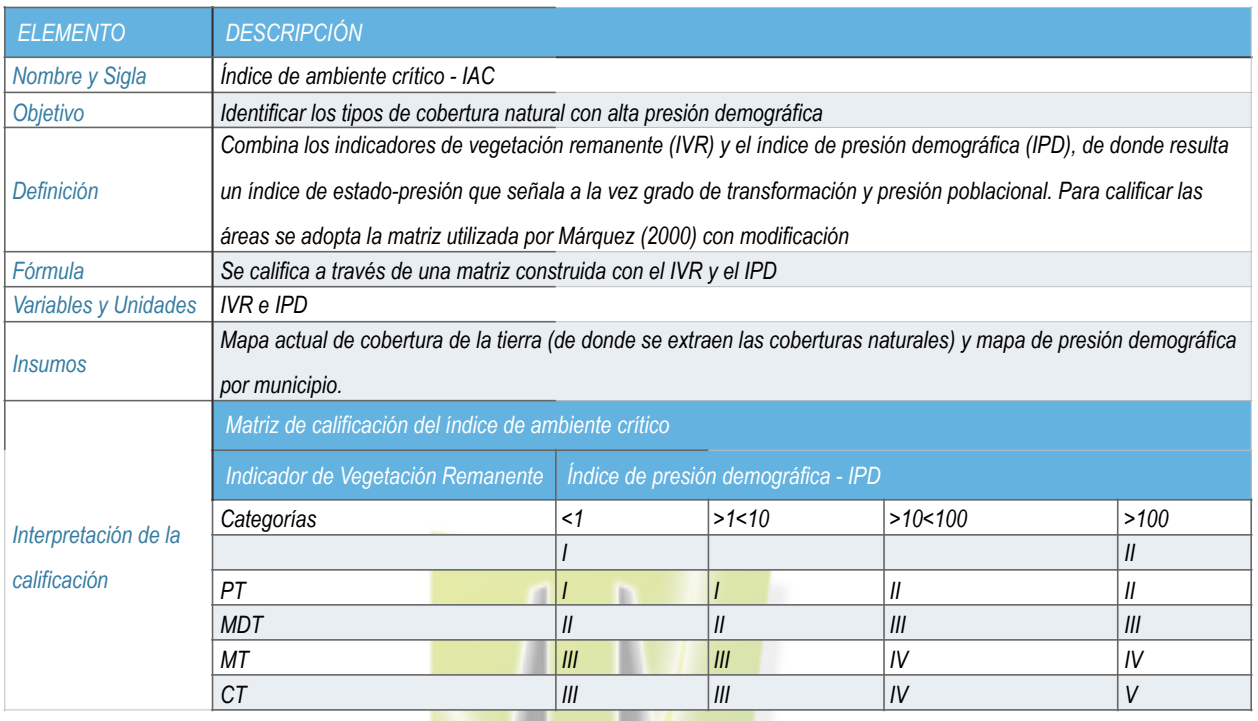

Tabla 16. Indice de Ambiente Critico IAC. Fuente guía metodológica POMCAS 2014.

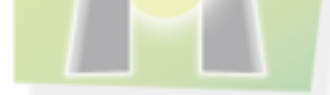

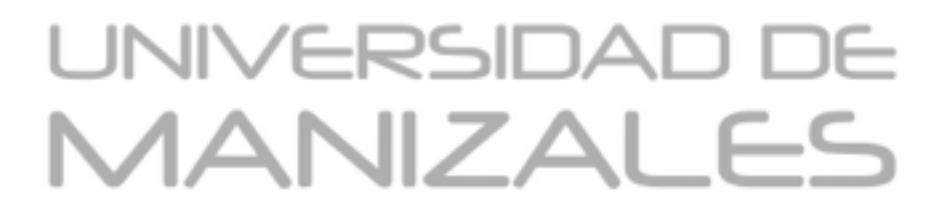

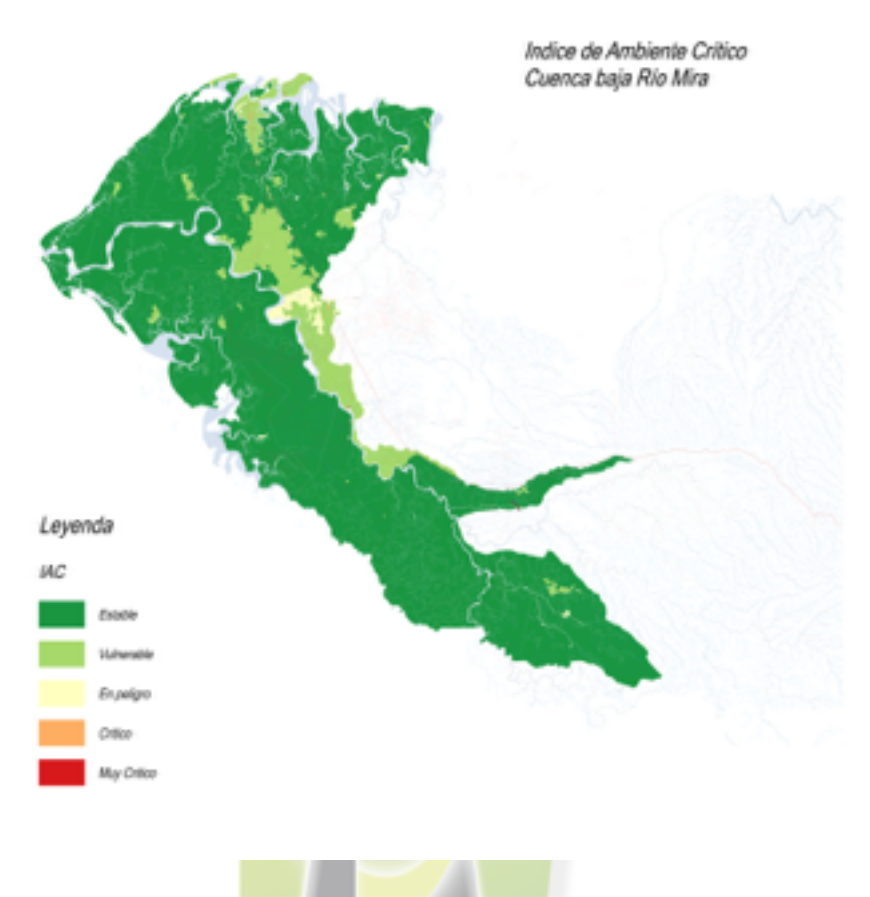

Figura 23. Indice de Ambiente Critico. Fuente este estudio.

 Componente Gestion del Riesgo: este componente se encargo de la recopilación, clasificación, validación y ajuste de la información espacial proveniente de los diferentes estudios de amenazas realizados en el área de estudio, y que servirán de base para el modelamiento, zonificación y categorización del riesgo, para ello, las amenazas para el río Mira-Mataje se clasificaron en 3 tipos:

 Amenaza por inundación: la amenaza por inundación para el río Mira se determino con base al estudio "Zonificación de la amenaza por inundaciones en la cuenca baja del río mira mataje, Departamento de Nariño", realizado por CORPONARIÑO en el año 2011, y para el cual se realizo un levantamiento batimétrico y topográfico de las áreas propensas a inundación para así realizar la zonificación de las áreas de amenaza por medio del modelamiento hidrológico en Hec-RAS, con el fin de estimar por cada sección transversal del río las áreas propensas, ademas de el comportamiento estimado del agua en el área de estudio.

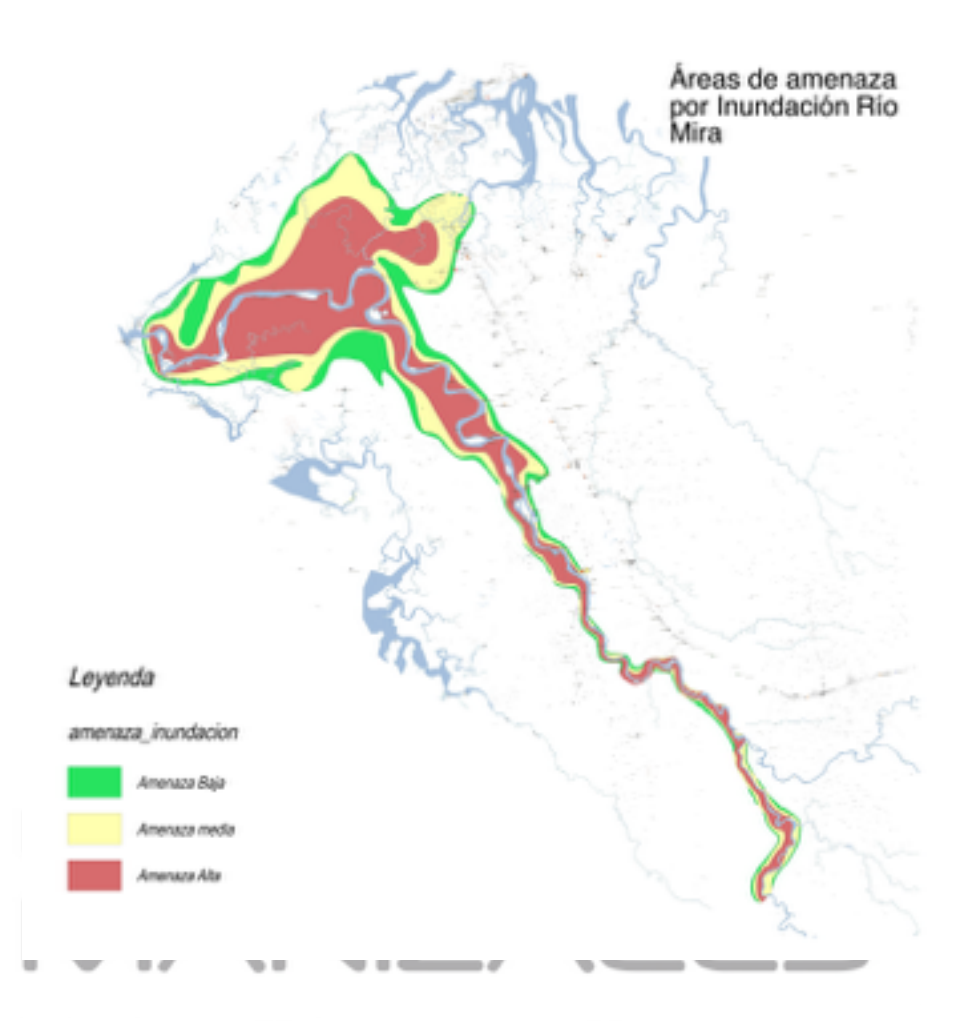

Figura 24. áreas de amenaza por inundación Río Mira. Fuente este estudio.

Al contener al la cabecera municipal de Tumaco, la cuenca del Río Mira debe establecer como prioridad interrelacionar los estudios de amenaza por tsunami y licuación elaborados por el INVEMAR en el año 2009, y los cuales son la base para es establecimiento del plan parcial

nuevo Tumaco, el cual busca la reubicación de la población de la cabecera municipal a un nuevo área sin riesgos por los fenómenos anteriormente descritos.

Para poder establecer una base de análisis acorde a los insumos oficiales, el personal del proyecto debido realizar una interpretación de las áreas de amenaza en los planos de INVEMAR vs la topografía y catastro oficiales vigentes en la actualidad, debido al desplazamiento que presenta el insumo con respecto a las referencias de posición para la cabecera.

Se realizo una digitalización de las áreas de amenaza teniendo en consideración la interpretación de topografías y la base catastral, teniendo como resultado los mapas de amenaza urbana del casco urbano de Tumaco como referente para el equipo de trabajo del proyecto.

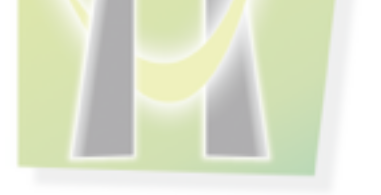

UNIVERSIDAD DE<br>**MANIZALES** 

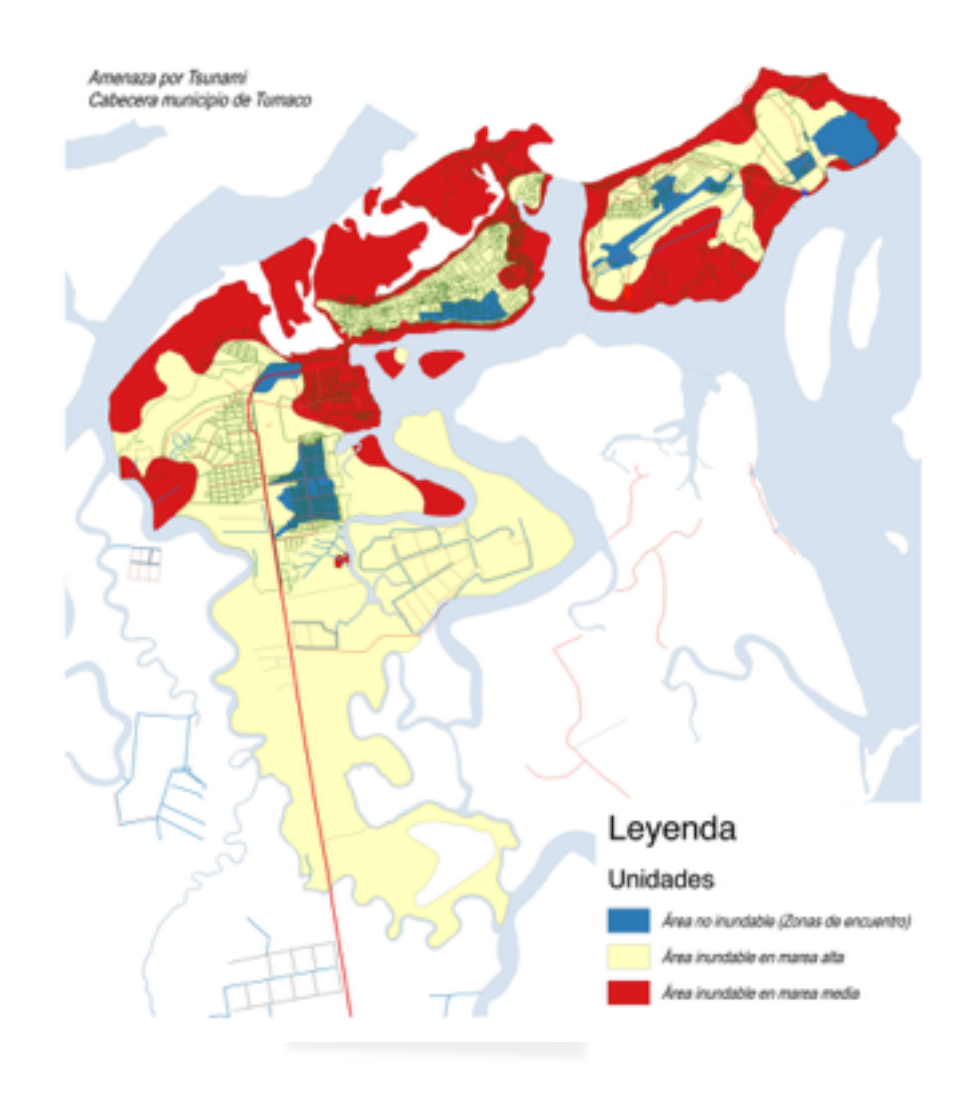

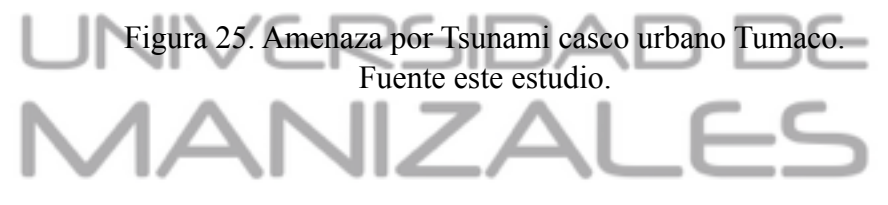

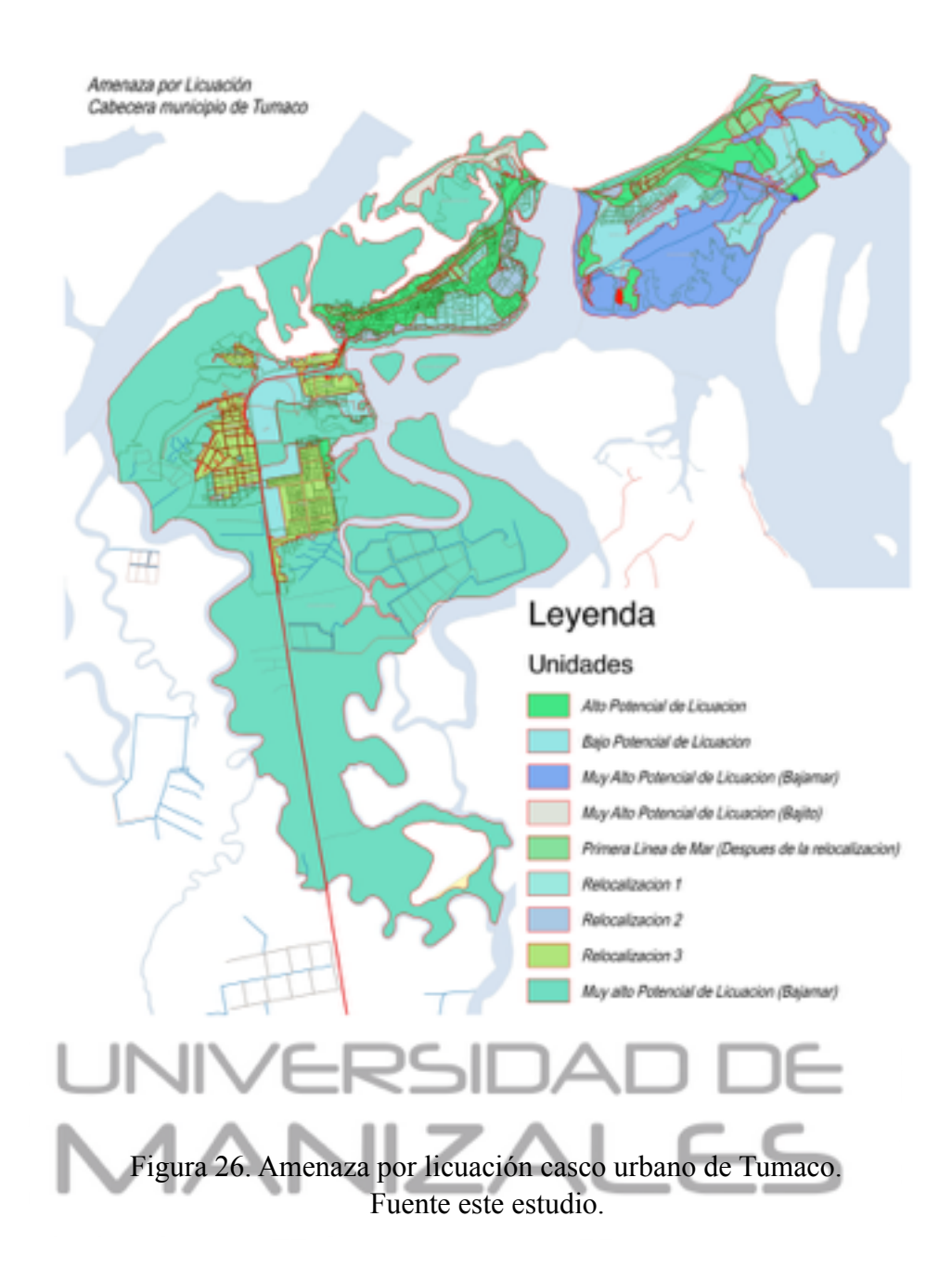

 Para la elaboración de productos cartográficos se procedió a establecer una mancheta institucional así como un catálogo de símbolos para la cartografía a escala general y escala semi detallada, pensadas en la escala gráfica de salida para cada una de las fases del proyecto (1:150.000 y 1:80.000 respectivamente), para ello se procedió a establecer una relación entre el

tamaño en terreno y tamaño en el mapa, representada en la fórmula1:

Escala: Distancia en Terreno/ Distancia en Mapa

### **E: DT/DM**

Figura 27. Formula Determinación de la escala. Fuente este estudio.

 De la anterior, se puede establecer gracias a las herramientas gráficas y de diseño cartográfico de QGis, las cuales permiten configurar los elementos del mapa con unidades de terreno (en el caso del sistema de coordenadas del proyecto EPSG 3115 se usa el metro como unidad de medida) estableciendo un rango medio para etiquetado, simbología de líneas puntos y entramados de polígonos, estableciendo una base lógica para el diseño cartográfico, cumpliendo con los requerimientos de escala referentes a los aspectos como área mínima o cercanía de elementos en el mapa.

 Se elaboraron en el proceso los archivos de configuración, simbología y etiquetado para cada base de datos, asegurando así su migración a otros servidores y la correcta asignación de simbología para la revisión y control por parte de CORPONARIÑO.

 Se diseñaron durante el proceso un total de 44 mapas relaciónados a continuación. Cartografía Fase Diagnostica Cuenca Río Mira Semi detallada Escala 1:25.000:

- Mapa 1. Topografia Base.
- Mapa 2. Cobertura y uso del suelo 2016.
- Mapa 3. Cobertura y uso del suelo 2006.
- Mapa 4. Indice de Vegetación Remanente.
- Mapa 5. Áreas de Reserva.
- Mapa 6. Hidrografía.
- Mapa 7. Cambios de uso y cobertura.
- Mapa 8. Pendientes.
- Mapa 9. Geología.
- Mapa 10. Resguardos y comunidades Indígenas.
- Mapa 11. Unidades de Suelo.
- Mapa 12. Demografía y población.
- Mapa 13. Unidades geomorfológicas.
- Mapa 14. Indice de presión demográfica.
- Mapa 15. Sitios de interés arqueológico.
- Mapa 16. Sitios de interés socioeconómico.

Cartografía Fase Appestamento Río Guiza Escala 1:100.000:

 $F S$ 

- Mapa 1. Topografía Base.
- Mapa 2. Clases Agrológicas.
- Mapa 3. Mapa uso y cobertura del suelo.
- Mapa 4. Estaciónes meteorológicas.
- Mapa 5. Unidades geológicas.
- Mapa 6. Unidades geomorfológicas.
- Mapa 7. Pendientes.
- Mapa 8. Resguardos y comunidades Indígenas.
- Mapa 9. Unidades de Suelo.
- Mapa 10. Unidades Climáticas.
- Mapa 11. Vocación de uso del suelo.

Cartografía Fase Appestamento Río Mira-Mataje Escala 1:100.000:

- Mapa 1. Topografía Base.
- Mapa 2. Aforos para estudios hidrológicos.
- Mapa 3. Apiques para ingeniería.
- Mapa 4. División politico Administrativa DIVIPOLA.
- Mapa 5. Estaciónes metereologicas.
- Mapa 6. Unidades Geológicas.
- Mapa 7. Unidades Geomorfológicas.
- Mapa 8. Zonas de muestreo marino.
- Mapa 9. Pendentes.
- Mapa 10. Población por Sexo.

 $L$   $F-S$ 

- Mapa 11. Población urbano-rural.
- Mapa 12. Resguardos y comunidades indigenas.
- Mapa 13. Zonificación Hídrica.
- Mapa 14. Unidades de Suelo.
- Mapa 15. Unidades de Ordenación Forestal UOF.
- Mapa 16. Uso y cobertura del suelo.
- Mapa 17. Vocación de uso del suelo.

Además de la cartografía temática se elaboraron estadísticas para los documentos para cada una de las fases así como informes para cada uno de los componentes del proyecto. Se realizó la entrega formal de toda la información geográfica del proyecto, correspondiente a los Siguientes productos: (Ver AnexoD. Catalogo de Objetos).

- Dos bases de datos correspondientes a una de apresamiento escala 1:100.000 y una de diagnóstico escala 1:25.000.
- Catálogo de objetos para cada base de datos.
- Metadato corporativo inserto en la base de datos.
- Informe diagnóstico para el proyecto en general.
- Informe de producción y validación cartográfica.

# UNIVERSIDAD DE<br>MANIZALES

#### **6.2 DISCUSION DE RESULTADOS.**

El proyecto estableció las bases para la recolección, análisis y producción de la información tanto espacial, como alfanumérica para las fases de apresamiento y diagnóstico del POMCA Río Mira-Mataje, proceso durante el cual, se recepcionó, organizó, validó y depuro los repositorios de información proveniente tanto de fuentes oficiales, estudios realizados por particulares y sobre todo del material que se recolecto en terreno, con el fin de que por medio de herramientas SIG de escritorio como QGis, SAGA Gis, GRASS, GvSIG y Monteverdi, se puedan consolidar los datos necesarios para estructurar un modelo de ordenamiento territorial.

Se puede establecer como una de las mayores ventajas que logro el proceso de implementación del SIG Mira-Mataje, la versatilidad que ah presentado para el desarrollo de las actividades la interpelación de las diferentes herramientas informáticas utilizadas, gracias al gran potencial que representa organizar los flujos de información bajo conceptos como estandarización e interoperabilidad, ademas de beneficiar al proyecto con la implementación de sistemas que evitan incurrir en gastos innecesarios de licenciamientos.

 Es importante puntualizar la ventaja que trajo para el proyecto la implementación de una base de datos basada en una infraestructura de software orientada a la edición multiusuario y multi plataforma, lo cual permitió a usuarios del equipo técnico con diferentes Sistemas Operativos (windows 7, windows 8,windows 10, ubuntu 14.10, ubuntu mate 15,04, Mac OSX 10.11.3) trabajar en conjunto, así como usuarios de diversos softwares conectarse simultáneamente a la base de datos de forma eficiente.

Página 92

Otro de los grandes avances que se han alcanzado con la implementación del sistema en el proyecto ha sido la facilidad del equipo técnico para automatizar procesos en la gestión de la nformación, gracias a las diferentes herramientas de geoprocesamiento a través de modelos en software como Qgis, GRASS y GvSIG, lo cual permitió estandarizar procesos ejecutarlos por lotes para así ajustar los diferentes algoritmos a las necesidades de cada uno de los componentes, ahorrando trabajo en el ajuste de los algoritmos de procesamiento de la información.

Realmente el desarrollo del proyecto, ha planteado desde su primer momento un proceso metodológico que ha permitido realizar de una forma más eficiente todo el proceso de entrada y salida de información, generando un canal de comunicación más eficaz entre los diferentes componentes del proyecto y el equipo SIG, todo con el fin de que la información fluya de una forma rápida y sin las interrupciones que pueden presentarse en escenarios donde se evidencian problemas como la duplicidad de bases de datos, el versionamiento y la falta de control de cambios en la información.

Gracias a la metodología de trabajo, se pudo avanzar significativamente en la fase de planeación del proyecto, realizando los modelos metodológicos y la fase de estructuración del metadato institucional de una forma más versátil, generando un ahorro de tiempo y esfuerzo por parte del equipo técnico, beneficiando al proyecto a la hora de la entrega oportuna de productos de calidad y con una pertinencia para el cumplimiento de los objetivos.

Se presento un trabajo conjunto del equipo de geógrafos del proyecto y el equipo multidisciplinario, trabajo que por componentes, hicieron uso de las diferentes herramientas que se encuentran en el entorno de procesamiento que planteo el SIG, y que gracias a la robustez y

confiabilidad que actualmente sustentan los diferentes paquetes de software utilizados, permitieron elaborar un total de 44 mapas temáticos divididos en 3 fases, ademas de estadísticas e informes, bases de datos espaciales y modelo institucional de metadato para la gestión documental. Productos básicos para la elaboración de los documentos técnicos que soportan la fase diagnostica y de aprestamiento para el Plan de Ordenación y Manejo de Cuecas Hidrográficas POMCA Río Mira-Mataje.

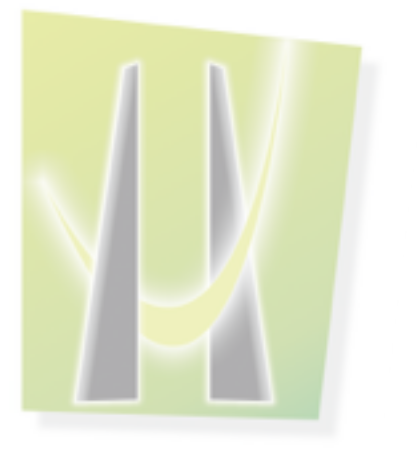

## UNIVERSIDAD DE<br>MANIZALES

#### **CONCLUSIONES**

Con el análisis respectivo del proyecto de grado se puede concluir

- El desarrollo e implementación de herramientas geo-informáticas de código abierto ha demostrado ser una gran opción en el desarrollo de las actividades de planificación y gestión del territorio, ahorrando costes, tiempo, ademas de contar con un gran soporte y sobre todo con la ayuda de una comunidad de desarrolladores que aportan al desarrollo de alternativas más adecuadas en la tarea de la gestión de la información.
- Las herramientas SIG utilizadas a lo largo del proyecto presentan una gran versatilidad para el análisis y manejo de la informacion, presentando la facilidad de poder cruzar e interelacionar los algoritmos de diferentes paquetes de software, abriendo ampliamente el abanico de posibilidades.
- El esquema de trabajo por componentes propuesto en el desarrollo del SIG, permitir interrelacionar metodologías, conceptos, y herramientas para la toma de decisiones en un solo ambiente, evitando la duplicidad de información, el versionamiento innecesario y sobre todo la duplicidad de esfuerzos en la captura y validación de información espacial.

#### **RECOMENDACIONES**

Se recomienda extender tanto el modelo metodológico, como el ejemplo del uso de las tecnologías geo - espaciales de código abierto en otros estudios de gestión territorial tanto para la región, como para su posterior replica a nivel local en cada uno de los municipios del suroccidente del país.

El principal problema que se evidencia dentro del mundo SIG en la región sur occidental del país, se fundamenta principalmente en que no se imparte conocimiento acerca de la funcionalidad y beneficio que puede traer para un proyecto la evaluación de opciones y alternativas al software privativo, conllevando a que gran parte del sector profesional de los departamentos de Nariño, Cauca y Putumayo trabajen de forma anti ética con lo que coloquialmente se conoce como software "pirata" o de licencias hackeadas, incurriendo en un problema generalizado que por su falta de control no se hace evidente, pero que afecta a muchas personas a nivel mundial.

El uso, implementación y desarrollo tecnológico por parte del sector investigativo y académico debe ser el principal objetivo de la región con el fin de brindar alternativas de solución adecuadas a la realidad de la región, con los beneficios y oportunidades que en el desarrollo del presente proyecto ha traído para el equipo SIG Mira-Mataje.

Página 96

#### **BIBLIOGRAFIA**

INFRAESTRUCTURA COLOMBIANA DE DATOS ESPECIALES. 2014. Norma Técnica Colombiana 4611 Conforme A ISO 19115. Infraestructura de datos especiales. Bogotá, Colombia. [En Línea: [ref. de 25 de julio de 2012]. Disponible en Internet: http://www.icde.org.co/web/ctn028\_metadatos/principal".

INSTITUTO GEOGRÁFICO AGUSTÍN CODAZZI. Metodología de desarrollo de software. [En Línea] [Bogotá, Colombia]: Instituto Geográfico Agustín Codazzi, 2010. [Citado 21 de Junio de 2012]. Disponible en internet: < http://geoservice.igac.gov.co/mds/igac/ >

INSTITUTO GEOGRÁFICO AGUSTÍN CODAZZI. Resolución 068 de 2005. Por la cual se adopta como único datum oficial de Colombia el Marco Geocéntrico Nacional de Referencia: MAGNA-SIRGAS. [En línea]. [ref. de 10 de junio del 2012]. Disponible en Internet: http:// www2.igac.gov.co/igac\_web/UserFiles/File/normas%20regulatorias/ RESOLUCION 068 DE 2005.pdf

OLAYA, Víctor. 2012. Sistemas de Información Geográfica. Infraestructuras de Datos Espaciales. Tomo 1. [En línea]. [ref. de 08 de mayo de 2012]. Disponible en Internet: http:// wiki.osgeo.org/wiki/Libro\_SIG

GOOGCHILD, F (nombre). ¿What is geographic information science? Ncgia core curriculum in giscience. [En línea]. University of California. [Santa Barbara] [En línea]. [ref. de 30 de julio de 2012]. Disponible en internet: http://www.ncgia.ucsb.edu/giscc/]. (2000)

OSGEO. Capitulo Local de la Comunidad Hispanohablante. [En línea]. [ref. de 15 de junio de 2012]. Disponible en internet: wwiki comunidad hispanohablante. (2012)

RODRÍGUEZ LLORET, Jesús. Introducción a los sistemas de información geográfica y telemática. Editorial UOC. Barcelona, España. (2011)

SECRETARIA GENERAL IBEROAMERICANA. Conferencia Iberoamericana de Estado y de Gobierno-Reuniones Ministeriales Sectoriales. [En línea]. [ref. de]. Disponible en internet: http://segib.org/publicaciones/files/2010/12/libroreuniones2010 castellano.pdf. (2010)

SIG-OT, Sistema de Información Geográfica para la planeación y el ordenamiento territorial. Análisis Geográfico No 47. SEMANA GEOMÁTICA, 2009. Colombia. Santafé de Bogotá, (2010).

INFRAESTRUCTURA COLOMBIANA DE DATOS ESPECIALES. Catalogación de objetos geográficos. Bogotá, Colombia. [En Línea: [ref. de 25 de julio de 2012]. Disponible en Internet: http://www.icde.org.co/web/ctn028\_catalogacion/principal

SECRETARIA GENERAL IBEROAMERICANA. Bases para una estrategia iberoamericana de interoperabilidad. Documento del Marco Iberoamericano de interoperabilidad. Cumbre Iberoamericana de Jefes de Estado y de Gobierno. Secretaria Iberoamericana. Argentina. Buenos Aires, 2009. (2010)

GÓMEZ GUZMÁN, Iván Darío; ARIAS DUERTE, Lilia Patricia; MORENA AMAYA, Carolina. La ICDE: implementación de estrategias nacionales para gestión, acceso y uso de información. Análisis Geográficos No 45. ISBN: 0120-8551- ISSN. 0120-8551. Bogotá, Colombia 2010.

CENTRO DE INVESTIGACIÓN Y DESARROLLO DE INFORMACIÓN GEOGRÁFICA (CIAF). Guía metodológica para el curso estándares de información geográfica. Santafé de Bogotá (FECHA).

FELICÍCIMO, Ángel. Glosario de términos usado en el trabajo con sistemas de información geográfica. [En línea]. [ref. de 24 de abril del 2012]. Disponible en Internet: http:// www6.uniovi.es/~feli/pdf/glosario.pdf]

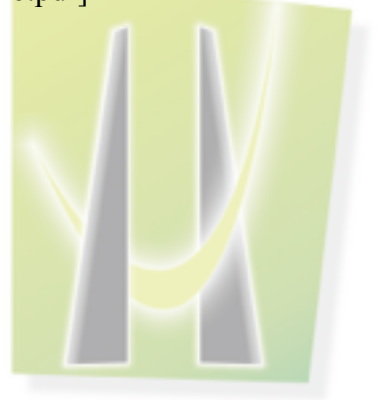

UNIVERSIDAD DE<br>MANIZALES

#### **ANEXOS**

ANEXO A. Matriz de Insumos

ANEXO B. Matriz de Validación

ANEXO C. Modelo de entidad Relación

ANEXO D. Catalogo de Objetos

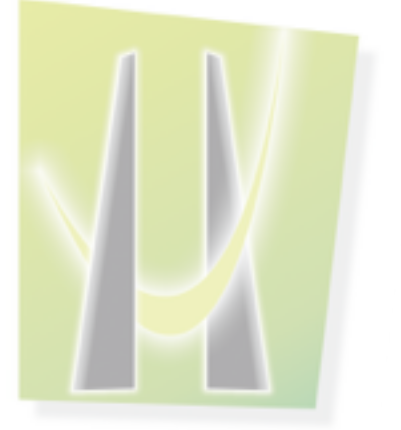

## UNIVERSIDAD DE<br>MANIZALES